EY-0061E-TP-0001

# **Programming RSX-llM in FORTRAN**

**Tests/Exercises** 

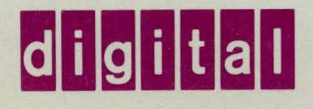

# Programming RSX-11M in FORTRAN

Tests /Exercises

Prepared by Educational Services of Digital Equipment Corporation

#### Copyright © 1982, Digital Equipment Corporation. All-Rights Reserved.

The reproduction of this material, in part or whole, is strictly prohibited. For copy information, contact the Educational Services Department, Digital Equipment Corporation, Bedford, Massachusetts 01730.

#### Printed in U.S.A.

The information in this document is subject to change without notice and should not be construed as a commitment by Digital Equipment Corporation. Digital Equipment Corporation assumes no responsibility for any errors that may appear in this document.

The software described in this document is furnished under a license and may not be used or copied except in accordance with the terms of such license.

Digital Equipment Corporation assumes no responsibility for the use or reliability of its software on equipment that is not supplied by Digital.

The following are trademarks of Digital Equipment Corporation, Maynard, Massachusetts:

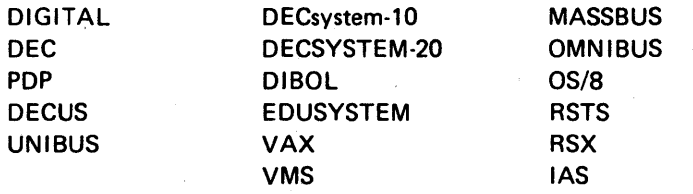

# **CONTENTS**

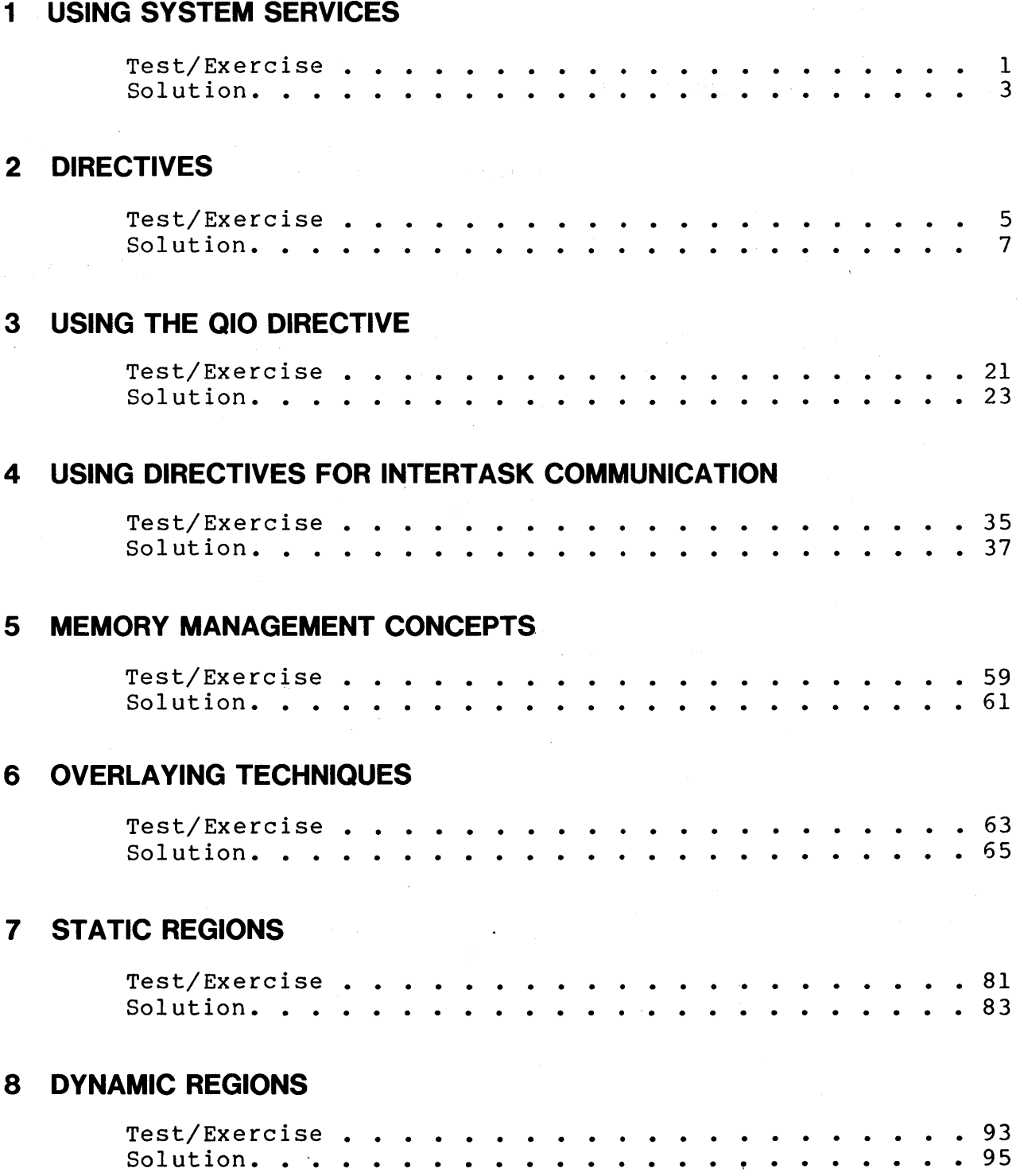

 $\overline{a}$ 

## **9 FILE I/O**

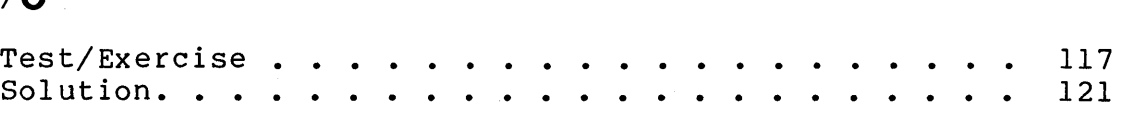

# **10 FILE CONTROL SERVICES**

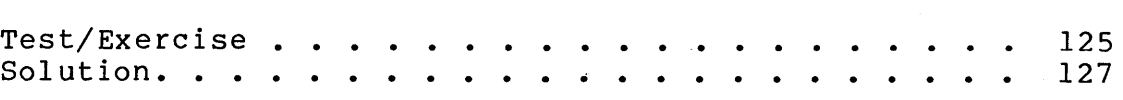

# **FIGURES**

1

Virtual Addresses, APRs and Physical Addresses in a Mapped System . . . . . . . . . . . . . . . . . . 60  $\,$ 

# **INTRODUCTION**

This book contains tests/exercises for two different courses, Programming RSX-IIM in MACRO and Programming RSX-IIM in FORTRAN. Most of the questions apply to both courses. If a question begins with "In MACRO" or "In FORTRAN", that question applies only to the specified course. Solutions are provided for all tests/exercises. Where it is appropriate, separate solutions are provided for MACRO and FORTRAN. Solutions which involve programs should also be available on-line.

Check the Student Guide in the Student Workbook for your course for information on how to use the tests/exercises.

 $\label{eq:2.1} \frac{1}{\sqrt{2\pi}}\int_{\mathbb{R}^3}\frac{1}{\sqrt{2\pi}}\left(\frac{1}{\sqrt{2\pi}}\right)^2\frac{1}{\sqrt{2\pi}}\int_{\mathbb{R}^3}\frac{1}{\sqrt{2\pi}}\left(\frac{1}{\sqrt{2\pi}}\right)^2\frac{1}{\sqrt{2\pi}}\frac{1}{\sqrt{2\pi}}\int_{\mathbb{R}^3}\frac{1}{\sqrt{2\pi}}\frac{1}{\sqrt{2\pi}}\frac{1}{\sqrt{2\pi}}\frac{1}{\sqrt{2\pi}}\frac{1}{\sqrt{2\pi}}\frac{1}{\sqrt{2\$ 

 $\label{eq:2.1} \frac{1}{\sqrt{2\pi}}\int_{0}^{\infty}\frac{dx}{\sqrt{2\pi}}\,dx\int_{0}^{\infty}\frac{dx}{\sqrt{2\pi}}\,dx\int_{0}^{\infty}\frac{dx}{\sqrt{2\pi}}\,dx\int_{0}^{\infty}\frac{dx}{\sqrt{2\pi}}\,dx\int_{0}^{\infty}\frac{dx}{\sqrt{2\pi}}\,dx\int_{0}^{\infty}\frac{dx}{\sqrt{2\pi}}\,dx\int_{0}^{\infty}\frac{dx}{\sqrt{2\pi}}\,dx\int_{0}^{\infty}\frac{dx}{\sqrt{2\pi}}\,dx\int_{0}^{\$ 

 $\label{eq:2.1} \frac{1}{2} \sum_{i=1}^n \frac{1}{2} \sum_{j=1}^n \frac{1}{2} \sum_{j=1}^n \frac{1}{2} \sum_{j=1}^n \frac{1}{2} \sum_{j=1}^n \frac{1}{2} \sum_{j=1}^n \frac{1}{2} \sum_{j=1}^n \frac{1}{2} \sum_{j=1}^n \frac{1}{2} \sum_{j=1}^n \frac{1}{2} \sum_{j=1}^n \frac{1}{2} \sum_{j=1}^n \frac{1}{2} \sum_{j=1}^n \frac{1}{2} \sum_{j=1}^n \frac{$ 

#### **TEST /EXERCISE**

1. Match the function with the type of system service used to perform it.

Function Type of System Service

- a. The tasks send data 1. System and task information back and forth to
- from a file on disk
- from an operator<br>at a terminal
- 
- 2. Task control
- b. The tasks read data 3. Task communication/coordin-<br>from a file on disk ation
- c. The tasks get input 4. I/O to peripheral devices
	- 5. File and record access
	- 6. Memory use
- 2. Draw a figure to illustrate a method of providing a system service through the Executive.

#### **TEST/EXERCISE**

- 3. What is the other method for providing a system service?
- 4. Identify two system libraries you might use in writing programs that use system services.

#### **SOLUTION**

1. Match the function with the type of system service used to perform it.

Function Type of System Service

- 3 a. The tasks send data 1. System and task information back and forth to
- from a file on disk
- 4 c. The tasks get input 4. I/O to peripheral devices from an operator
- 
- 2. Task control
- 5 b. The tasks read data 3. Task communication/coordin-
	-
	- 5. File and record access
	- 6. Memory use
- 2. Draw a figure to illustrate a method of providing a system service through the Executive.

See Figure I-lor 1-2

### **SOLUTION**

- 3. What is the other method for providing a system service? Insert'the code into your task.
- 4. Identify two system libraries you might use in writing programs that use system services.

Any two of the following:

SYSLIB.OLB RSXMAC.SML RMSMAC.MLB RMSLIB.OLB FOROTS.OLB F4POTS.OLB

Also acceptable:

FCSREF.TSK FORRES.TSK F4PRES.TSK RMSSEQ.TSK

#### **TEST IEXERCISE**

#### 1. In MACRO-II

- a. Modify the task READF to use the \$C form of the Read Event Flags directive.
- b. Modify the task READF to use the \$S form of the Read Event Flags directive.
- 2. In FORTRAN, modify the task READF to set all of the odd numbered flags from 1 to 15(10).
- 3. Modify WFLAG and SFLAG to use a global event flag instead of a group global event flag. Omit any unnecessary code in the tasks. Check with your instructor to find out which event flag to use.
- 4. Write a task which does some work and periodically checks a group global event flag. Have it display a message and exit when the flag has been set. Write another task, or modify SFLAG to set the flag.
- 5. Add a requested exit AST routine to WFLAG.
- 6. In MACRO-II, add an odd address trap SST routine to the task Include an instruction which causes the trap to occur.

 $\label{eq:2.1} \begin{split} \mathcal{L}_{\text{max}}(\mathcal{L}_{\text{max}}) = \mathcal{L}_{\text{max}}(\mathcal{L}_{\text{max}}) \mathcal{L}_{\text{max}}(\mathcal{L}_{\text{max}}) \mathcal{L}_{\text{max}}(\mathcal{L}_{\text{max}}) \mathcal{L}_{\text{max}}(\mathcal{L}_{\text{max}}) \mathcal{L}_{\text{max}}(\mathcal{L}_{\text{max}}) \mathcal{L}_{\text{max}}(\mathcal{L}_{\text{max}}) \mathcal{L}_{\text{max}}(\mathcal{L}_{\text{max}}) \mathcal{L}_{\text{max}}(\mathcal{L}_{\text{max$  $\label{eq:2.1} \frac{1}{\sqrt{2}}\sum_{i=1}^n\frac{1}{\sqrt{2}}\sum_{j=1}^n\frac{1}{\sqrt{2}}\sum_{j=1}^n\frac{1}{\sqrt{2}}\sum_{j=1}^n\frac{1}{\sqrt{2}}\sum_{j=1}^n\frac{1}{\sqrt{2}}\sum_{j=1}^n\frac{1}{\sqrt{2}}\sum_{j=1}^n\frac{1}{\sqrt{2}}\sum_{j=1}^n\frac{1}{\sqrt{2}}\sum_{j=1}^n\frac{1}{\sqrt{2}}\sum_{j=1}^n\frac{1}{\sqrt{2}}\sum_{j=1}^n\frac$  $\label{eq:2.1} \frac{1}{\sqrt{2}}\left(\frac{1}{\sqrt{2}}\right)^{2} \left(\frac{1}{\sqrt{2}}\right)^{2} \left(\frac{1}{\sqrt{2}}\right)^{2} \left(\frac{1}{\sqrt{2}}\right)^{2} \left(\frac{1}{\sqrt{2}}\right)^{2} \left(\frac{1}{\sqrt{2}}\right)^{2} \left(\frac{1}{\sqrt{2}}\right)^{2} \left(\frac{1}{\sqrt{2}}\right)^{2} \left(\frac{1}{\sqrt{2}}\right)^{2} \left(\frac{1}{\sqrt{2}}\right)^{2} \left(\frac{1}{\sqrt{2}}\right)^{2} \left(\$ 

# **SOLUTION**

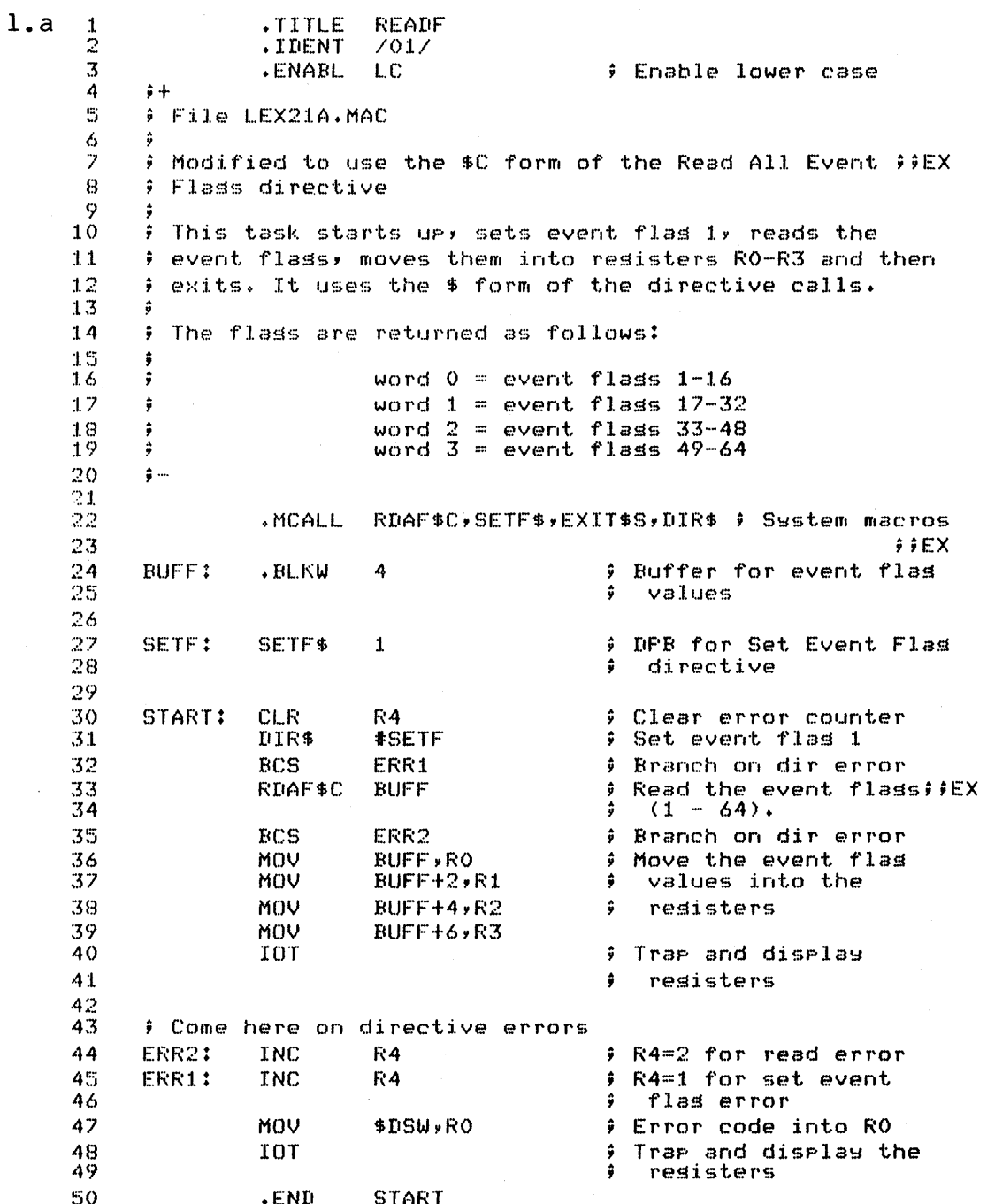

 $\overline{7}$ 

#### **SOLUTION**

 $l.b$  $\mathbf{1}$ .TITLE READF  $\overline{z}$ .IDENT  $7017$  $\overline{3}$ **.ENABL** LC # Enable lower case  $\overline{4}$  $\ddot{r}$  $5\,$ # File LEX21B.MAC 6 ÷  $\overline{7}$  $\ddot{\bullet}$ Modified to use \$S form of the Read All Event Flass ##EX 8 ÷ directive 9  $10$ # This task starts up, sets event flas 1, reads the  $11$ # event flass, moves them into resisters RO-R3 and then  $12$ ÷ exits. It uses the \$ form of the directive calls.  $13$  $14$ # The flass are returned as follows: 15 ÷ word  $0 = event$  flass 1-16  $16$ ŷ  $17$ ŷ word  $1 =$  event flass  $17-32$ word  $2 =$  event flass 33-48<br>word  $3 =$  event flass 49-64 18 ŷ  $19$ ŷ 20  $\hat{\mathbf{y}}$  --21 RDAF\$S, SETF\$, EXIT\$S, DIR\$ ; System macros .MCALL 22 23  $j$ ;  $EX$ 24 **BUFF:** .BLKW 4 # Buffer for event flas 25 ŷ values 26 27 SETF: SETF\$ # DPB for Set Event Flas  $\mathbf{1}$ 28 ÷ directive 29 30 START: CLR. # Clear error counter R4 31 DIR\$ **#SETF** Set event flas 1 ÷ 32 **BCS** ERR1  $\hat{y}$ Branch on dir error Read the event flass<br>(1 - 64).  $\qquad$ 33 RDAF\$S #BUFF ŷ 34  $55EX$ ŝ 35 **BCS** ERR2 Branch on dir error ŵ 36 MOV BUFF,RO Move the event flas ÷ values into the  $37$ MOV  $BUFF+2$ , $R1$ ÷ MOV  $BUFF+4, R2$ 38 ÷ resisters 39 MOV BUFF+6,R3 40 # Trae and diselas IOT 41 ÷ resisters 42 # Come here on directive errors 43 44 ERR2: INC R4 ; R4=2 for read error 45 ERR1: # R4=1 for set event INC  $R<sub>4</sub>$ 46 flas error ŷ 47 MOV \$DSW,RO # Error code into RO # Trae and diselay the 48 TOT 49 ÷ resisters 50 .END **START** 

8

#### **SOLUTION**

 $\mathbf C$ **READF.FTN** 1  $\mathbb{C}$  $\overline{z}$ 3 C File LEX22.FTN 4  $\mathbb{C}$  $\overline{5}$ C Modified for exercises. Set odd numbered flass. !!EX 6 C 7 C This task sets event flas 1 and then reads  $\bf{8}$ C flass 1 to 16 and disrlass them  $\circ$  $\mathbf C$  $10$ INTEGER\*2 **IEVE(16), IDSW**  $11$ C Set odd event flass. **LIEX**  $! IEX$  $12$  $D0 5 K=1,15,2$  $13$ CALL SETEF (K,IDSW)  $!$ ! $EX$ 14 C Branch on directive error IF (IDSW .LT. 0) GOTO 1000 15 5 CONTINUE  $11EX$ 16  $17$ C Read the event flass into the arras ievf. Note C that in FORTAN, we can only read 1 flas at a time 18 19  $D0 20 I=1,16$ 20 CALL READEF (I,IDSW) C Branch on directive error 21 IF (IDSW .LT. 0) GOTO 1100 22 23 C Check IDSW value, 2 means set, 0 means clear  $24$ C Set the ievf value accordinals (1 means set, 0 25 C means clear) 26 IF (IDSW .EQ. 2) GOTO 10  $IEVF(I)=IDSW$ 27 28 GOTO 20 29  $10$  $IEVF(I)=1$ 30 20 CONTINUE C Write out flas settings, starting with flas 16. 31 32  $WRITE (5,30)$ FORMAT (' EVENT FLAGS 16. TO 1. ARE:') 33 30 34  $W$ RITE (5,40) (IEVF(J), J=16,1,-1) 35 FORMAT (' '+16I2) 40 CALL EXIT 36 C Come here on directive errors 37 WRITE (5,1010) IDSW 38 1000 FORMAT (' ERROR SETTING FLAG. ERROR CODE = ',I5) 39 1010 40 CALL EXIT  $41$ 1100 WRITE (5,1110) IDSW 42 FORMAT (' ERROR READING FLAG. ERROR CODE = ',I5) 1110 43 CALL EXIT 44 **END** 

 $2.$ 

# **SOLUTION**

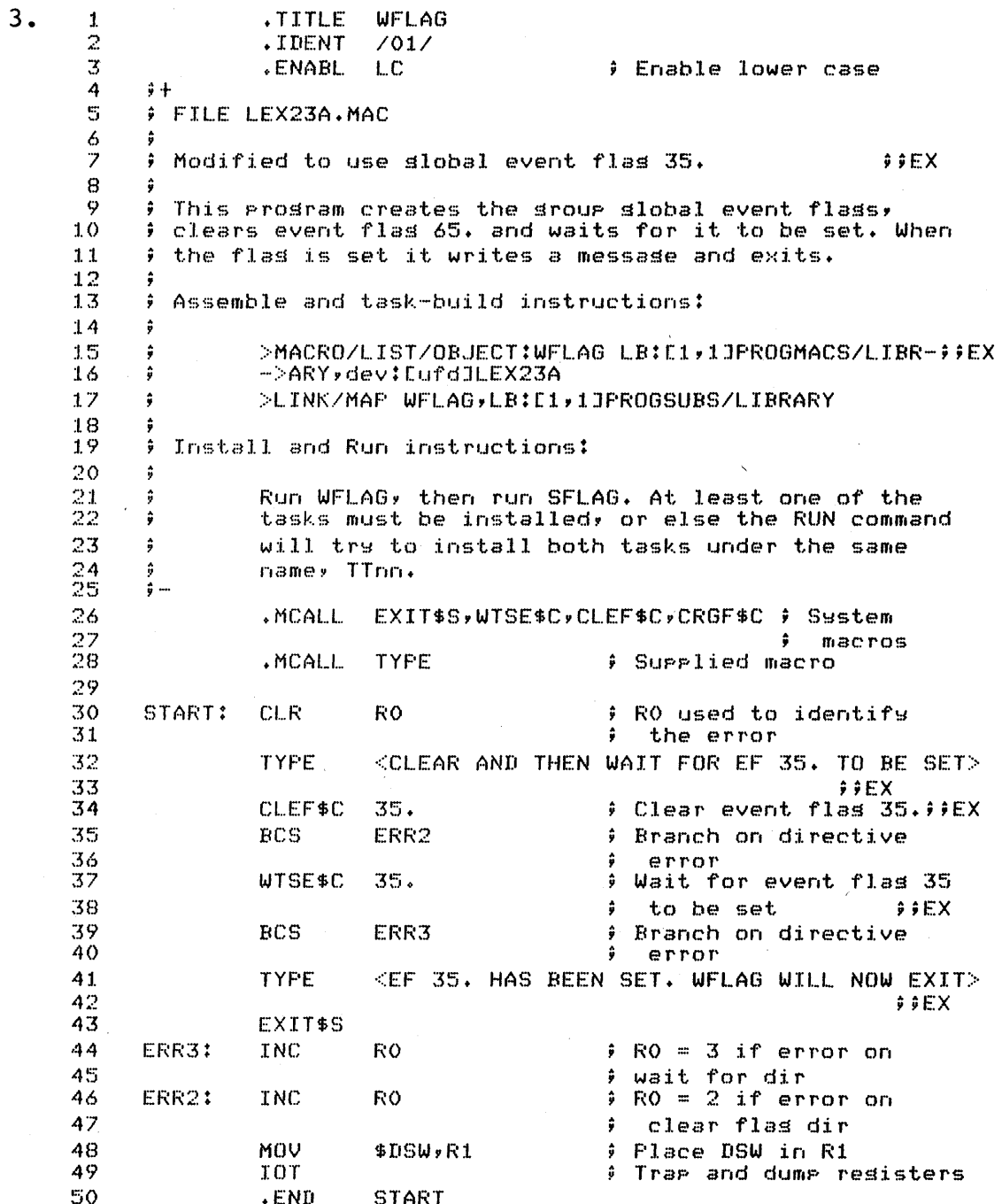

 $1\,\mathrm{\textit{O}}$ 

#### **SOLUTION**

PROGRAM WFLAG 1.  $\mathbb{C}$  $\Gamma$ 3 C FILE LEX23A.FTN 4 C 5 C Modified to use event flas 35(10) THEX 6  $\Gamma$ 7  $\mathbb{C}$ This task creates the sroup slobal event flass, and 8 C then clears event flas 65. and waits for it to be set.<br>C When the flas is set, it writes a messase and exits  $\circ$ When the flas is set, it writes a message and exits 10  $\Gamma$ 1.1 C Install and run instructions: 12 C 13 C Run WFLAGy then run SFLAG. At least one of the C tasks must be installed, or else the RUN command 14  $15$ C will try to install both tasks under the same C 16 name (TTnn) 17  $\mathbb{C}$ 18 WRITE (5,20) 19 20 FORMAT (' CLEAR AND WAIT FOR EF 35. TO BE SET')! !EX 20 CALL CLREF (35,IDSW) 21 IF (IDSW .LT. 0) GOTO 1100 22 CALL WAITFR (35, IDSW) , THEX  $23$ IF (IDSW .LT. 0) GOTO 1200 24  $WRTTE (5,30)$ 30 FORMAT (' EF 35. HAS BEEN SET. FWAIT WILL NOW EXIT')  $25~$ 26  $C$  , and the set of the set of the set of the set of the set of the set of the set of the set of the set of the set of the set of the set of the set of the set of the set of the set of the set of the set of the set of th 27 CALL EXIT 28 C Error processins 29  $\frac{C}{1100}$ 30 1100 WRITE (5~1110) IDSW 31 FORMAT (' DIRECTIVE ERROR CLEARING EVENT FLAG 35.<br>11 DSW = ',15) = 1  $1$  DSW =  $'$ ,  $15$ ) 32 ~33 CALL EXIT 34 :1.200 WRITE (5,1210) IDSW 35 12:J.O FORMAT (' DIRECTIVE ERROR WAITING FOR EVENT FLAG  $1 \ 35.$  DSW = ',IS) 36 37 CALL EXIT 38 END .TITLE SFLAG  $rac{1}{2}$ .IDENT *1011*  3 .ENABL Enable lower case L.C 4 ;+  $5^{\circ}$  $F$  FILE LEX23B. MAC 6 7 Modified to use event flas 35.  $ilde$ 8 This task sets event flas 65. It assumes that the 9  $\ddot{\bullet}$ Sroup slobal event flass have alreadw been created. 10 ÷ 11 Assemble and task-build instructions: 12 ÷ 13 MACROILIST LB:[:L,:LJPROGMACS/LIBRARY,dev:CufdJSFLAG 14 ÷ :1.5  $\hat{a}$ LINKIMAP SFLAG,LB:C1,lJPROGSUBS/LIBRARY

#### **SOLUTION**

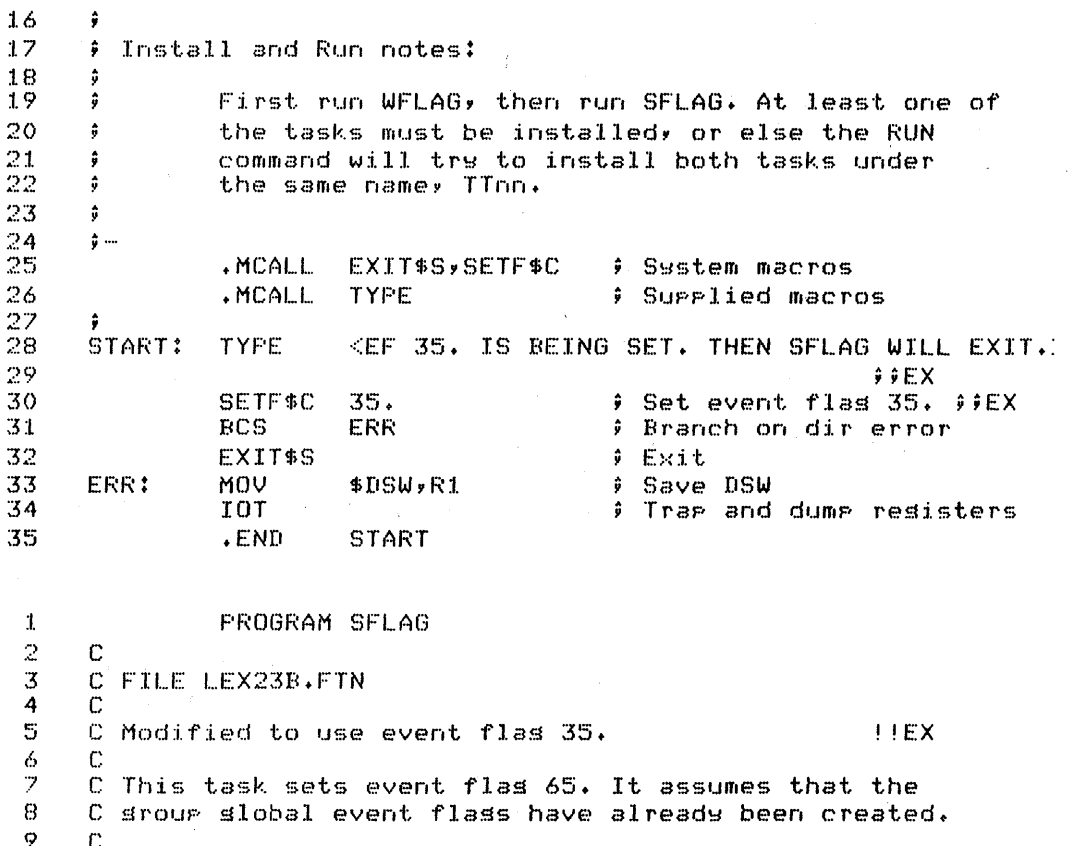

C Install and run instructions:

END.

 $\overline{\phantom{a}}$ 

C

 $\mathbb C$ 

 $10$ 

 $11$ 

 $12$ 

 $13$ 

 $14$ 

 $15$ 

 $16$ 

30

 $\mathbb{C}$ Run WFLAG, then run SFLAG. At least one of the C tasks must be installed, or else the RUN command  $\mathbb{C}$ will try to install both tasks under the same  $\mathbb C$ name (TTnn).  $\mathbb{C}$ 

 $17$  $\texttt{WRTTE}$  (5,10)  $18\,$ FORMAT (' EF 35. IS BEING SET. THEN SFLAG WILL EXIT') 10 19 C **FIEX** 20 CALL SETEF (35,IDSW)  $11EX$ C The DSW value returned for SETEF is 2 if it was set<br>C and 0 if it was clear. A 1 is NOT returned for success  $21$ 22 23 IF (IDSW .LT. 0) GOTO 1000  $24$ CALL EXIT 25 C Error code 26 1000 **WRITE (5,1010)** 27  $1010$ FORMAT (' DIRECTIVE ERROR SETTING EF 35, DSW = ' 28  $1, 14)$  $!!EX$ 29 CALL EXIT

# **SOLUTION**

 $\overline{\mathbf{4}}$ 

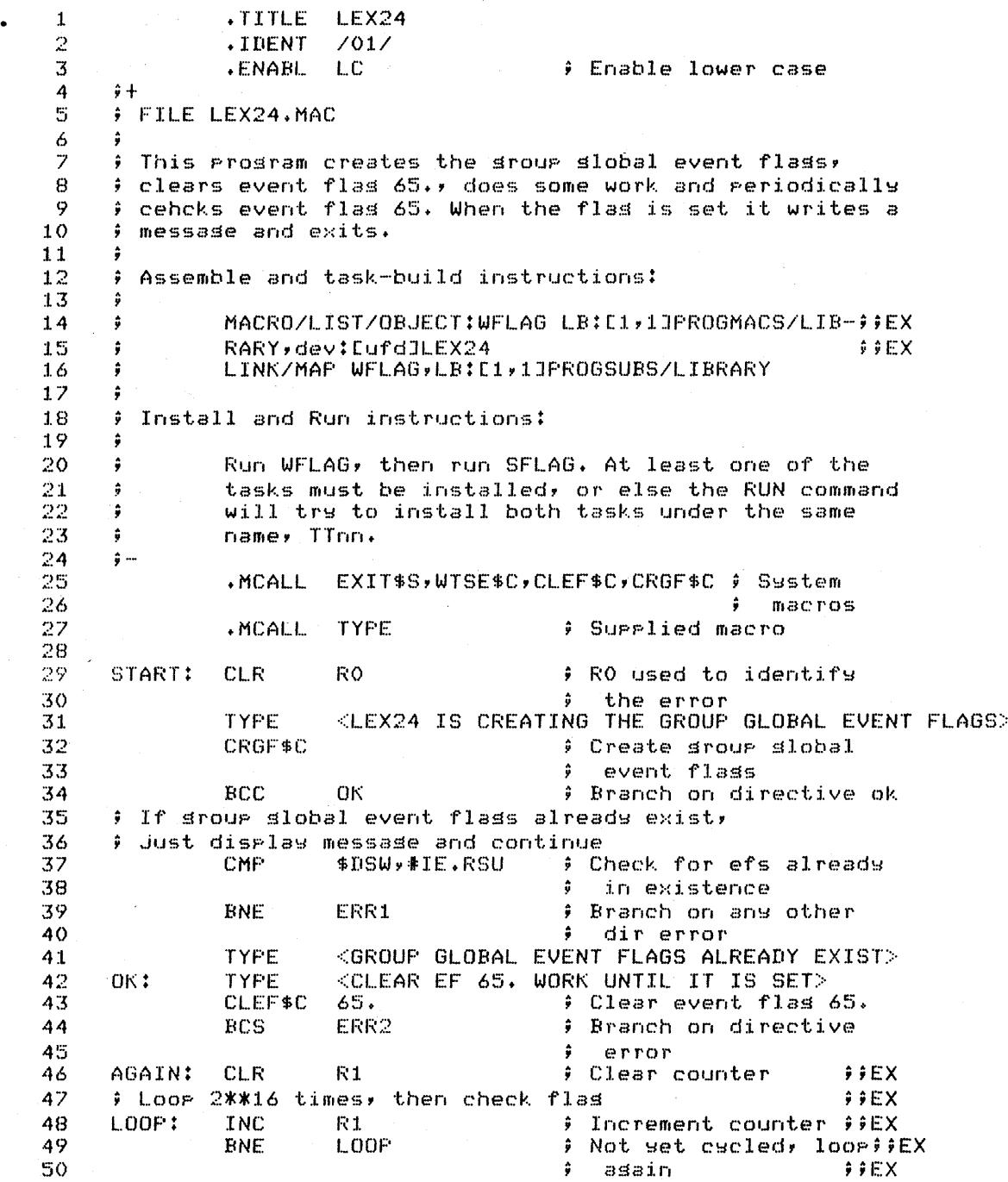

# **SOLUTION**

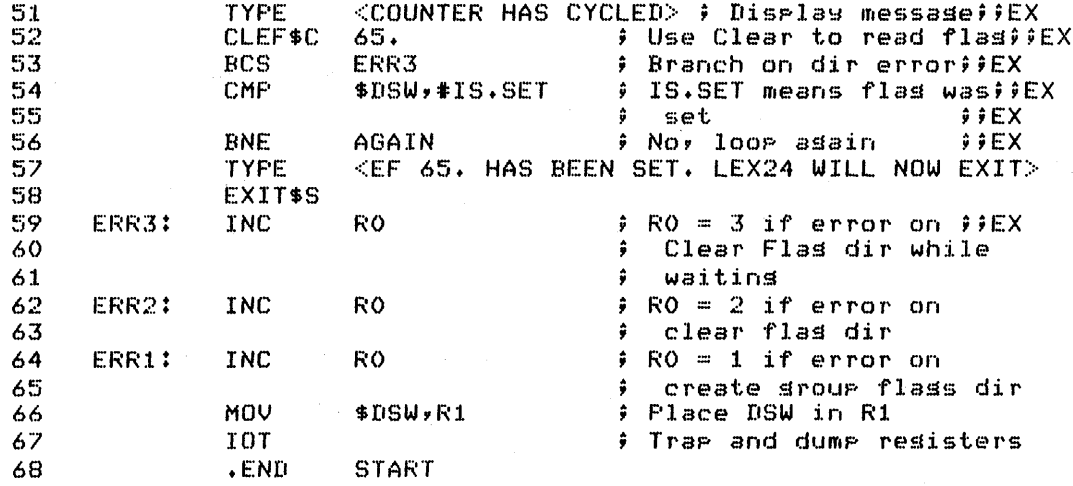

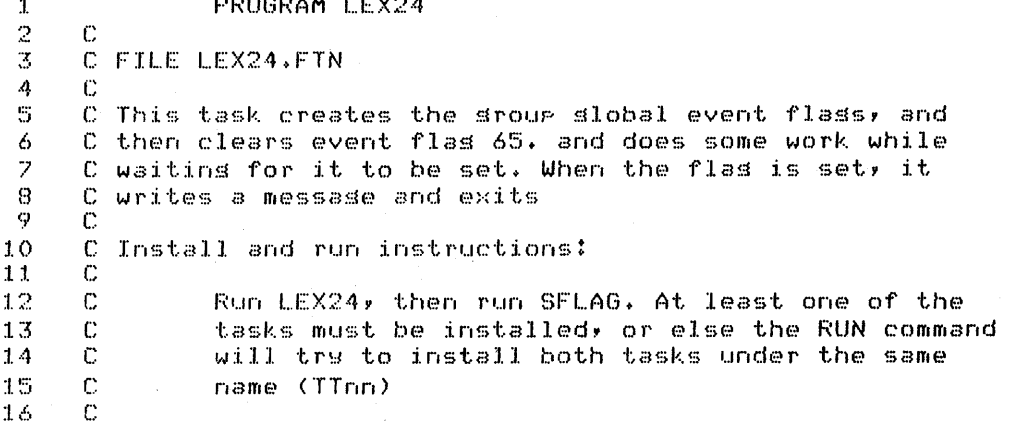

 $\ensuremath{\textup{\textbf{1}}}\xspace\,4$ 

# **SOLUTION**

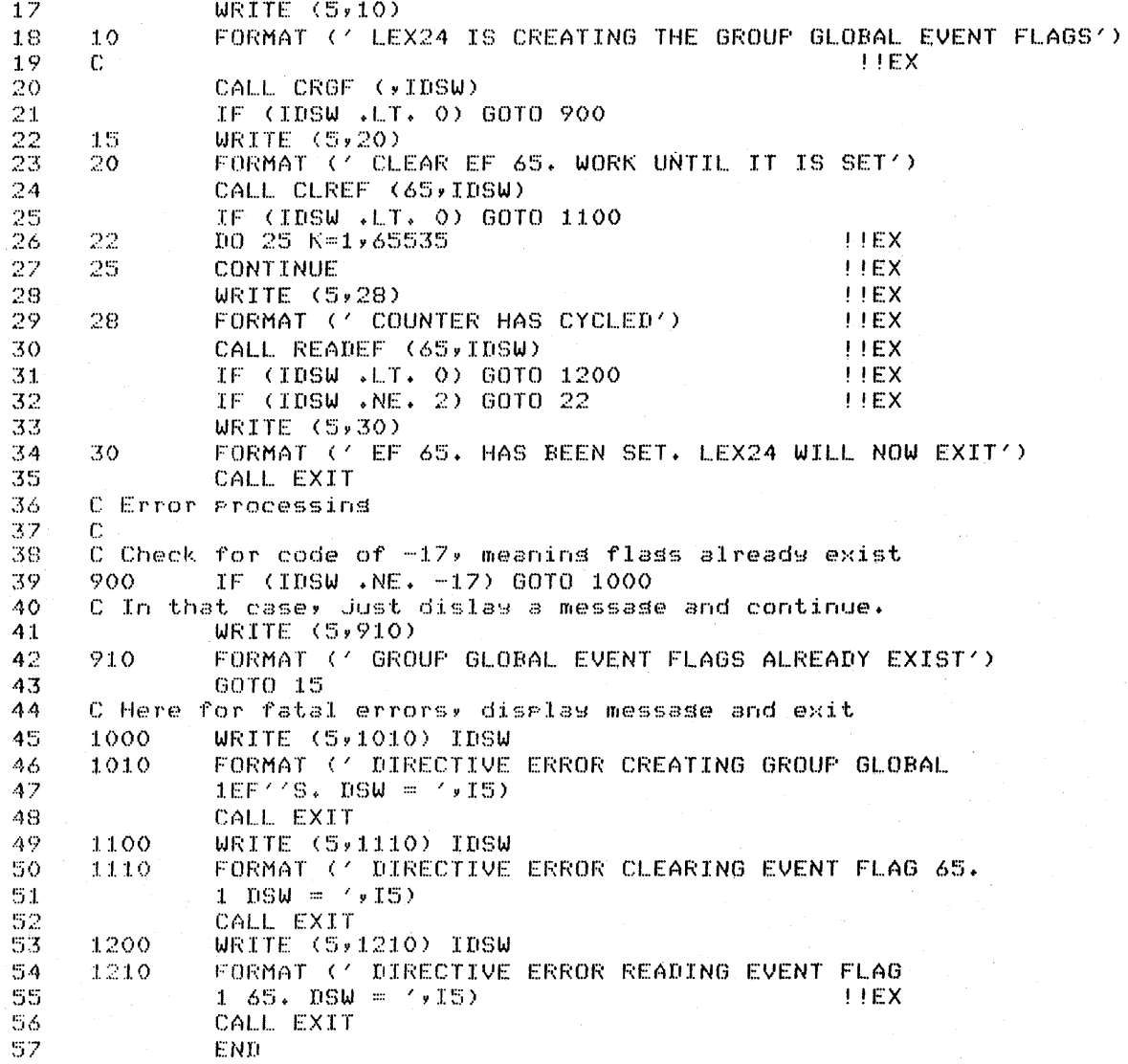

#### **SOLUTION**

5. 1 .TITLE WFLAG 2 .IDENT *1011*  3 .ENABl. LC Enable lower case 4 ;+ 5 FILE LEX25.MAC 6 ÷ 7 **A** Modified to include a Requested Exit AST :  $\rightarrow$   $\rightarrow$  FEX 8 9 This. prosram creates the sroup slobal event flass, ÷ 10 ÷ clears event flas 65. and waits for it to be set. When 11 the flas is set it writes a messase and exits. ÷ 12 13 Assemble and task-build instructions: ÷ 14 MACRO/LIST/OBJECT:WFLAG LB:[1,1]PROGMACS/LIB-;;EX<br>RARY,dev:[ufd]LEX25 15 16 RARY, dev: EufdJLEX25 LINK/MAP WFLAG, LB:C1, 1JPROGSUBS/LIBRARY 17 ÷ 18 19 ÷ Install and Run instructions: 20 2:1. Run WFl.AG, then run SFl.AG. At least one of the 22 tasks must be installed, or else the RUN command ÷ 23  $\pmb{\hat{y}}$ will try to install both tasks under the same 24 ر<br>بار name, TTnn. 25 26 • MCALl. EXIT\$S~WTSE\$C,Cl.EF\$C,CRGF\$C; S~stem 27 ∮ mačros<br>ros – ∮∮EX 28 .MCALL SREA\$C,ASTX\$S System Macros ;;EX 29 .MCALL TYPE  $\qquad \qquad$  Supplied macro 30 31 START: CLR RO RO RO PRO used to identify 32 the error ÷ 33 Set up Requested Exit<br>
99E SREA\$C REXAST 34  $\ddot{\bullet}$  $, j \in X$ 35 BCS ERRO Branch on dir error 36 TYPE <WFLAG IS CREATING THE GROUP GLOBAL EVENT FLAGS> 37 CRGF\$C Create Sroup Slobal  $\sqrt{1-\lambda}$  . 38 ÷ event flags 39 If Sroup slobal event flass alread~ exist, **BCC** ; Branch on directive ok 40 41 Just display messaSe and continue 42 \$DSW,#IE.RSU = 0 Check for efs already 43 in existence 44 BNE ERR1 Branch on any other 45 ; dir error 46 TYPE <GROUP GLOBAL EVENT FLAGS ALREADY EXIST> <CLEAR AND THEN WAIT FOR EF 65. TO BE SET) 47 OK: TYPE 48 CLEF\$C 65. # Clear event flas 65. 49 BCS ERR2 Branch on directive 50 error

#### **SOLUTION**

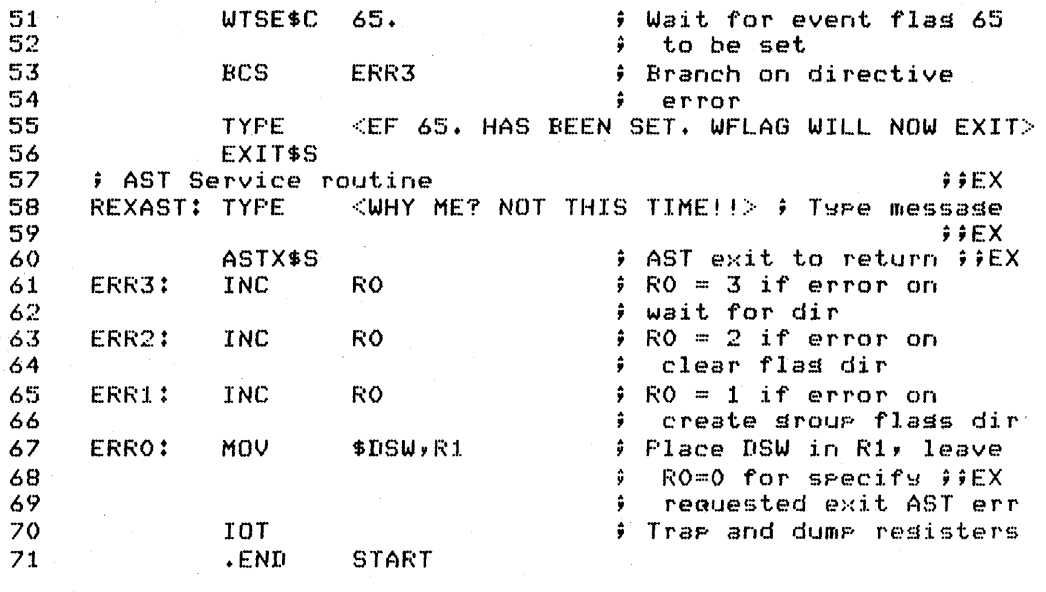

1 PROGRAM WFLAG  $\begin{array}{ccc} 2 & C \\ 3 & C \end{array}$ 3 C FILE LEX25.FTN  $\begin{array}{cc} 4 & C \\ 5 & C \end{array}$ 5 C Modified to include a Reauested Exit AST !!EX<br>6 C  $\frac{6}{7}$  C 7 C This task creates the group global event flags, and 8  $\degree$  C then clears event flas 65. and waits for it to be set.<br>9  $\degree$  C When the flas is set, it writes a messase and exits  $C$  When the flas is set, it writes a message and exits  $C$  $\begin{array}{cc} 10 & C \\ 11 & C \end{array}$ 11 C Install and run instructions:  $\begin{array}{cc} 12 & C \\ 13 & C \end{array}$ 13 C Run WFLAG, then run SFLAG. At least one of the<br>14 C tasks must be installed, or else the RUN comma 14 C tasks must be installed, or else the RUN command<br>15 C – will try to install both tasks under the same 15 C – will try to install both tasks under the same 16 C – name (TTnn) C name (TTnn) 17 l8 19 20  $\frac{21}{22}$ 23  $\frac{24}{25}$ 26 27 28 29 30 31 32 external rexast<br>External rexit ast and the state of the state of the state of the state of the state of the state of the state C Set up Reauested Exit AST CALL SREA (REXAST, IDSW) | !!EX IF (IDSW .LT. 0) GOTO 950 !!EX  $WRTTE (5,10)$ 10 FORMAT (' WFLAG IS CREATING THE GROUP GLOBAL EVENT FLAGS') CALL CRGF (,IDSW) 15 20 IF (ID8W .LT. 0) GOTO 900 WRITE (5,20) FORMAT (' CLEAR AND WAIT FOR EF 65. TO BE 8ET') CALL CLREF (65yIDSW) IF (IDSW .LT. 0) GOTO 1100 CALL WAITFR (65~IDSW) IF (IDSW .LT. 0) GOTO 1200 WRITE (5,30)

#### **SOLUTION**

33 ;~4 35 36 37 38 39 4() 41 42 43 44 45 46 47 48 49 50 51 52 5:3 54 55 ~j6 57 *:7i8*  59 60 61 62 63 64 65 66 67 68 69 70 71 72 73 74 75 76 77 78 79 80 81 82 83 84 85 30 FORMAT (' EF 65. HAS BEEN SET. FWAIT WILL NOW EXIT') CALL. EXIT C Error processing C C Check for code of  $-17$ , meaning flass already exist<br>900 IF (IDSW .NE.  $-17$ ) GOTO 1000 900 IF (IDSW .NE~ -17) GOTO 1000 C In that case, Just dislay a message and continue. WRITE (5,910) 910 FORMAT (' GROUP GLOBAL EVENT FLAGS ALREADY EXIST') GOrD 15  $\overline{C}$  Here for fatal errors, display message and exit<br>950 WRITE (5,960) IDSW 950 WRITE (5,960) IDSW<br>960 : FORMAT (1 DIRECTIVE 960 . FORMAT (' DIRECTIVE ERROR SETTING UP AST ROUTINE.  $1 \text{ DSW} = \binom{1}{1}$   $1 \text{ ESW} = \binom{1}{1}$ CALL EXIT **In the set of the set of the set of the set of the set of the set of the set of the set of the set of the set of the set of the set of the set of the set of the set of the set of the set of the set of the set of** 1000 WRITE (5,1010) IDSW 1010 FORMAT (' DIRECTIVE ERROR CREATING GROUP GLOBAL  $1EF''S$ . DSW =  $'$ ,15) 1100 1110 CALL EXIT WRITE (5,1110) IDSW FORMAT (' DIRECTIVE ERROR CLEARING EVENT FLAG 65. 1 DSW =  $',15)$ CALL EXIT 1200 WRITE (5,1210) IDSW<br>1210 FORMAT (' DIRECTIVE FORMAT (' DIRECTIVE ERROR WAITING FOR EVENT FLAG  $1.65.$  DSW =  $'$ , 15) CALL EXIT END  $\mathbb C$  expansion of the contract of the contract of the contract of the contract of the contract of the contract of the contract of the contract of the contract of the contract of the contract of the contract of the contr SUBROUTINE REXAST FOR THE SUBROUTINE REXAST  $\mathbb C$  expansion of the contract of the contract of the contract of the contract of the contract of the contract of the contract of the contract of the contract of the contract of the contract of the contract of the contr CAST service routine EX  $\mathbb C$  is a set of the set of the set of the set of the set of the set of the set of the set of the set of the set of the set of the set of the set of the set of the set of the set of the set of the set of the set of the INTEGER PLIST(6),IOWVB EXECUTION REAL TEXT1(6), TEXT2(7) | | | | | EX DATA *IOWVB/-110001* ! .EX DATA TEXT1 /'TRYI','NG T','O AB', EX PIEX<br>1'ORT ','ME ','EH? '/ EX PIEX PIEX DATA TEXT2 *I'WE* W','ON"T',' LET', EX l' YOU',' THI','S TI','ME! 'I EX C Set up for QIO directive (1999) 1997 (EXTI (1999) 2014 (1998) 2014 (1999) 2014 CALL GETADR(FLIST(1), TEXTI(1) CALL GETADR(PLIST(1),TEXT1(1))  $PLIST(2) = 23$ <br>PLIST(3) = \*40  $IPEX$  $FLIST(3) = *40$ C Use QIO directive to display text The MINEX CALL WTQIO(IOWVB,5,1,,,PLIST) FEX C Set up for 2nd line of text Fig. 2014. The Set of text EX CALL GETADR(PLIST(1),TEXT2(1)) [IEX PLIST(2) = 27<br>
0 directive to display text (IEX C Use QIO directive to display text CALL WTQIO(IOWVB,5,1,,,FLIST) !!EX RETURN **EXECUTION EXECUTION** END **END END** 

# **SOLUTION**

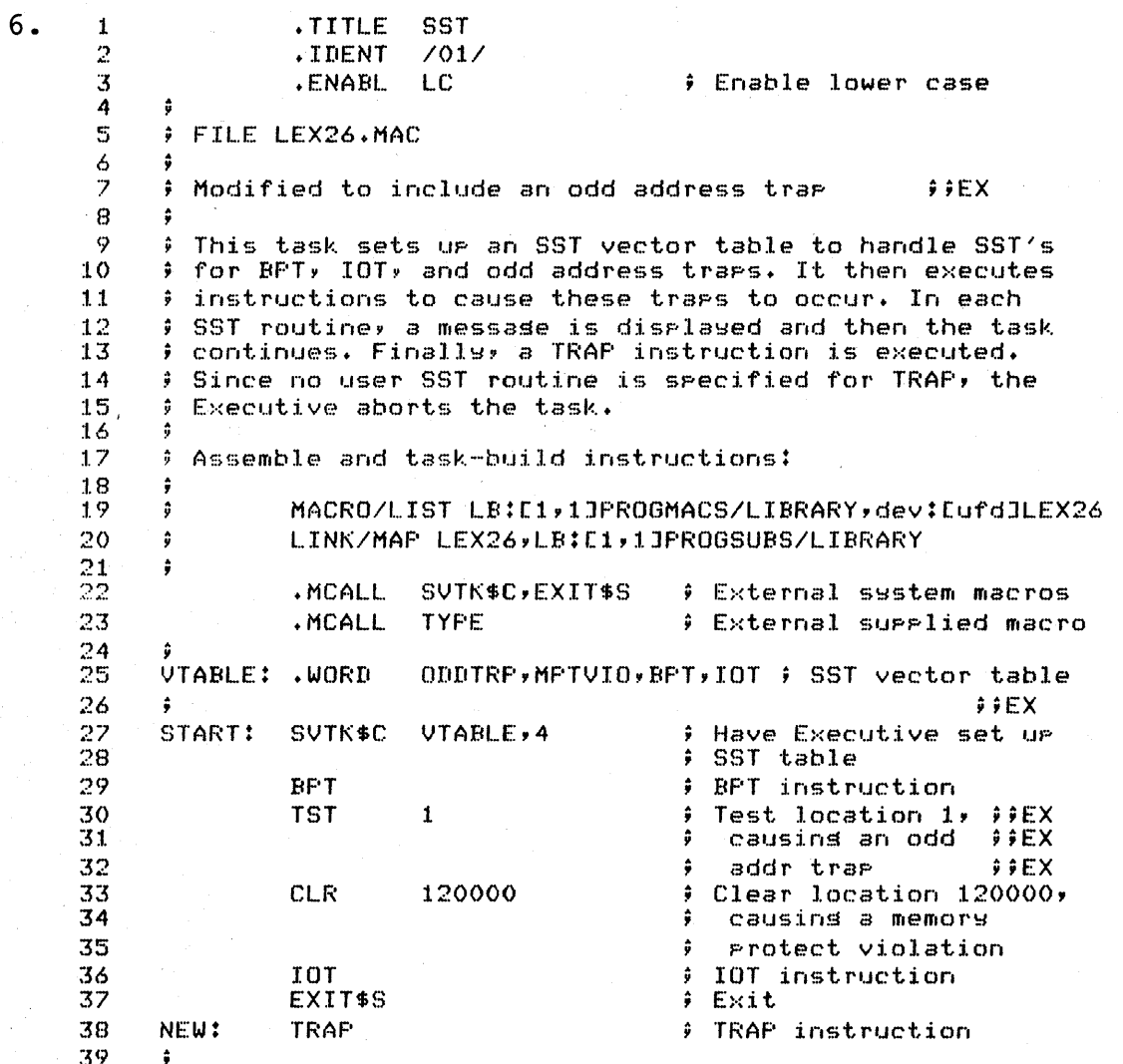

# **SOLUTION**

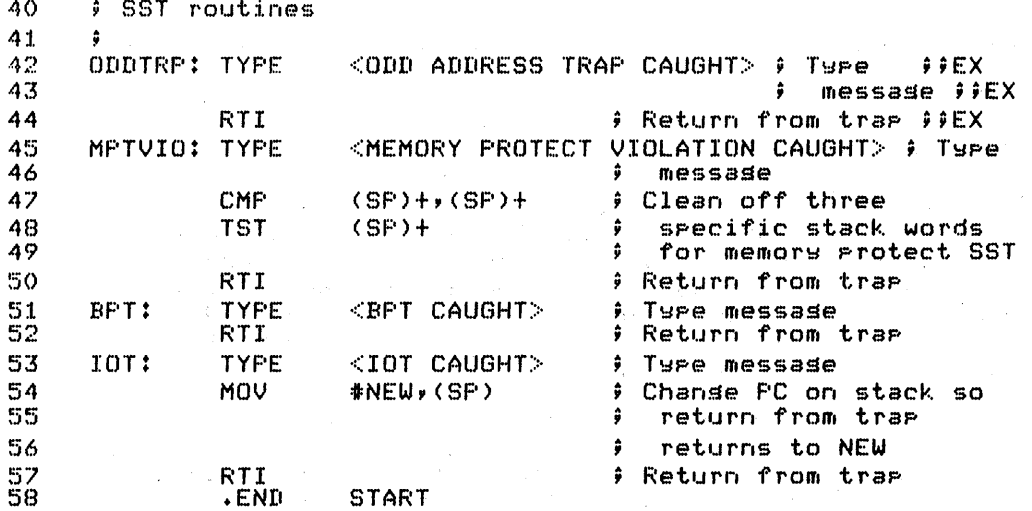

#### **TEST IEXERCISE**

- 1. Modify SYNCHQ or ASYNCQ to write prompting text (e.g., "TYPE SOME TEXT: ") before issuing the read.
- 2. In MACRO-II, modify NUMER, replacing the error handling code with code which writes out an error message plus the appropriate status code. Refer to SYNQER for sample error messages.
- 3. Modify NOECHO to use one QIO directive to both write the prompt and read the input. Also, have the read timeout if no key is struck for 20(10) seconds, in which case, display a timeout message and exit.
- 4. Write a task which prints a message on every terminal in the system. The task should break through any pending I/O at the system. The task should break through any pending I/O at the<br>terminal. (Note: This task must be task-built as a This task must be task-built as a privileged task, using the /PRIVILEGED:0 qualifier in the task-build command; /PR:0 in MCR)

 $\frac{1}{2} \frac{1}{2} \frac{1}{2} \frac{1}{2}$  $\mathcal{L}^{\text{max}}_{\text{max}}$  $\sim 2\%$  $\mathcal{L}^{\text{max}}_{\text{max}}$ 

# **SOLUTION**

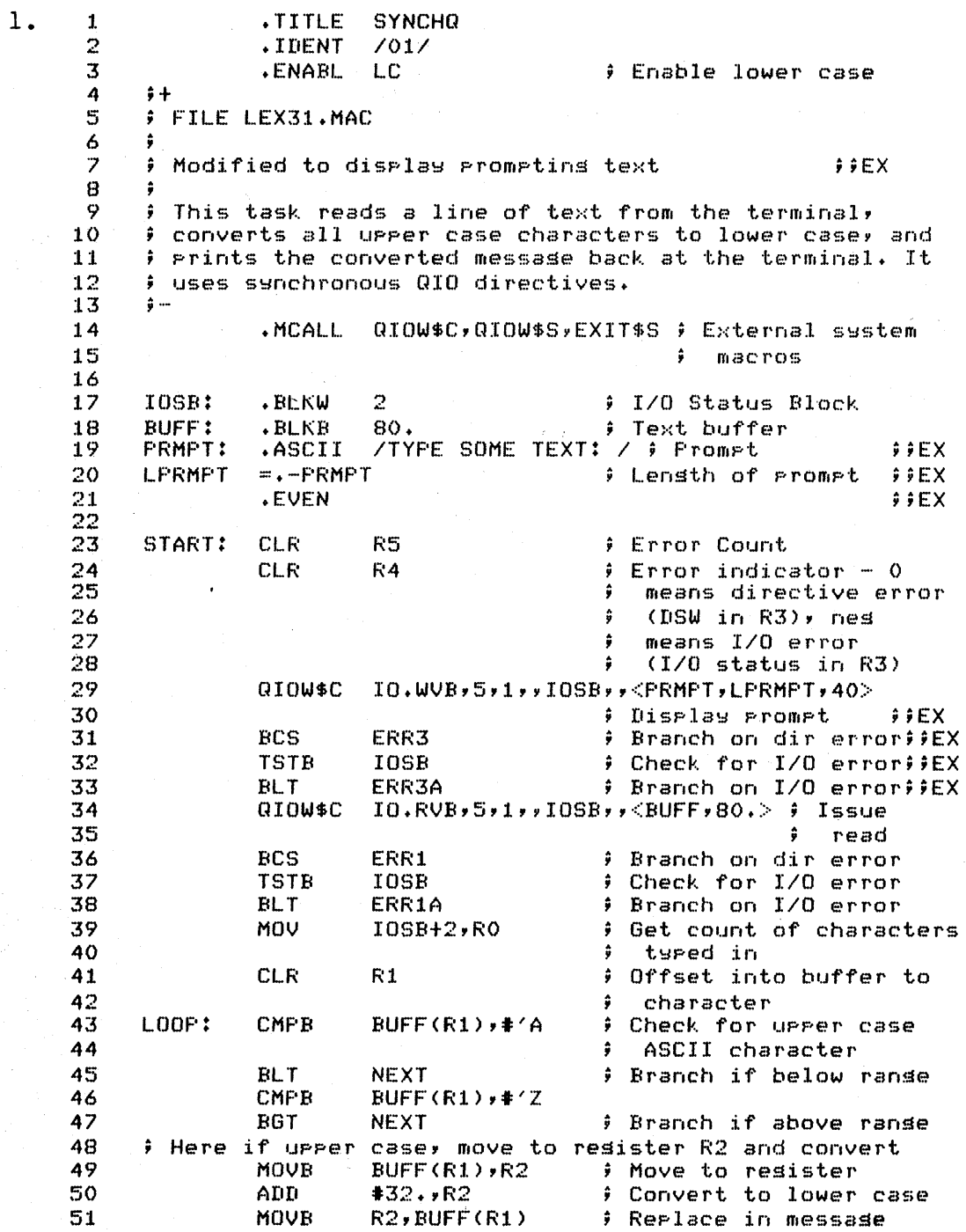

# **SOLUTION**

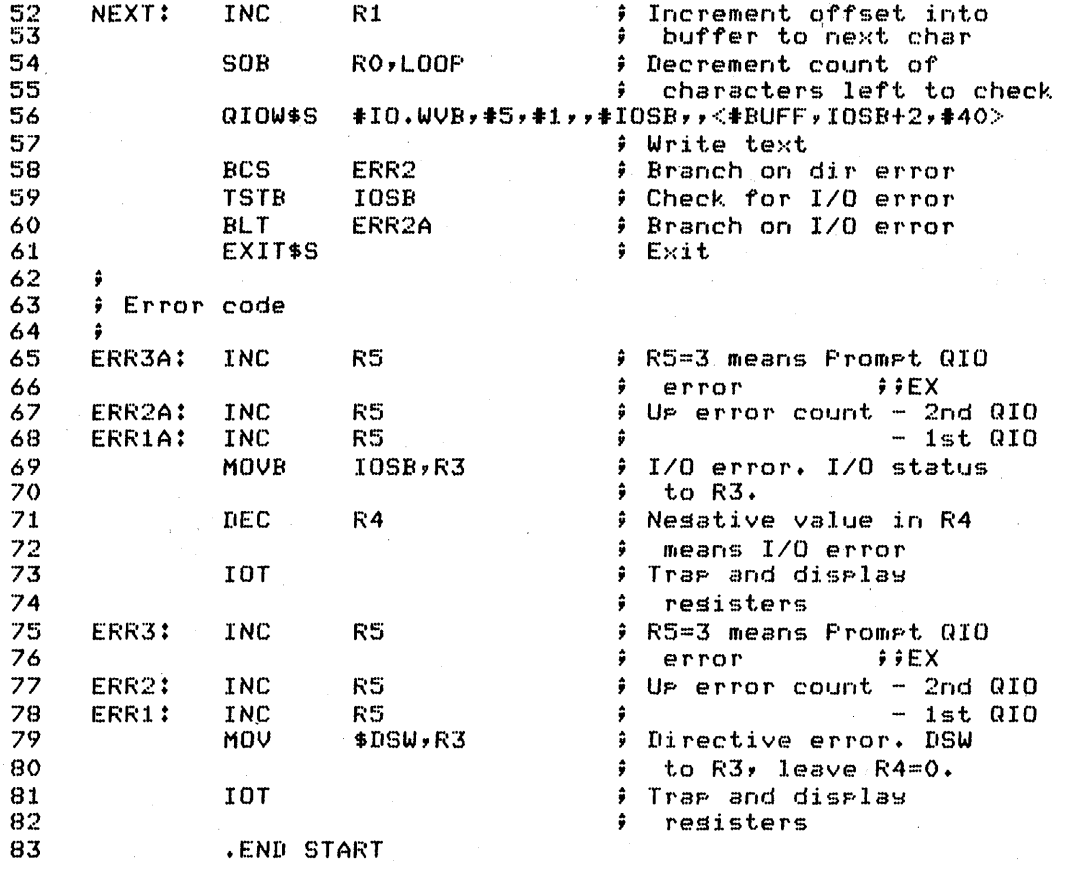

 $24$ 

# **Using the 010 Directive**

# **SOLUTION**

#### 1 PROGRAM ASYNCQ

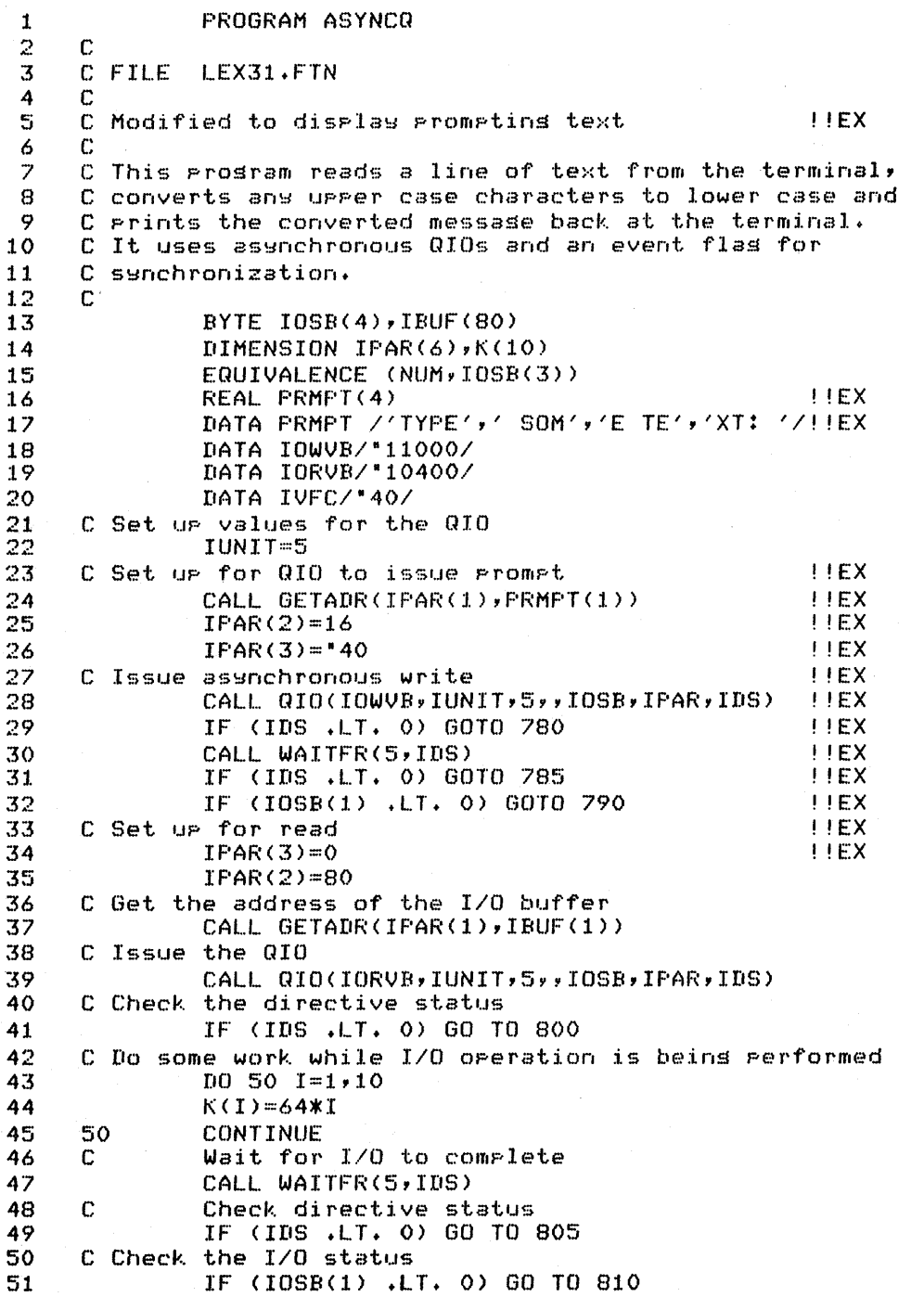

# **SOLUTION**

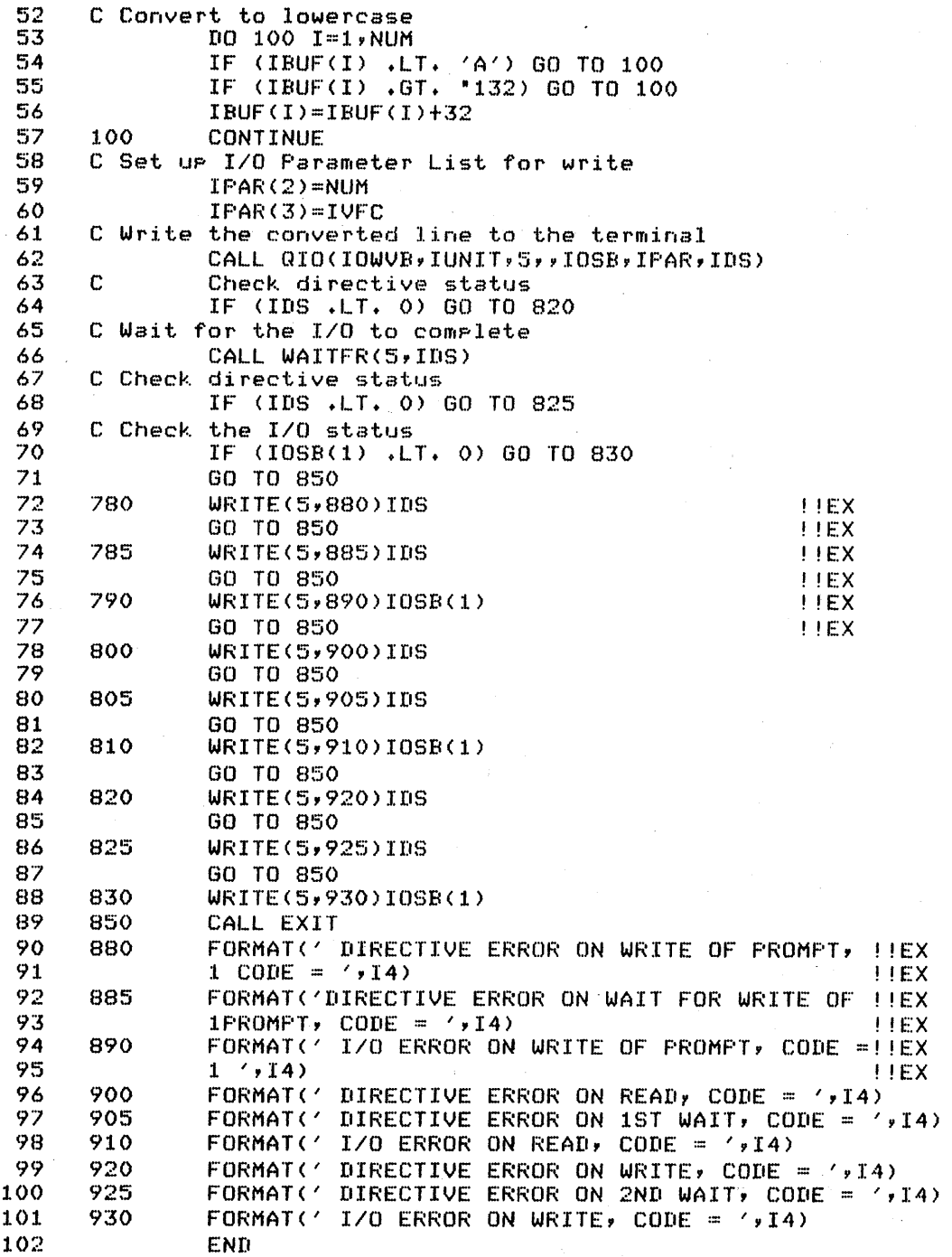

# **SOLUTION**

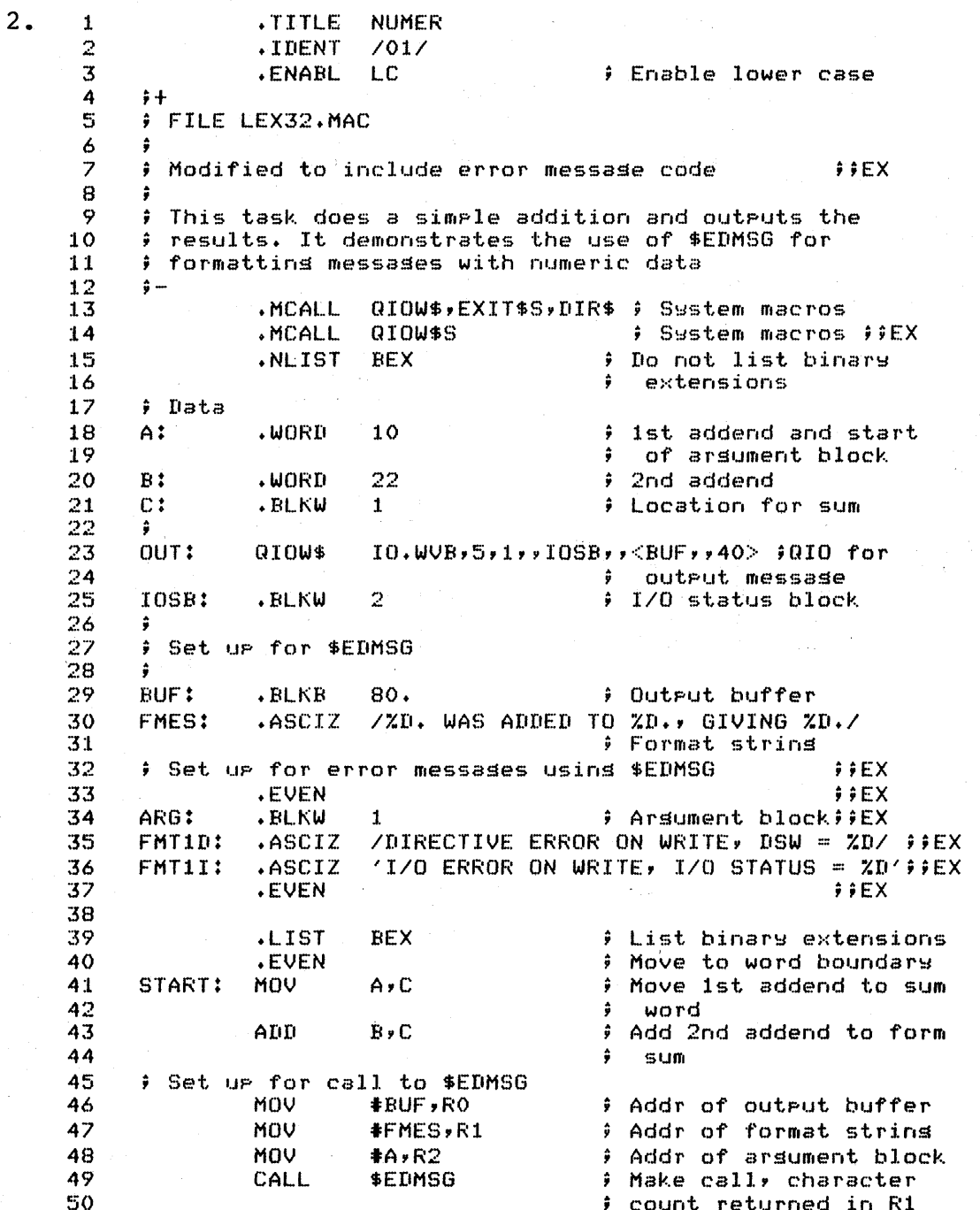

 $\overline{1}$ 

# **SOLUTION**

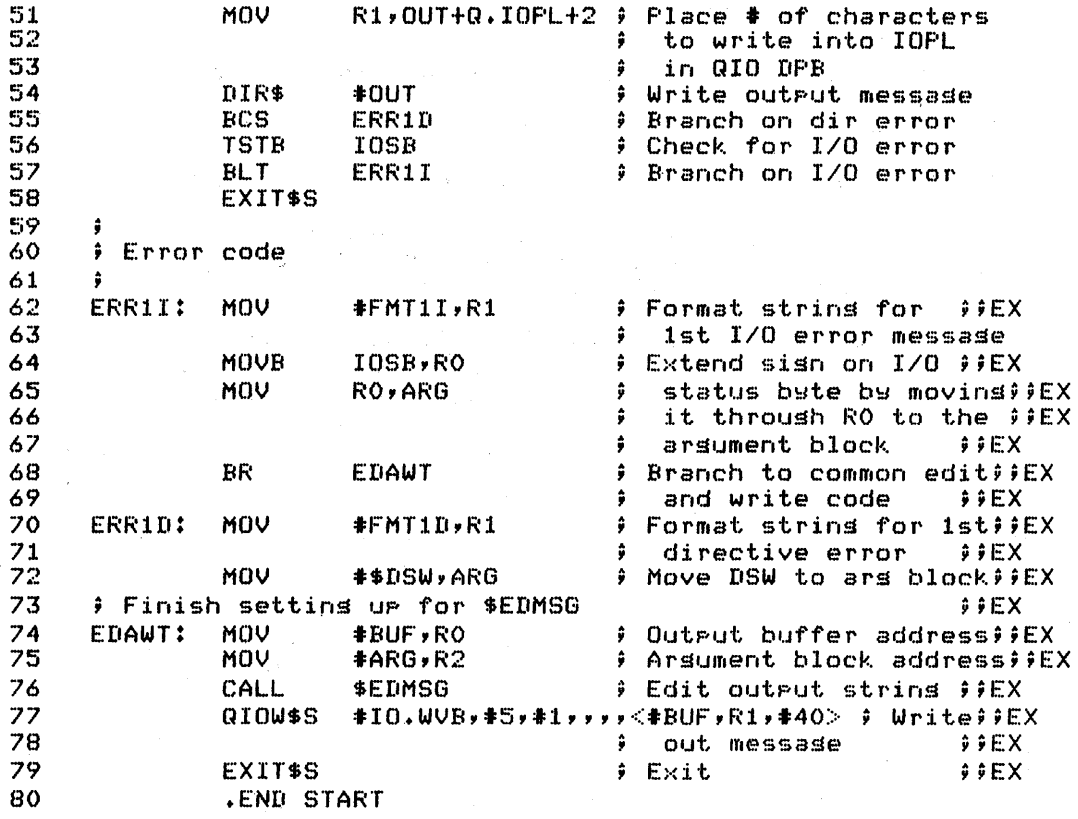

÷,

# **SOLUTION**

 $3.$ 

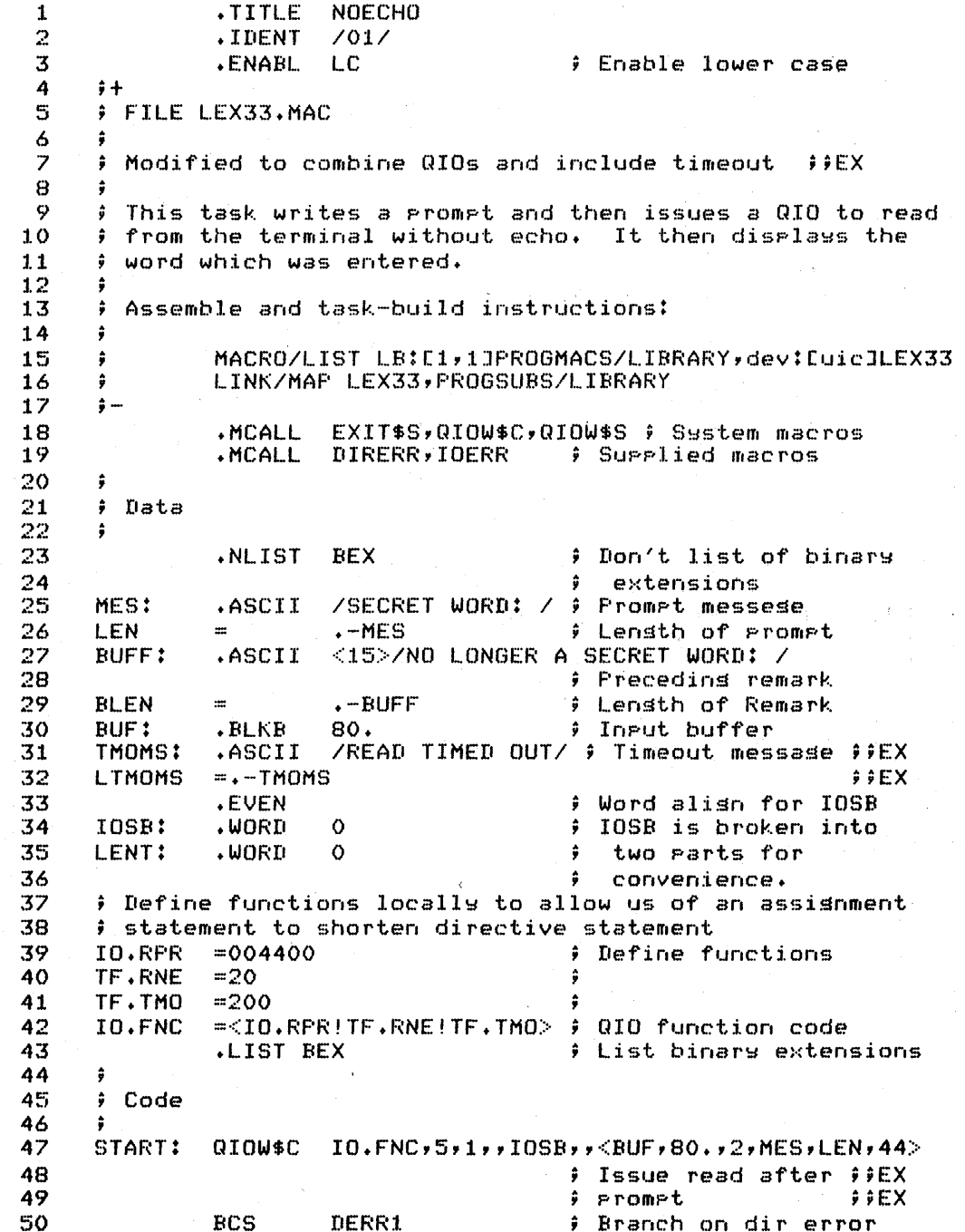
# **SOLUTION**

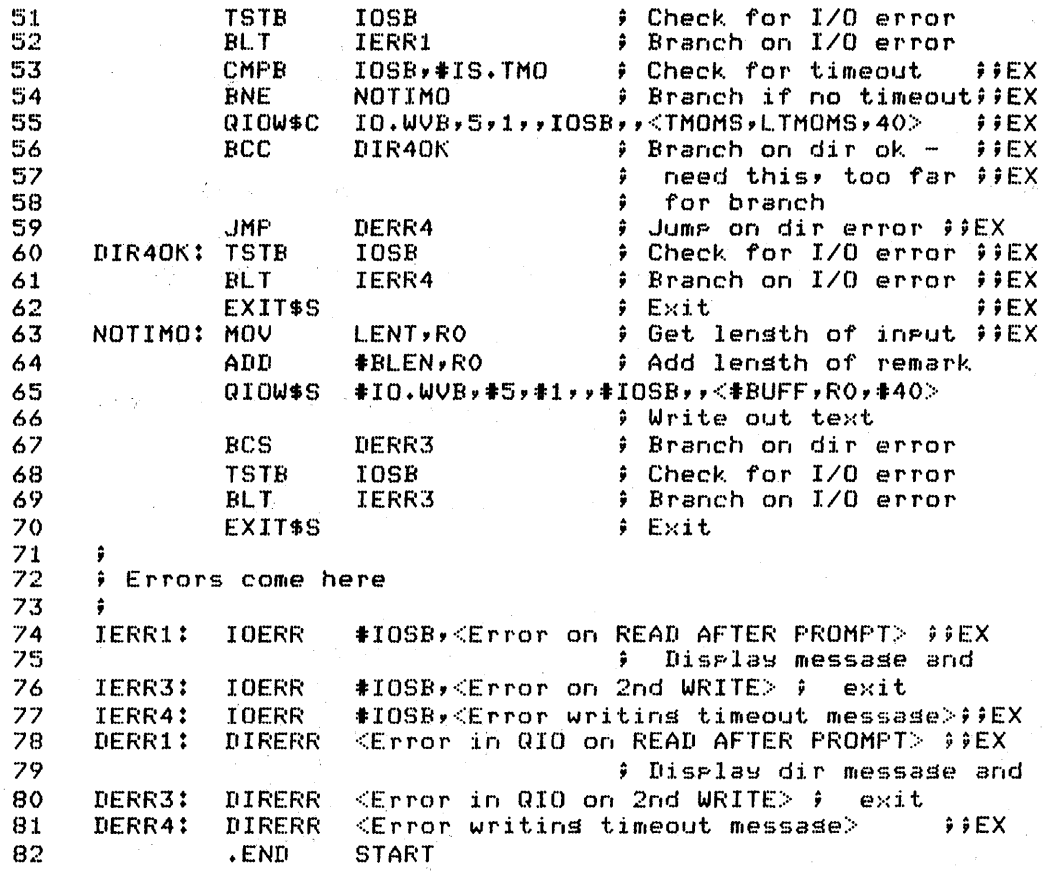

 $30<sub>o</sub>$ 

#### **SOLUTION**

1 2 3 4 :5 6 ? 8 9 10 11 12 13 14 15 16 17 :L8 19 20 21 22 23 24 25 26 27 28 29 30 31 32 33 34 35 36 37 38 39 40 41 42 43 44 45 46 47 48 49 50 51 ~j2 PROGRAM NOECHO  $\mathbf c$ C File LEX33.FTN C C Modified to use read after prompt and to timeout I lEX c C This task prompts for input, reads it without echo and<br>C then skips to the next line and displays the input C then skips to the next line and displays the input<br>C text and exits. text and exits.  $\mathcal{C}$ C C C C C C Set UP the *lID* parameter list BYTE BUFF(80),IOSB(4),CR(1) INTEGER PARM(6)<br>REAL PROMPT( PROMPT(4) (Prompt !!EX DATA IOFNe *I· 46201* QIO! 'EX DATA DATA DATA function!!EX<br>code !!EX , code , !!EX<br>, Timeout , !!EX ISTMO /2/<br>I status 11EX status I CR /\*15/<br>PROMPT /'SECR','ET W','ORD:','' '/' PROMPT Z'SECR','ET W','ORD:',' '/' /'<br>Text , !!EX CALL GETADR (PARM(1),BUFF(1» buffer address PARM(2) = 80 Buffer lensth<br>PARM(3) = 2 Buffer lensth  $\frac{p}{2}$  Timeout = 2  $\frac{p}{2}$  Timeout = 2  $\frac{p}{2}$ C \* 10 sec EX CALL GETADR (PARM(4),PROMPT(1» Prompt addr EX PARM(5) = 13 Prompt lensth !EX  $PARN(6) = 144$ C , format contr '!EX C Issue read no echo, read after prompt, with timeout !!EX CALL WTQIO (IOFNC,5,1,,IOSB,FARM,IDS)<br>IF (IDS .LT. 0) GO TO 100 | Dir error? IF (IDS .LT. 0) GO TO 100  $\qquad$  Pir error?<br>IF (IOSB(1) .LT. 0) GO TO 110 P 1/0 error? IF (IOSB(l) +LT. 0) GO TO 110 *1/0* error? C Check for timeout IF (IOSB(1) .NE. ISTMO) GOTO 1 | Branch if no!!EX<br>timeout : !!EX c C  $\frac{1}{2}$ C timeout TYPE \*,'READ TIMED OUT' | Display | !EX<br>| message | !EX  $messase~$ CALL EXIT and exit ( ) and exit ( ) [ EX WRITE (5,2)  $CR$ , (BUFF(I), I=1, IOSB(3)) ! Echo input FORMAT (' ',A1,'NO LONGER A SECRET WORD: ',80A1) CALL EXIT C Error conditions C lOO 110 TYPE  $*$ , 'DIRECTIVE ERROR ON READ. STATUS = ', IDS CALL EXIT TYPE  $*$ , 'I/O ERROR ON READ. CODE = ', IOSB(1) CALL EXIT END

#### **SOLUTION**

 $4.$ 

.TITLE  $LEX34$ 1  $\overline{2}$ .IDENT  $7017$ 3 **.ENABL** LC. **Coable lower case** 4  $3 +$ 5 # FILE LEX34.MAC 6 7  $\ddot{\bullet}$ Solution to Module 3, Lab Exercise 4 8 9 ; Task does a write breakthrough to all terminals. 10 ÷  $11$ Assemble and task-build insructions:  $\ddot{\bullet}$ 12 ÷ 13  $\ddot{\bullet}$ >MACRO/LIST LB:E1,1JPROGMACS/LIBRARY,dev:EufdJ- $14$  $\ddot{r}$  $-$ >LEX34 >LINK/MAP/PRIVILEGED:0 LEX34,LB:E1,1JPROGSUBS/- $15$  $\ddot{\bullet}$ ->LIBRARY 16 ÷  $17$  $\hat{\mathbf{y}}$  ... ALUN\$, QIOW\$, DIR\$, EXIT\$S 18 .MCALL 19 .MCALL DIRERR, IOERR 20 **BUFF:** .ASCII **/HELLO THERE/** 21  $LEN = -BUFF$ 22 .EVEN 23 IOSB: .BL.KW  $\overline{2}$ # I/O status block for QIO 24 ALUN: ALUN\$ # DPB to assism to TTO:,  $4,7T,0$  $\overline{25}$ will modify for others ÷ 26  $0.01$ QIOW\$ IO.WLB!TF.WBT!TF.RCU,4,1,,IOSB,,<BUFF,LEN,40> 27 ÷ 28 **.ENABLE LSB** 29 START: **MOV** #ALUN, RO # RO => DPB for ALUN\$  $R1 \implies DFB$  for QIOW\$ 30 **MOV**  $#QIO$ , $R1$ ÷ BRO: Assign LUN 31 DIR\$ R0. ÷ 32 **BCS** ALFAIL # If ALUN\$ failed # Ture message at TTn: 33 DIR\$ R1. 34 **BCC**  $1$ \$ If I/O was queued OK 35 <ERROR ON QIOW\$> **DIRERR** 1\$: **CMPB** #IS.SUC,IOSB # Did I/O succeed? 36 37 BEQ # Yes 2\$ 38 IOERR #IOSB,<ERROR ON QIOW\$> 39  $2$ \$: INC A.LUNU(RO) # Next terminal **BRO** 40 BR 41 42 # Error from ALUN #IE.IDU, \$DSW # Did it fail because of 43 ALFAIL: CMP 44 illess1 unit #? ŷ 45 **BNE** No, some other error 3\$ ŷ EXIT\$S 46 Yes. Must have rassed ÷ 47 the last terminal ŝ 48 DIRERR <ERROR ON ALUN\$>; Other error 3\$: **START** 49 .END

32

#### **SOLUTION**

**FROGRAM LEX34**  $\mathbf{1}$  $\overline{2}$  $C +$  $\overline{3}$ C FILE LEX34.FTN 4  $\Gamma$ 5 C Solution to Module 3, Lab Exercise 4 6 C 7 C Task does a write breakthrough to all terminals. 8  $\mathbf C$  $\circ$ C Task-build with /FRIVILEGED:0 qualifier  $10$  $\Gamma$ - $11$ INTEGER TTUNIT, DSW 12 DATA TTUNIT/0/ ! First output to TTO: INTEGER PARAM(6), IOSB(2)  $13$ BYTE SUCCOD(2)  $14$  $\pm$  1/0 success codes EQUIVALENCE (SUCCOD, IOSB) ! First bytes of IOSB  $15$ ! Mnemonic for "Illess1  $16$ INTEGER IEIDU  $17$ DATA IEIDU/-99/ ! Device or Unit" DSW code I/O function code 18 INTEGER IOFCOD  $\mathbf{I}$ 19  $\mathbb C$ mnemonic 20 DATA IOFCOD/"501/  $\mathbf{I}$ Write losical block,  $\frac{21}{22}$  $\rm _c^c$ write breakthrough, and restore cursor ı 23  $\mathbb C$ 24 C Load rarameter list 25 CALL GETADR(PARAM(1), 'HELLO THERE') 26  $PARAM(2) = 11$ ! Lensth of strins PARAM(3) = "40 : Blank for carr. ctrl.<br>CALL ASNLUN(4,'TT',TTUNIT,DSW) ! Assign LUN 4 to 27  $\sqrt{2}8$  $10$ 29  $TTn!$ C Ţ. 30 IF (DSW.LT.O) GOTO 900 CALL WT0IO(IOFCOD, 4, 1, , IOSB, FARAM, DSW) 31 32 IF (DSW.LT.O) GOTO 910 ! Directive error IF (SUCCOD(1).NE.1) GOTO 920 33  $\pm$  I/O error 34  $T T UNIT = T T UNIT+1$ 35 GOTO 10 36 37 C Error from ASNLUN. If ASNLUN failed because of illesal 38 C unit number, must have rassed the last terminal. Exit. 39 IF (DSW.EQ.IEIDU) CALL EXIT 900 40 TYPE 905, DSW ! Other error 41 905 FORMAT (' ERROR ON ASNLUN. DSW = ', I6) CALL EXIT<br>TYPE 915, TTUNIT, DSW 42 910 43 44 915 FORMAT (' DIRECTIVE ERROR ON QIO TO TT', 02, ':'/  $1'$  / DSW = ', I6) 45 46 CALL EXIT 47 920 TYPE 925, TTUNIT, SUCCOD(2), SUCCOD(1), IOSB(2) FORMAT (' I/O ERROR ON QIO TO TT'+02+':'/<br>1 ' I/O STATUS BLOCK = '+I4+' +'+I4+' /'+I6) 48 925 49 50 CALL EXIT END.  $51$ 

 $\sim 200$ 

#### **TEST IEXERCISE**

- 1. Modify RECVl and SENDl to synchronize using Suspend and Resume directives instead of event flags.
- 2. Modify RECV2 so that the display includes the name of the sending task in addition to the data.
- 3. Write another sender task to send data to RECV2. Modify the receiver so that it receives data from your task only, not from SEND2.
- 4. Modify SPAWN so that it spawns CLI...,<br>several different times and sends a several different times and sends a different MCR or DCL command line each time. Display the exit status after each command- executes. MCR..., or ...DCL
- 5. Write a parent task and an offspring task. spawn the offspring. Have the offspring emit status to the parent every five seconds for 30 seconds and then exit. the parent display each status value. Optional: Use an AST routine in the parent for synchronization. Have the parent Have

### **SOLUTION**

 $1.$ .TITLE SEND1 1 2 .IDENT  $701/$  $\overline{3}$ .ENABL  $L_{\rm C}$ # Enable lower case 4  $\frac{1}{2}$  + 5 # FILE LEX41A.MAC 6 7 # Modified to use Suspend and Resume directives for##EX  $\mathbf{8}$ # synchronization  $j$ ;  $EX$  $\circ$ 10 # This task prompts at TI: for a line of text and sends  $11$ # the data to RECV1 for processins. Synchronization is 12 handled through a common event flas.  $\ddot{\bullet}$  $13$ Ġ Assemble and task-build instructions:  $14$ ÷  $15$ ÷ >MACRO/LIST/OBJECT:SEND1 LB:E1,1JPROGMACS/LI-;;EX  $16$ ÷  $17$ ->BRARY,dev:EufdJLEX41A ÷ >LINK/MAP SEND1, LB:E1, 1JPROGSUBS/LIBRARY  $1.8\,$ ÷ 19 20 ; Install and run instructions: RECV1 must be installed # and run prior to running SEND1. RECV1 continues to run 21 22 # until it receives 3 data packets. 23  $\frac{1}{2}$  ...  $\frac{24}{25}$ SDAT\$C,EXIT\$S,RSUM\$C # System macros##EX .MCALL .MCALL TYPE, INPUT, DIRERR \$ Supplied macros 26  $\hat{p}$ 27 ÷  $\overline{2}8$ BUFFER: . BLKB  $26.$ ) Data buffer to be sent 29 ÷ 30 **.ENABL** LSB # Enable local symbol  $\bf 31$ blocks ÷ 32 START:: TYPE <TYPE A LINE OF TEXT, 26 CHARACTERS OR LESS> 33 34 # Tupe prompt 35 INPUT #BUFFER,#26. # Get text to send 36 SDAT\$C RECV1, BUFFER # Send data to RECV1 ##EX  $\overline{37}$ # Branch on directvie ok **BCC** 1\$ 38 <UNABLE TO QUEUE DATA TO RECV1> # Display DIRERR 39 # error message and exit 40  $1$ \$: RSUM\$C **RECV1 Fesume RECV1**  $8.9$  F X 41 **BCC** 5\$ # Branch on directive ok##EX  $F F X$ 42 DIRERR <UNABLE TO RESUME RECV1> # 43 5\$‡ EXIT\$S # Exit  $55EX$ 44 .END **START** 

37

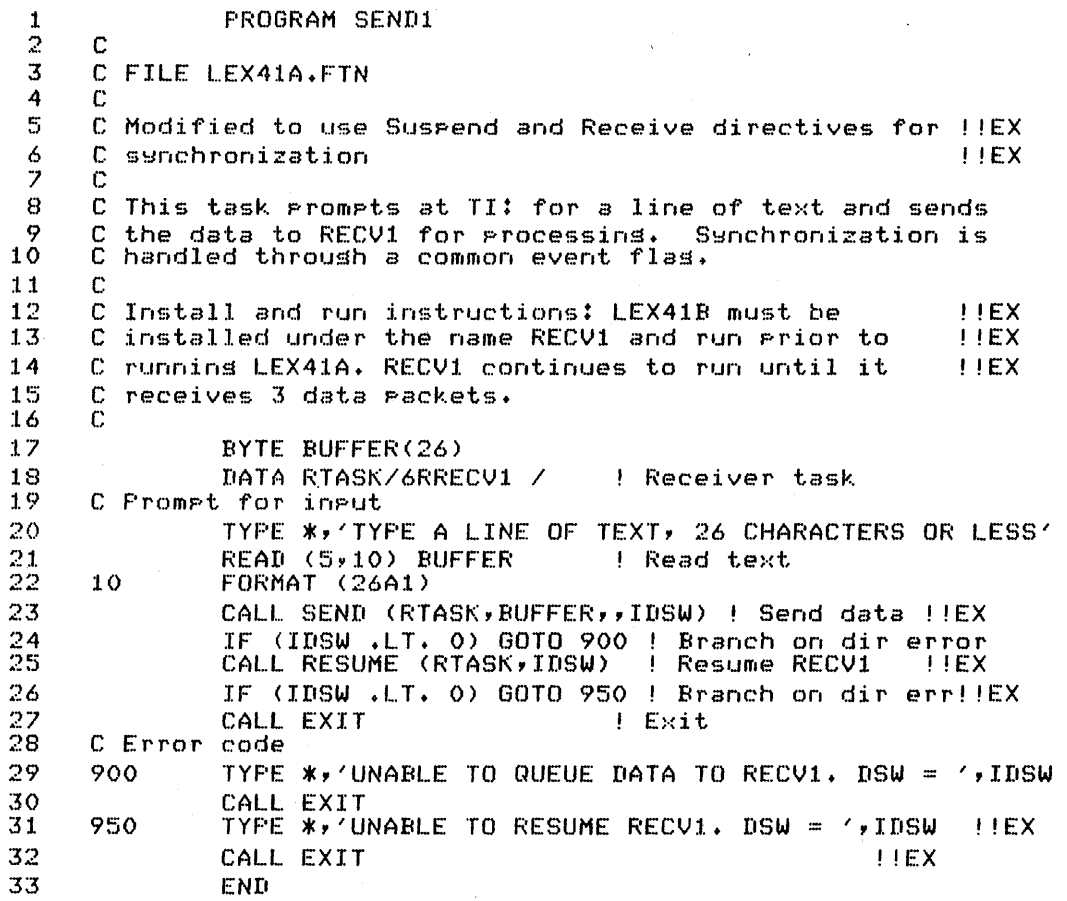

#### **SOLUTION**

.TITLE RECVI  $\mathbf{1}$  $\overline{2}$ .IDENT /01/  $\overline{3}$ .ENABL LC # Enable lower case 4  $\hat{z}$ + 5 # FILE LEX41B.MAC 6  $\overline{z}$ f Modified to use Susrend and Resume for synchronizationffEX  $\theta$ 9 # This task and receives data from any sender task ; (e.s., SEND1). It prints the data on TI:. Then it 10 ; waits for another data packet. It does this until it  $11$ # has received 3 messases and then exits.  $12$ 13  $14$ # This task synchronizes with its sender through an 15 # event flas.  $16$  $17$ # Assemble and task-build instructions: 18 >MACRO/LIST/OBJECT:RECV1 LB:E1,1JPROGMACS/LIB-;;EX 19 ÷ ->RARY, dev: [ufd]RECV1 20  $j$ ;  $EX$  $\ddot{\bullet}$ LINK/MAP RECV1, LB: 01, 1JPROGSUBS/LIBRARY 21 22 # Install and run instructions: RECV1 must be installed 23 24 # and run before runnins SEND1. 25 •∙ 26 .MCALL RCVD\$C,EXIT\$S,SPND\$S; System macros ; EX 27 .MCALL TYPE, DIRERR Supplied macros 28  $\hat{r}$ 29  $\bullet$ 30 **RBUFF:** .BLKW 15. # Receive buffer  $31$  $\ddot{ }$ 32 .ENABL LSB # Enable local symbol 33  $)$  blocks 34 35 START: MOV ; Initialize messase **#3,R5** 36 counter ÷ # Susrend self until##EX 37 AGAIN: SFND\$S 38 message arrives ÷ # Branch on directive ok 39 **BCC** 3\$ 40 DIRERR <SUSPEND DIRECTIVE FAILED> ; Display ;;EX 41  $\hat{z}$  error message and exit 42 # We set here when resumed by SEND1  $3.2 FY$ RCVD\$C ,RBUFF 43 3\$: **:** Receive from anyone 44 **BCC** 5\$ # Branch on directive ok 45 DIRERR <RECEIVE DIRECTIVE FAILED IN "RECV1"> *;* Display error message 46 47 and exit  $\ddot{ }$ # Successful receipt 48 <DATA RECEIVED BY "RECV1":> ; Display 49 5\$: **TYPE** 50 data  $\ddot{\bullet}$ 

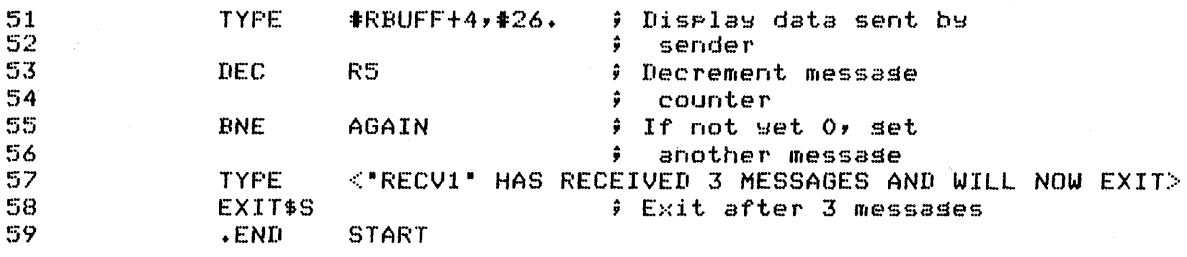

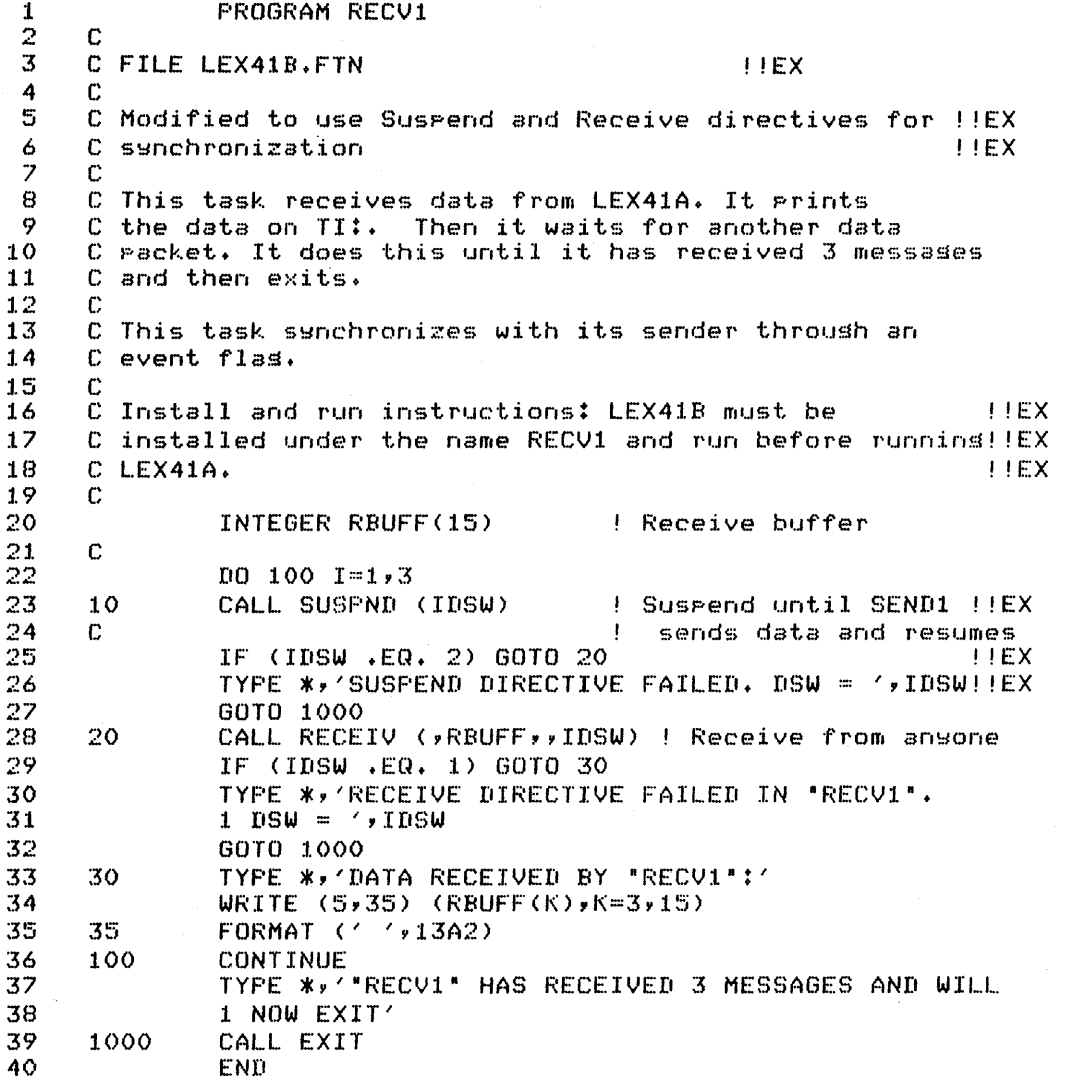

 $\mathcal{L}$ 

 $\bar{\alpha}$ 

# **SOLUTION**

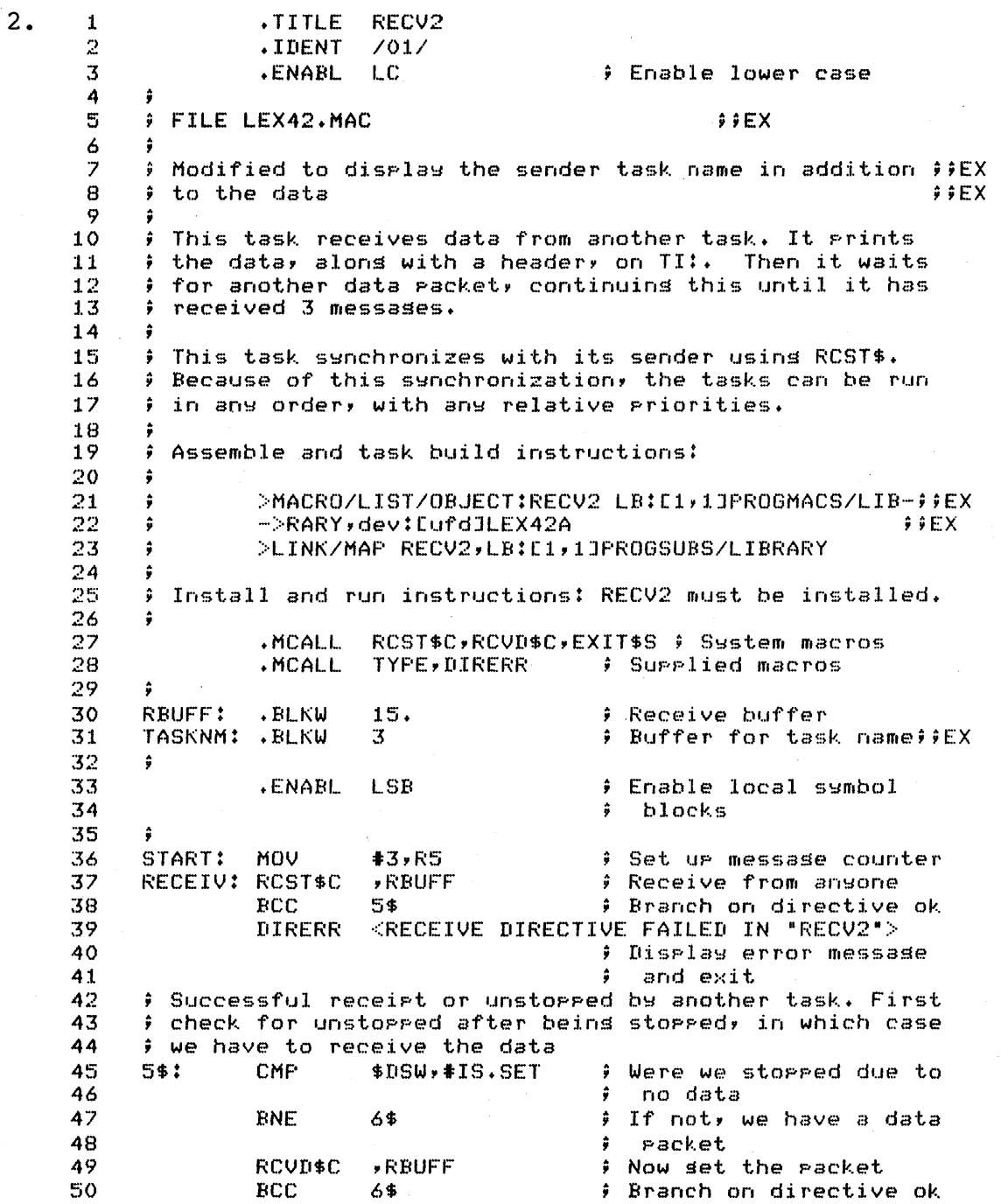

41

### **SOLUTION**

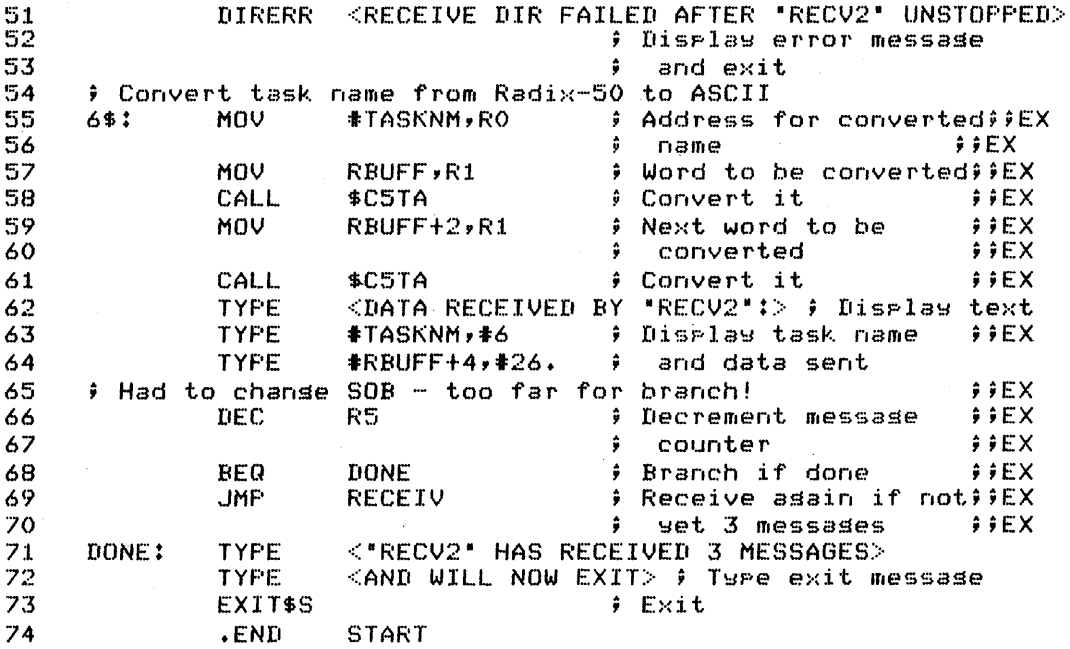

1 2 3 4 I:!" *..J*  6 7 8 9 10 11 12 13 14 15 16 17 18 19 C C FILE LEX42.FTN , I LEX C  $\tilde{\text{C}}$  Modified to display the sender task name in addition !!EX C to the data C C This task receives data from another task (e.g. SEND2). C It prints the data, along with a header, on TI:. Then C it waits for another data packet, continuing this f' until it has received 3 messages. C .<br>C This task synchronizes with its sender usin<mark>s RCST.</mark> a come come controlled and the second come when the run. c recogne of this sundividuated but the count of C C Install and run instructions: LEX42 must be installed! !EX C under the name RECV2. C PROGRAM RECV2 to the data ! !EX ! !EX

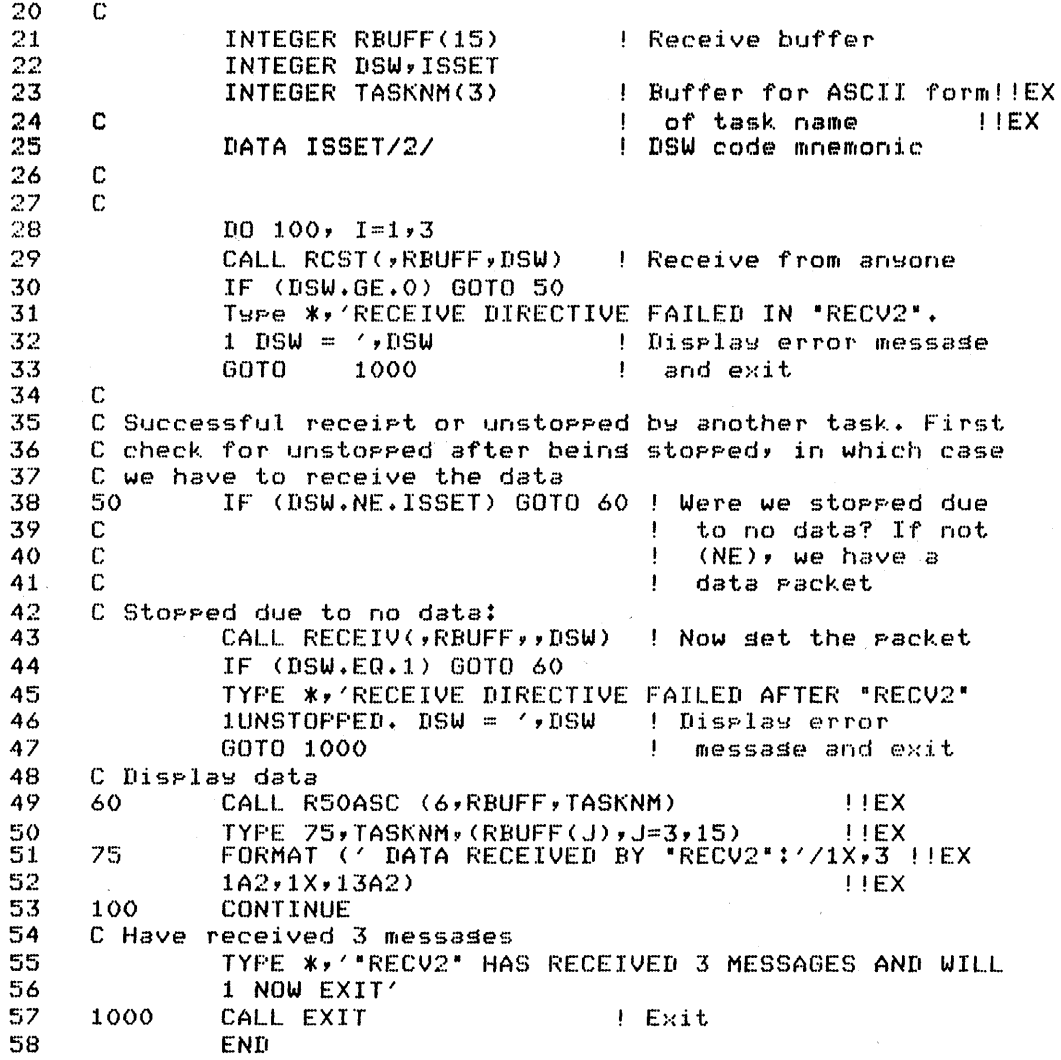

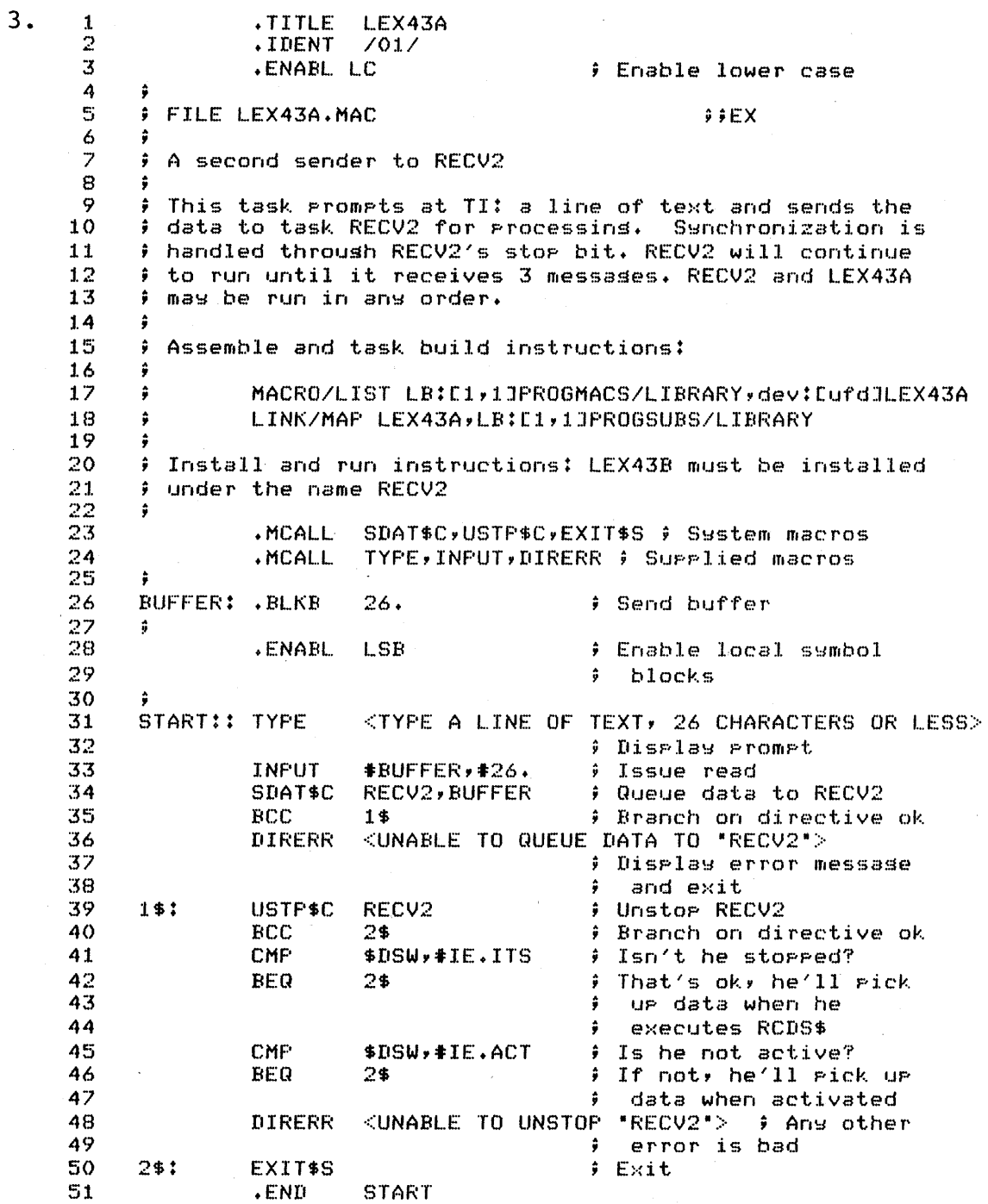

### **SOLUTION**

PROGRAM LEX43A 1 2 C 3 C FILE LEX43A.FTN !!EX 4 C 5 C A second sender task to send data to RECV2 | !!EX C 6 C This task prompts at TI: for a line of text and sends 7 C the data to RECV2 for processin<mark>s. The receiver will</mark><br>C continue to run until it receives 3 messages. 8  $\ddot{Q}$ C Synchronization is handled throush RECV2's stop bit. 10 11  $C$  RECV2 and LEX43A may be run in any order. C 12 C Install and run instructions: LEX43B must be !!EX<br>C installed under the name RECV2. [INCO 13 14  $C$  installed under the name RECV2. 15 C BYTE BUFFER(26) ! Send buffer 16 17 INTEGER DSW 18 REAL RECV2 DATA RECV2/SRRECV2/ 19 Receiving task name 20 INTEGER IEITS,IEACT ! Error mnemonics 21 DATA IEITS,IEACT/-8,-71 **22**  c TYPE \*,'TYPE A LINE OF TEXT, 26 CHARACTERS OR LESS' 23 24 READ (5,5) BUFFER 25 5 FORMAT (26A1) 2b CALL SEND(RECV2, BUFFER, , DSW) ! Send data to RECV2 27 IF (DSW.EO.l) GOTO 10 28 TYPE  $*$ ,'UNABLE TO QUEUE DATA TO "RECV2". DSW = ' 29 l..,DSW 30 10 CALL USTP(RECV2,DSW) = Unstor RECV2<br>IF (DSW.EQ.1) GOTO 20 = Branch on di  $-31$ ! Branch on directive ok ~'52 IF (DSW.EQ.IEITS) GOTO 20 ! Isn't he stopped? That's ok, he'll pick 33 C 34 C UP data when he :35 C executes RCDS\$ IF (DSW.EQ.IEACT) GOTO 20 ! Is he not active? If<br>
! not, he'll pick up<br>
! data when activated<br>
TYPE \*,'UNABLE TO UNSTOP "RECV2". DSW = ',DSW<br>
CALL EXIT ! Exit<br>
END<br>
! Exit<br>
END :36 37  $\mathbb{C}$ . ! not, he'll pick UP 38 C. data when activated 39 TYPE  $*$ ,'UNABLE TO UNSTOP "RECV2". DSW = ',DSW ! Any other error is bad<br>! Exit 40 20 41 END 42

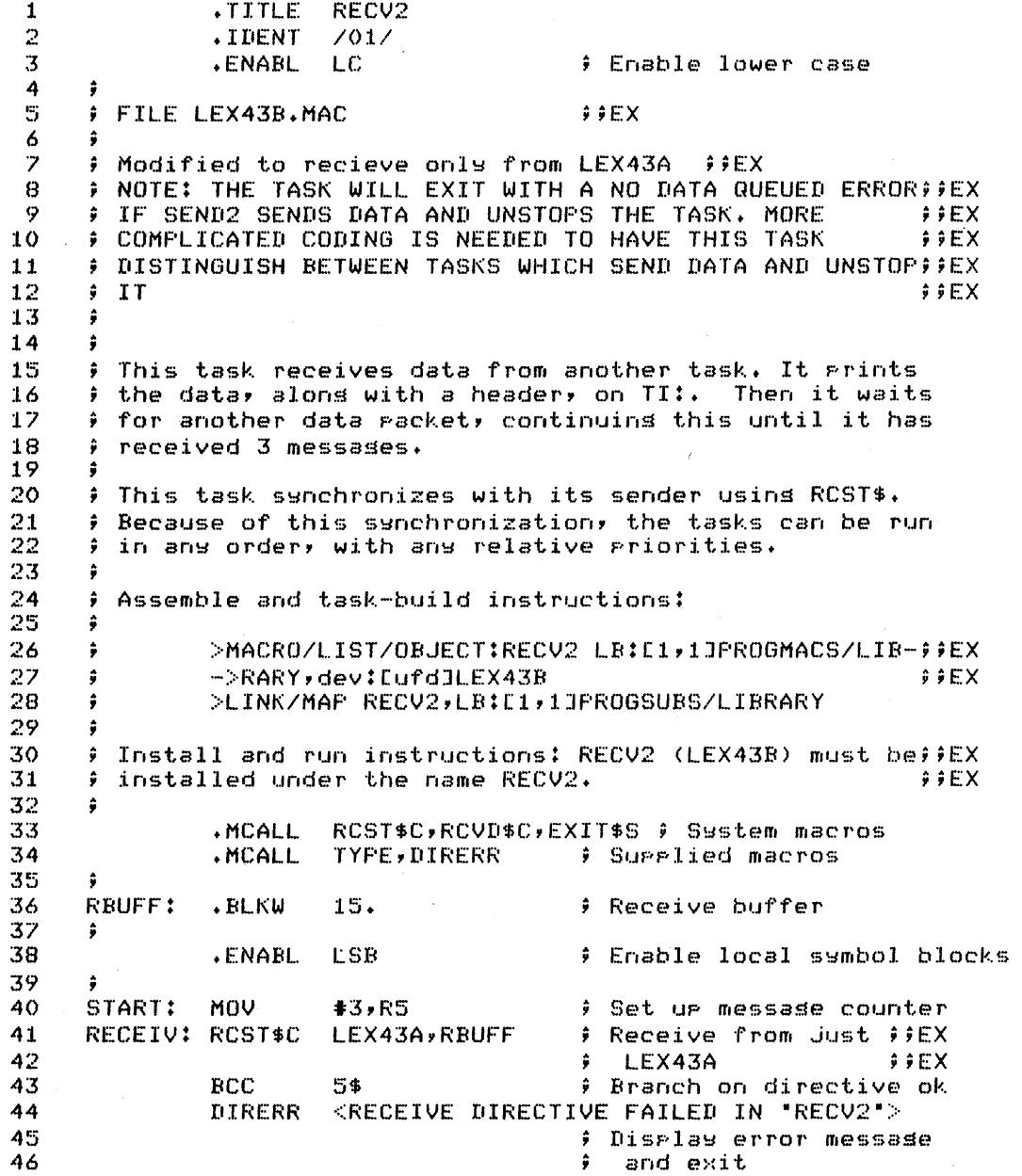

### **SOLUTION**

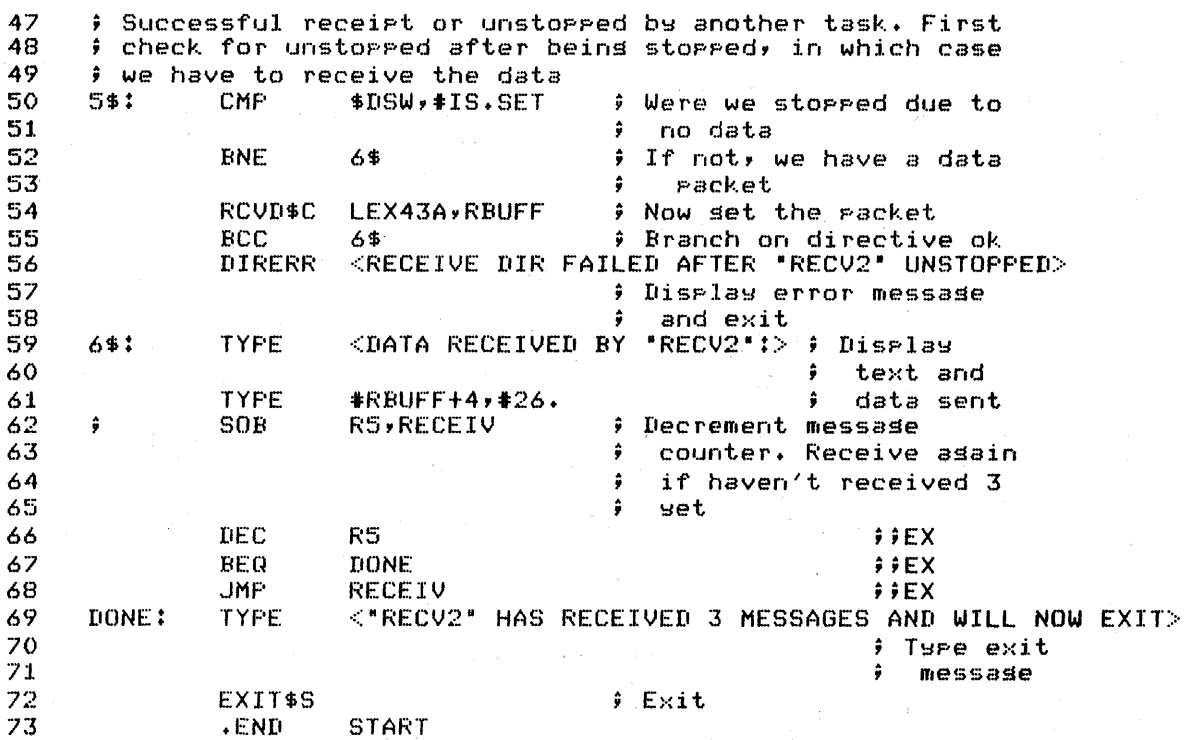

#### PROGRAM RECV2

1

2 3 4 5 6 7 8 9 10 11 12 13 14 15 16 17 18 19 20 21, C C FILE LEX43B.FTN !!EX C .<br>C Modified to receive only from LEX43A . . . . . !!EX C NOTE: TASK WILL EXIT WITH A NO DATA QUEUED ERROR IF! !EX C SEND2 SENDS DATA. MORE COMPLICATED CODE IS NEEDED ! !EX C TO CHECK FOR SEND2 SENDING DATA AND UNSTOPPING RECV2! !EX C  $\overset{\_}{C}$  This task receives data from another task (e.g. SEND2).  $C$  It prints the data, along with a header, on  $TI$ :. Then C it prints the data, along with a neader, on file.<br>C it waits for another data packet, continuing this C until it has received 3 messages.- C C C C in any order, with any relative priorities. C C Install and run instructions: LEX43B must be C installed under the name RECV2. C This task synchronizes with its sender using RCST. Because of this synchronization, the tasks can be run ! !EX ! !EX

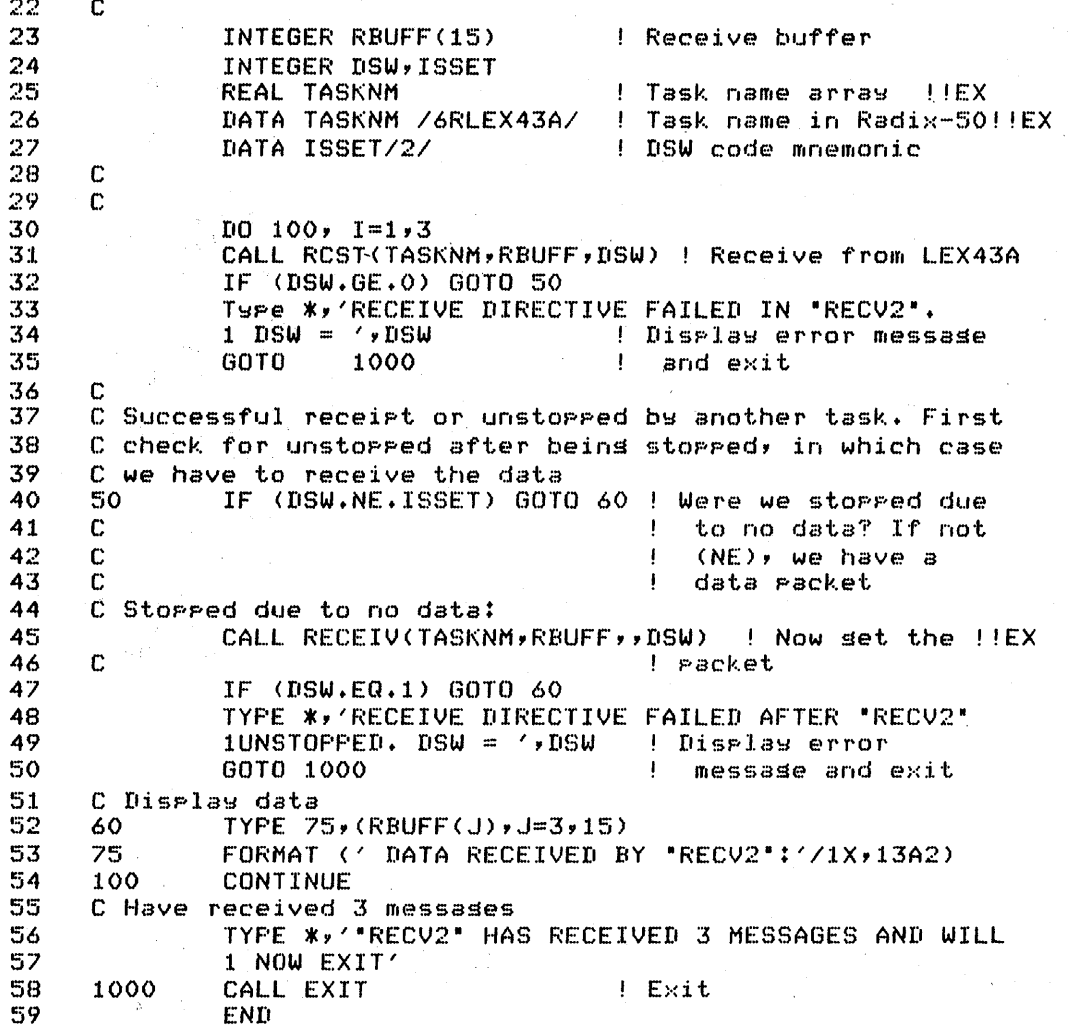

# **SOLUTION**

 $T$   $T$   $T$   $T$ 

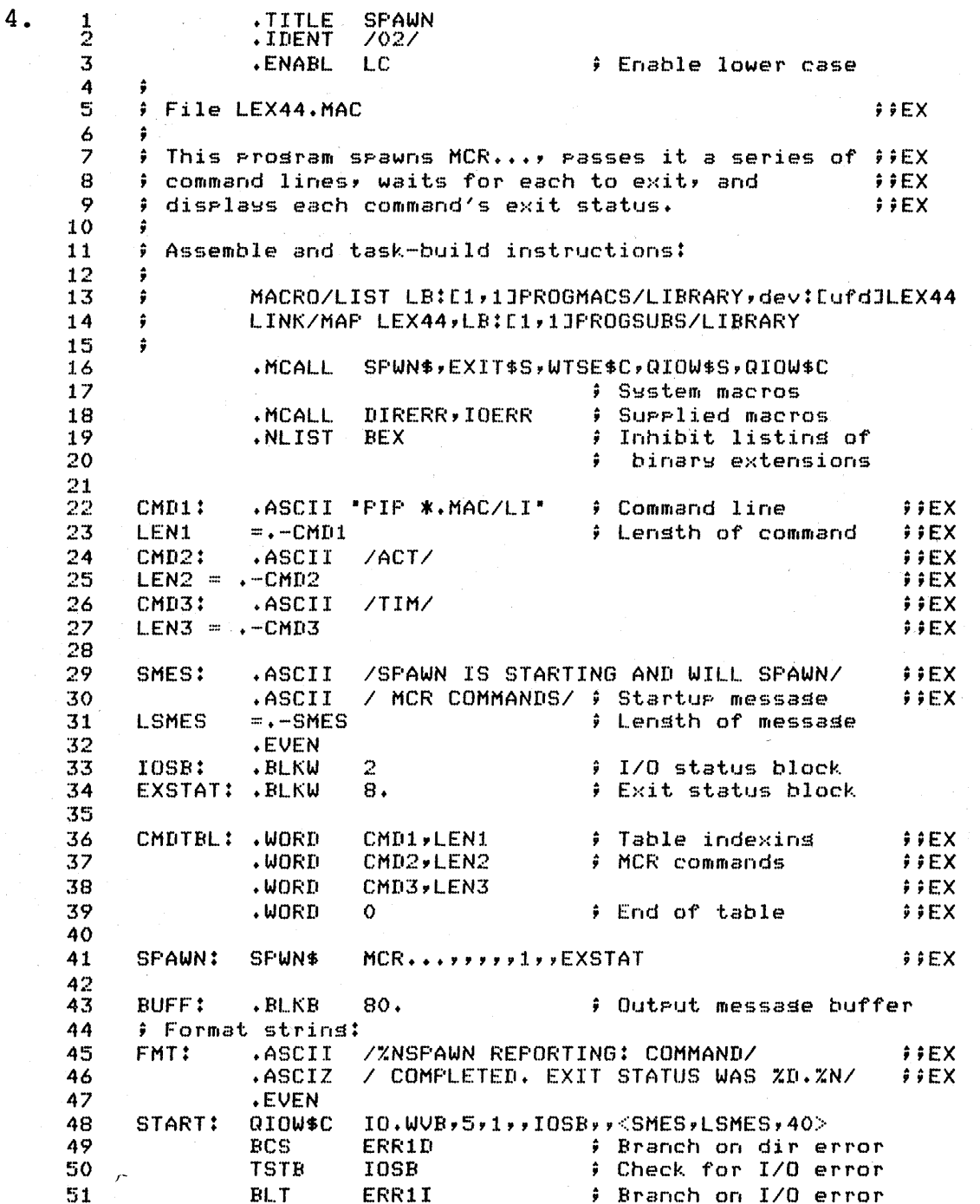

 $\overline{1}$ 

# **SOLUTION**

 $\hat{\mathcal{A}}$ 

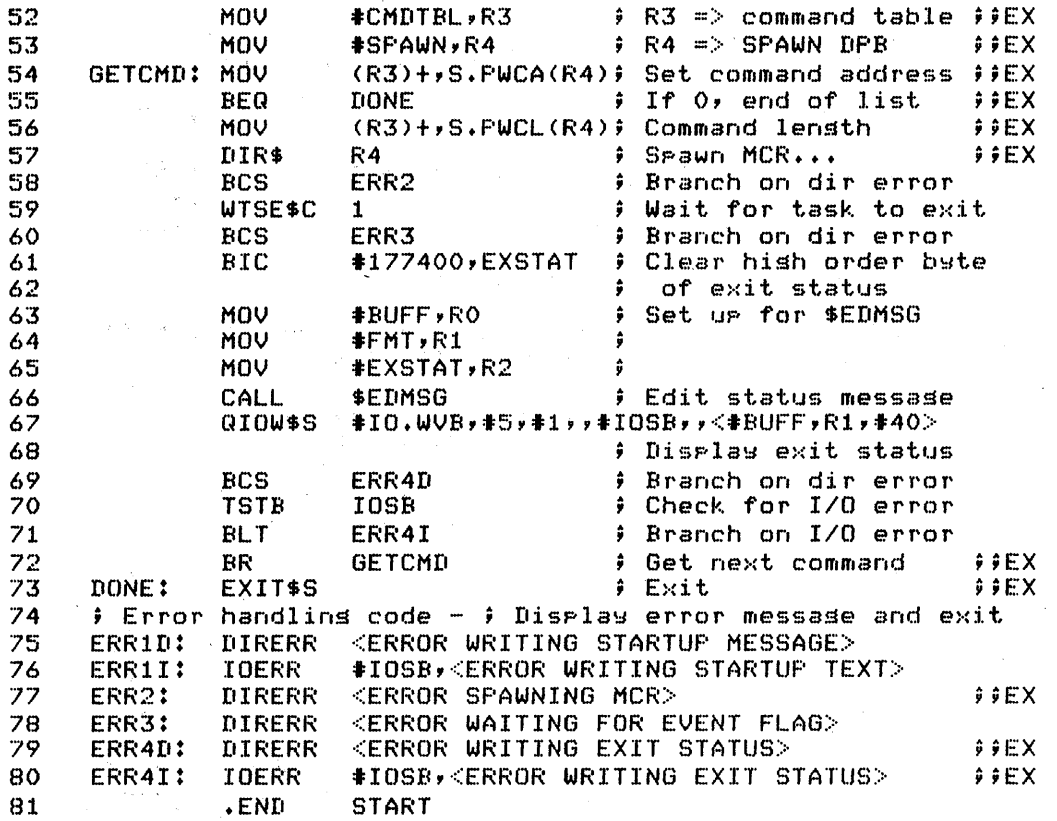

 $\ddot{\phantom{a}}$ 

 $\sqrt{k}$ 

 $50$ 

#### **Using' Directives for Intertask Communication**   $\mathcal{F} \neq \mathcal{F}$

### **SOLUTION**

1 PROGRAM SPWN  $\begin{array}{ccc} 2 & C \\ 3 & C \end{array}$ 3 C File LEX44.FTN<br>4 C  $\begin{array}{cc} 4 & C \\ 5 & C \end{array}$ 5 C This proSram spawns ••• DCL, passes it a series of !!EX 6 C command lines, waits for each to exit, and **... ... ... ... ... ... ...**<br>7 C diselays each command's exit status. ... ... ... ... ... ... ...  $7$  - C displays each command's exit status.<br>8 - C  $\begin{array}{ccc} 8 & C \\ 9 & C \end{array}$  $\begin{array}{cc} 9 & C \end{array}$  Data 10 INTEGER EXSTAT(8), PLIST(6), DSW<br>11 BYTE BUFF(80) BYTE BUFF(80) 12 C Commands to be spawned:  $I$   $IFX$ 13 C 14 C DIR \*.MAC ! 'EX 15 C SHOW TASKS/ACTIVE  $!$ ! $EX$ 16 C SHOW TIME ! !EX C 17 :1.8 REAL CMD(5,3) , !EX DATA CMD/'DIR ','\*.MA','C' , 0 , 0 , 0 ,<br>1 (SHOW',' TAS','KS/A','CTIV','E', 19  $\frac{1}{2}$  'SHOW',' TAS','KS/A','CTIV','E',<br>2 'SHOW',' TIM','E', , 0 ', 0/ 20  $'$ SHOW',' TIM','E' , 0 , 0/ 21 ! !EX 22 INTEGER LEN(3) 23 DATA LEN/9,17,9/  $\frac{24}{25}$  C **A. 电电子中间** 25 REAL DCL<br>26 DATA DCL/6 **DATA DCL/6R...DCL/**  $\frac{27}{28}$ 28 C Code 29 WRITE (5,15) , Write messa~e 30 15 FORMAT (' SPAWN IS STARTING AND WILL SPAWN ',<br>31 1 'DEL COMMANDS') 1  $31$  1 ' DCL COMMANDS'  $32$  DO  $30 + 1 = 1 + 3$ 32 DO 30, I=1,3<br>33 CALL SPAUN() 33 CALL SPAWN (DCL, , , 1, , EXSTAT, , CMD (1, I ) , LEN ( I )<br>34 1 , , DSW) 35 Spawn DCl 36 IF (DSW.lT.O) GOTO 900 Branch on dir error 37 CAll WAITFR(I,DSW) Wait for task to exit 38 IF (DSW.lT.O) GO TO 910 Branch on dir error 39 WRITE (5,25) EXSTAT(1).AND. 377 ! Display low<br>40 . Byte of exit status 40 .<br>41 25 FORMAT (' SPAWN REPORTING: COMMAND COMPLETED. 41 25 FORMAT (' SPAWN REPORTING: COMMAND COMPLETED.',  $42$  1 ' EXIT STATUS WAS ', I1, '.')<br>43 30 CONTINUE 43 30 CONTINUE<br>44 CALL EXIT 44 CALL EXIT , Exit 45 C Error handling code 46 900 TYPE \*,'ERROR SPAWNING DCl. DSW = ',DSW 47 GOTO 1000 48 910 TYPE \*,~ERROR WAITING FOR EVENT FLAG. DSW - ',DSW 49 1000 CALL EXIT  $END$ 

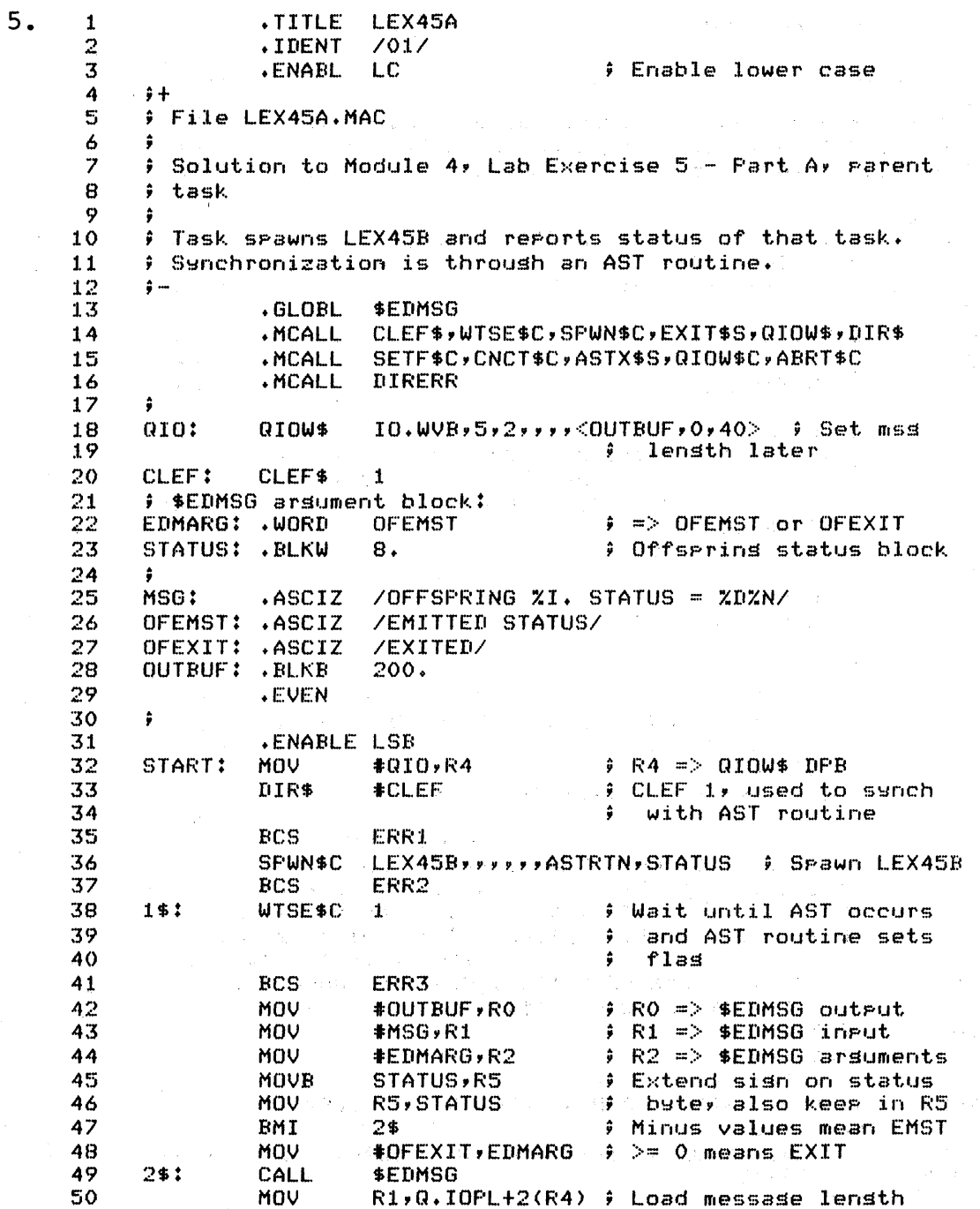

### **SOLUTION**

DIR\$ # QIOW\$ to TI: 51 R4 52 ERR4 **BCS** 53 **TST R5** # Did offsering exit? 54 **BGE** 3\$ *i* Yes 55 DIR\$ **#CLEF** Wo. Clear EF 1 asain **BCS** 56 ERR5 57 **BR** ; Wait 1\$ 58 3\$: EXIT\$S # Once offsprins exits, 59  $\ddot{\bullet}$ so should rarent 60  $\ddot{\bullet}$ 61 ERR1: **DIRERR** <ERROR ON INITIAL CLEF\$> **DIRERR** <ERROR SPAWNING LEX45B> 62 **ERR2:** ERR3: **DIRERR** <ERROR ON WTSE\$C> 63 64 ERR4: **DIRERR** <ERROR ON QIOW\$> 65 **ERR5: DIRERR** <ERROR ON CLEF\$> 6Á ÷ 67 ; AST routine, entered when offspring emits status # (nesative status value) or exits (positive status 68 69  $)$  value) 70  $\ddot{•}$ 71 ASTRTN: SETF\$C # Awaken main code  $\mathbf{1}$ 72 **BCS** ERR6  $73$ ; If set, main code is CMP \$DSW, #IS.SET 74 not ready yet  $\ddot{\bullet}$ 75 **BEQ OVRRUN** # We've been overrun 76 **TST STATUS** # Has offsering exited? 77 **BGE** 4\$ # If so, don't try to 78 reconnect ÷ 79 CNCT\$C LEX45B, ASTRTN, STATUS ERR7 **BCS** 80 4\$: 81 **TST**  $(SP) +$ # Clean up stack from AST 82 ASTX\$S # Let main code run 83 ; If a new status comes in before we're done with the old 84 85 # one, something is wrong. Stor everything. 86 OVRNMS: .ASCII /STATUS RECEIVED BEFORE READY. /<br>.ASCII / ABORTING BOTH TASKS./ 87 88 OVRNML = .- OVRNMS 89 **.EVEN** 90 91 92 OVRRUN: QIOW\$C TO.WVB, 5, 3, , , , COVRNMS, OVRNML, 40> 93 ABRT\$C LEX45B # Abort offserins 94 BCS ERR8 95 EXIT\$S # Exit this task  $\ddot{\bullet}$ 96 97 ERR6: DIRERR <ERROR FROM SETF\$ IN AST ROUTINE> 98 ERR7: **DIRERR** <ERROR CONNECTING TO OFFSPRING> 99 DIRERR <ERROR ABORTING OFFSPRING> ERR8: .END **START** 100

#### **SOLUTION**

1 **PROGRAM LEX45A**<br>2 C+  $\begin{array}{cc} 2 & 0+ \\ 3 & 0 \end{array}$ 3 C File LEX45A.FTN<br>4 C  $\begin{array}{cc} 4 & C \\ 5 & C \end{array}$ 5 C Solution to Module 4, Lab Exercise 5 - Part A, parent 6 C task  $\begin{array}{cc} 7 & C \\ B & C \end{array}$ S  $\,$  C Task spawns LEX45B and reports status of that task.<br>9  $\,$  C Negative status values are used when emitting statu 9 C Nesative status values are used when emittins status,<br>10 C rositive values when exitins.  $C$  positive values when exiting.  $\frac{11}{12}$  $C$  Synchronization is through an event flag.<br> $C \begin{array}{cc} 13 & C \\ 14 & C \end{array}$  $\frac{14}{15}$ 15 REAL LEX45B<br>16 DATA LEX45B 16 DATA LEX45B/6RLEX45B/<br>17 DINTEGER STATUS(8), DSW 17 INTEGER STATUS(S),DSW 18 C<br>19 C 19 C Spawn LEX45B:<br>20 CALL SP 20 CALL SPAWN (LEX45By"1"STATUS"",,DSW) 21 IF (DSW.LT.O) GOTO 900 22 10 CALL WAITFR(I,DSW) ! Wait until EXIT or EMIT STATUS occurs 24 IF (DSW.LT.O) GOTO 910 IF (STATUS(l).GE.O) GOTO 20 ! Offspring exited 25 Emitted status: 26 C 27 TYPE 15,STATUS(1).OR.-177400 ! Displaw status, 28 C ! nes sisn extended 29 C to set nes value FORMAT (' OFFSPRING EMITTED STATUS. STATUS = ', 30 15 :~1 114/) :~2 CALL CNCT (LEX45B, 1, STATUS, DSW) ! Reconnect 33 IF (DSW.LT.O) GOTO 920<br>GOTO 10 ! Wait for next status 34 35 f' ~~6 C Offspring exited: 37 C 38 20 TYPE 25,STATUS(I).AND.-377 FORMAT (' OFFSPRING EXITED. STATUS = ',14/) 39 25 40 CALL EXIT *Once* offspring exits, C 41 ~:;() should parent Ţ 42 C 4~:S 900 TYPE \*,'ERROR SPAWNING LEX45B. DSW = ',DSW 44 GOTO 1000 45 910 TYPE \*,'ERROR ON WAITFR. DSW = ',DSW 46 GOTO 1000 4:7 920 TYPE \*,/ERROR CONNECTING TO OFFSPRING. DSW = *I,*  48 lDSW CALL EXIT 49 1000 50 END

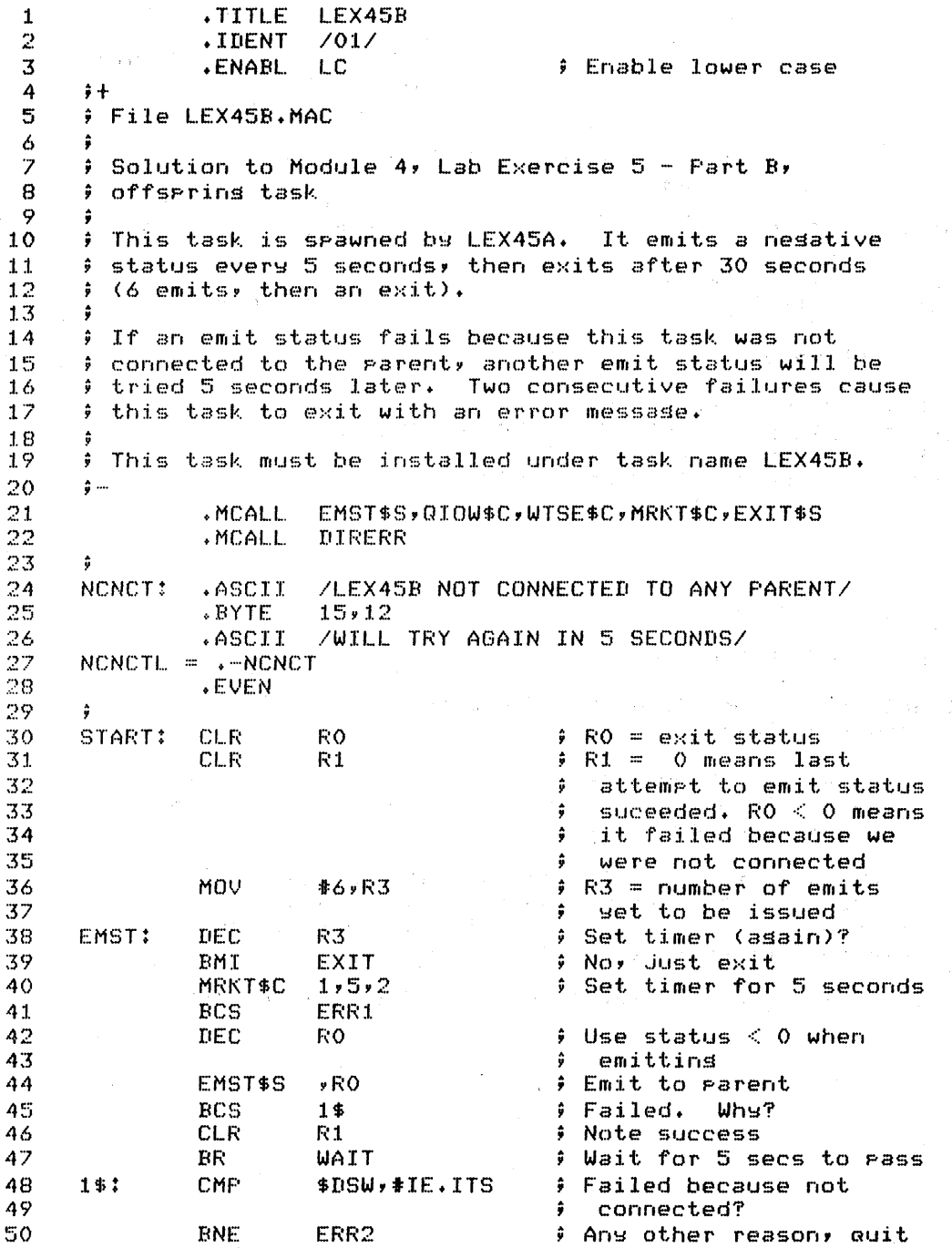

### **SOLUTION**

TST Failed last time too?  $51$ R1  $\bar{5}2$ BMI ERR2 Then sive UP ÷ !53 DEC R1 Else note we failed this ÷ ~)4 time 55 And announce the ÷ !56 ; problem: QIOW\$C IO.WVB,5,2,,,,<NCNCT,NCNCTL,40><br>BCS ERR3 ~j7 ERR3 58 59  $;$  And try again in 5 secs WTSE\$C ; Wait for 5 sees to pass 60 WAIT: 1 ERR4 61 BCS EMST 62 BR EXIT: Exit (with success) 63 EXIT\$S 64 ;  $65$ ; Directive errors 61.) v 67 ERR1: DIRERR {ERROR ON MRKT\$C> {ERROR EMITTING TO PARENT> 68 ERR2: DIRERR 69 ERR3: DIRERR {ERROR ON QIOW\$C> 70 {ERROR ON WTSE\$C>  $ERR4$ : DIRERR 71 .END **START** 

1, 2 3 4 5 6 7 8  $\circ$ 10 :L 1 1,2 13 :L4  $15$ 16 17 :L8  $C +$ PROGRAM LEX45B C File LEX45B.FTN C C Solution to Module 4, Lab Exercise 5 - Part B, C offsprin9 task C C This task is spawned bw LEX45A. It emits *a* nesative  $C$  status every 5 seconds, then exits after 30 seconds C (6 emits, then an exit). C C If an emit status fails because this task was not C connected to the parent, another emit status will be C tried 5 seconds later. Two consecutive failures cause C this task to exit with an error message. C C This task must be installed under task name LEX45B.  $C-$ 

 $\sim$ 

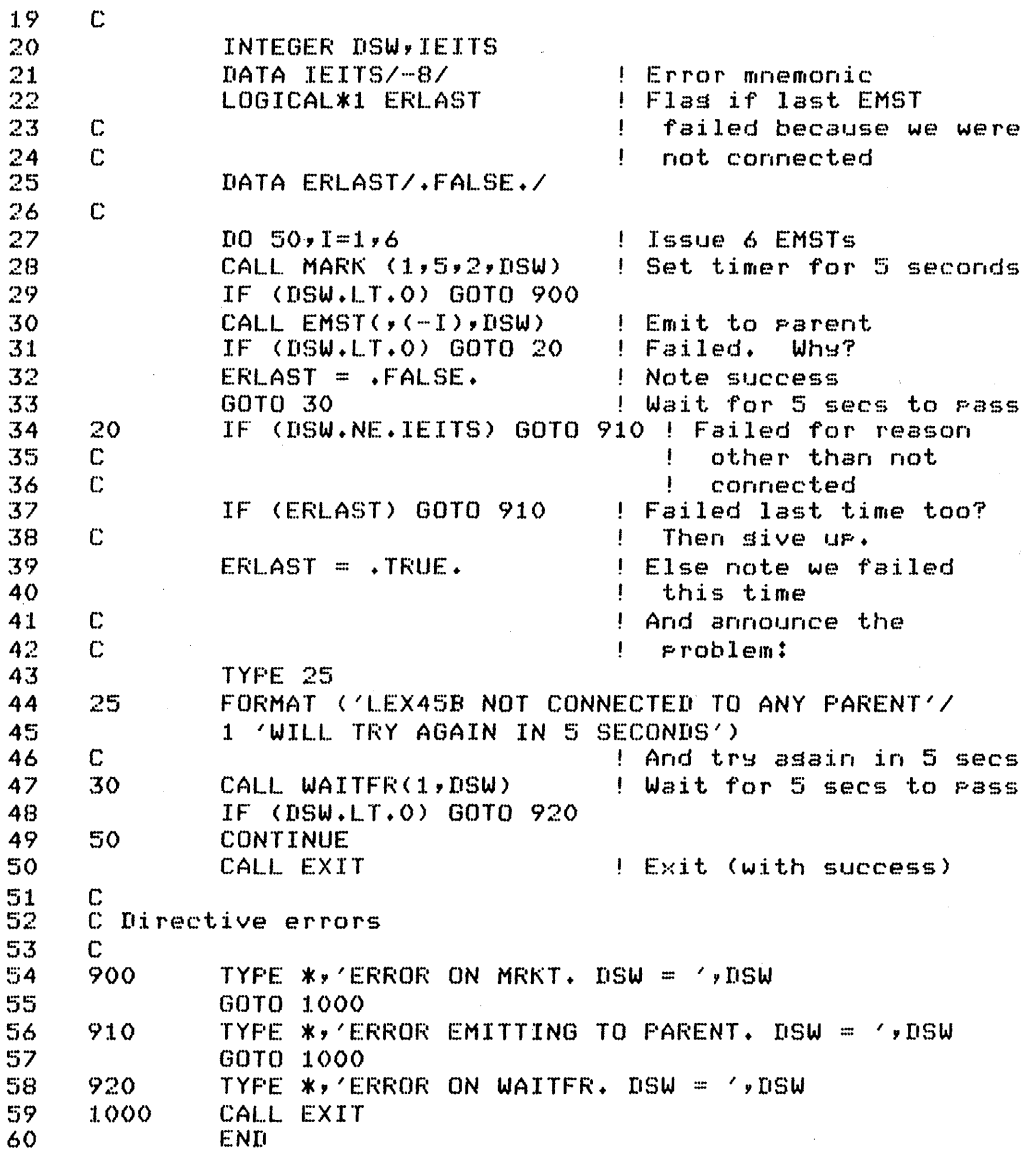

 $\label{eq:2.1} \frac{1}{\sqrt{2}}\left(\frac{1}{\sqrt{2}}\right)^{2} \left(\frac{1}{\sqrt{2}}\right)^{2} \left(\frac{1}{\sqrt{2}}\right)^{2} \left(\frac{1}{\sqrt{2}}\right)^{2} \left(\frac{1}{\sqrt{2}}\right)^{2} \left(\frac{1}{\sqrt{2}}\right)^{2} \left(\frac{1}{\sqrt{2}}\right)^{2} \left(\frac{1}{\sqrt{2}}\right)^{2} \left(\frac{1}{\sqrt{2}}\right)^{2} \left(\frac{1}{\sqrt{2}}\right)^{2} \left(\frac{1}{\sqrt{2}}\right)^{2} \left(\$  $\frac{1}{2}$  $\label{eq:2} \begin{split} \mathcal{L}_{\text{max}}(\mathbf{r}) = \mathcal{L}_{\text{max}}(\mathbf{r}) \mathcal{L}_{\text{max}}(\mathbf{r}) \mathcal{L}_{\text{max}}(\mathbf{r}) \mathcal{L}_{\text{max}}(\mathbf{r}) \mathcal{L}_{\text{max}}(\mathbf{r}) \mathcal{L}_{\text{max}}(\mathbf{r}) \mathcal{L}_{\text{max}}(\mathbf{r}) \mathcal{L}_{\text{max}}(\mathbf{r}) \mathcal{L}_{\text{max}}(\mathbf{r}) \mathcal{L}_{\text{max}}(\mathbf{r}) \mathcal{L}_{\text{max}}(\mathbf{r}) \mathcal$ 

### **TEST / EXERCISE**

- 1. Write 'M' if the statement applies to mapped systems, 'U' if it applies to unmapped systems, or 'M,U' if it applies to both.
	- a. Physical addresses up to 32K words accessible with 16-bit addressing.
	- b. Physical addresses up to l28K words accessible with l8-bit addressing.
	- c. Program relocation possible without having to program or task-build again.
	- d. Detection of memory protection violations.
	- e. Program executes only at physical addresses that match the virtual addresses created by the task builder.

 $\mathcal{L}^{\mathcal{L}}(\mathbf{z})$  and  $\mathcal{L}^{\mathcal{L}}(\mathbf{z})$ 

- f. Virtual address limit of 32K words.
- 2. Fill in the headings and the missing values in Figure 1.

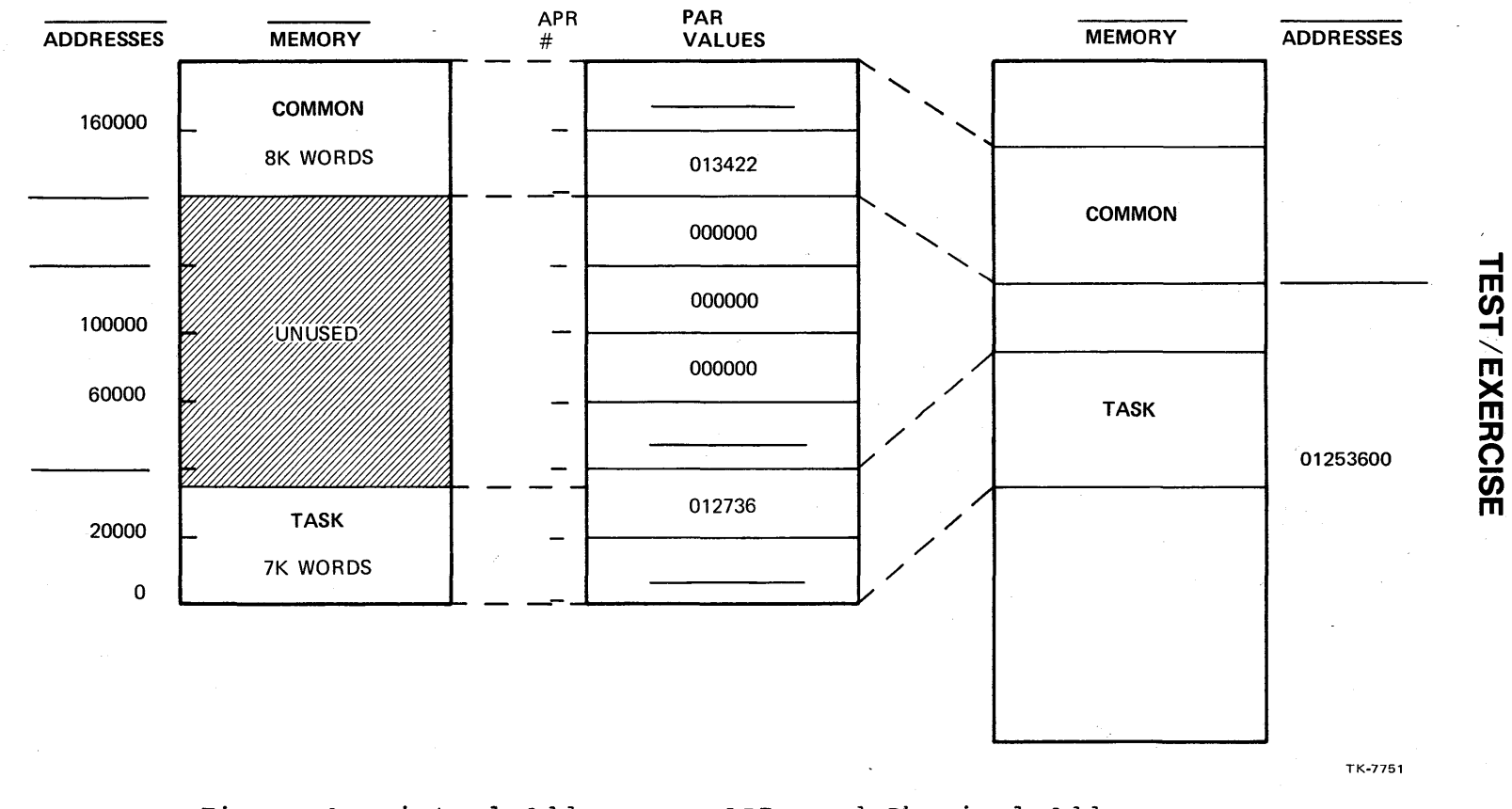

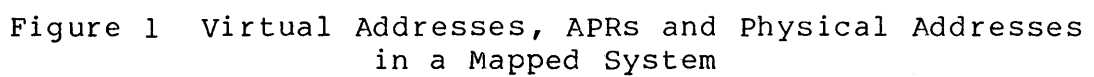

 $\varrho_{\mathfrak{g}}$ 

- 1. Write 'M' if the statement applies to mapped systems, 'u' if it applies to unmapped systems, or 'M,U' if it applies to both.
	- U a. Physical addresses up to 32K words accessible with l6-bit addressing. (M is also acceptable since 32K words is the limit of l6-bit addressing even on a mapped system.)
	- <sup>M</sup>b. Physical addresses up to l28K words accessible with l8-bit addressing.
	- $M_{\odot}$  c. Program relocation possible without having to program or task-build again.
	- <sup>M</sup>d. Detection of memory protection violations.
	- $U$  e. Program executes only at physical addresses that match the virtual addresses created by the task builder.
	- $M, U$  f. Virtual address limit of 32K words.
- 2. Fill in the headings and the missing values in Figure 1.

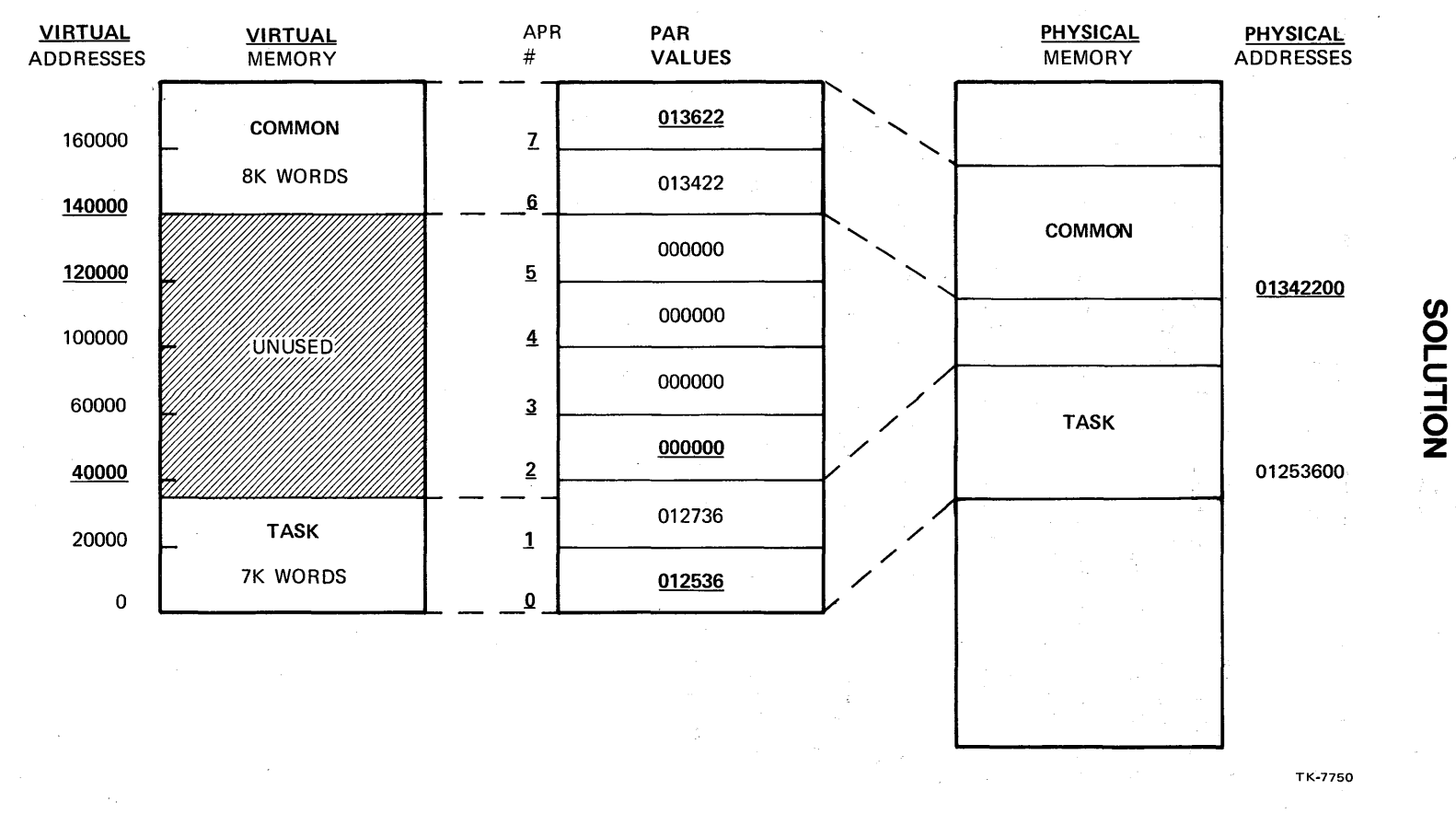

Figure 1 Virtual Addresses, APRs and Physical Addresses in a Mapped System

 $\overline{c}$ 

### **Overlaying Techniques**

### **TEST IEXERCISE**

The following is an output display from a task.

MAIN CALLING SUBROUTINE G G CALLING SUBROUTINE GI Gl RUNNING MAIN CALLING SUBROUTINE HI HI RUNNING MAIN CALLING SUBROUTINE H H CALLING SUBROUTINE HI HI RUNNING H CALLING SUBROUTINE H2 H2 RUNNING MAIN EXITING

The calling sequence parallels the output display.

1. Draw an overlay tree diagram or a memory allocation diagram for a possible overlay structure for the task.

- 2. Write the modules MAIN, G, Gl, H, HI, and H2. compile each one. Assemble or
- 3. Task-build and run the task without overlays. Obtain a map.
- 4. Task-build and run the task with all disk-resident overlays. Obtain a map.
- 5. Task-build and run the task with all memory-resident overlays. Obtain a map.

#### **Overlaying 'Techniques**

#### **TEST IEXERCISE**

- 6. Task-build and run the task resident overlays, HI and H2 in disk-resident overlays. Obtain a map. with G, Gl and H in memory-
- 7. Use the map to fill in the following table:

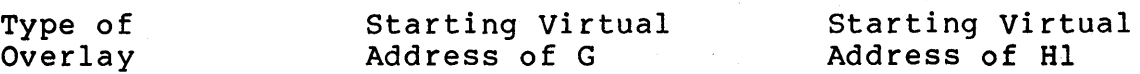

No Overlays

All Disk-Resident Overlays

All Memory-Resident Overlays

Disk-Resident and Memory-Resident Overlays

- 8. (Optional) Task-build Example 6-5 so that the module TOTAL is in an overlay segment.
- 9. (Optional) Modify Exercise 8. Add a subroutine RTOTAL which displays the running total after each job (e.g., THE TOTAL SO FAR IS xx).

NOTE 1

For debugging, place RTOTAL in the root segment and place all calls to RTOTAL in the module MAIN.

NOTE 2

Once RTOTAL is debugged, build the task with<br>RTOTAL in an existing overlay segment. Place RTOTAL in an existing overlay segment. RTOTAL so that the task executes the fastest.<br>(Still use autoload, but place RTOTAL to autoload, but place RTOTAL to minimize loading of overlay segments.)

### **Overlaying Techniques**

### **SOLUTION**

The following is an output display from a task.

MAIN CALLING SUBROUTINE G G CALLING SUBROUTINE GI Gl RUNNING MAIN CALLING SUBROUTINE HI HI RUNNING MAIN CALLING SUBROUTINE H H CALLING SUBROUTINE HI HI RUNNING H CALLING SUBROUTINE H2 H2 RUNNING MAIN EXITING

The calling sequence parallels the output display.

1. Draw an overlay tree diagram or a memory allocation diagram for a possible overlay structure for the task.

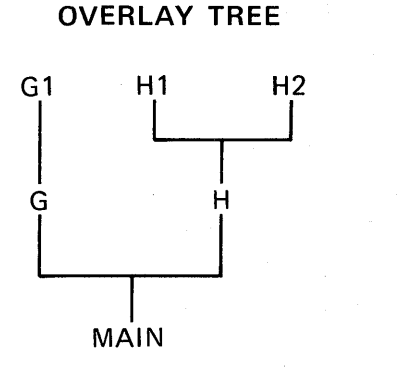

#### **MEMORY ALLOCATION DIAGRAM**

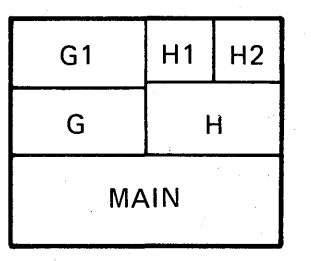

TK-7744
### **SOLUTION**

 $2.$ 

TITLE MAIN:<br>IDENT /01/  $\frac{1}{2}$  $\overline{3}$ **.ENABLE LC** # Enable lower case 4 ÷  $\overline{\mathbb{S}}$ # File LEX6A.MAC 6 7 # Mainline routine for Module 6, Lab Exercises 1-6. 8 ; Illustrate different overlass and their effects. 9 ÷ 10 .GLOBL  $G_yH1_yH$ # Subroutines called  $11$ .MCALL QIOW\$C, EXIT\$S  $12$ .MCALL DIRERR  $13$ ÷  $14$ **F Messases** 15 ÷ .ASCII /MAIN CALLING SUBROUTINE G/ CGMS: 16  $17$  $CGML = -CGMS$  $18$ CHIMS: .ASCII /MAIN CALLING SUBROUTINE H1/ 19 CHIML =  $\cdot$ -CHIMS 20 CHMS: .ASCII /MAIN CALLING SUBROUTINE H/ 21  $CHML = \cdot -CHMS$ .ASCII 22 EXMS: /MAIN EXITING/ 23  $EXML = \cdot -EXMS$ 24 **.EVEN** 25  $\hat{\mathbf{y}}$ 26 # For each routine, type message then call routine 27 28 START: QIOW\$C 10. WVB, 5, 1, , , , < CGMS, CGML, 40> 29 BCS. IOFAIL 30 **CALL** G QIOW\$C IO.WVB+5,19,,,<CH1MS,CH1ML,40> 31 32 **BCS** IOFAIL 33 CALL  $H1$ IO.WVB,5,1,,,,<CHMS,CHML,40> 34 QIOW\$C 35 **BCS** IOFAIL 36 CALL H IO.WVB, S, 1, y, y <EXMS, EXML, 40> 37 QIOW\$C 38 EXIT\$S IOFAIL:: DIRERR <ERROR ON QIO TO TERMINAL> 39 .END 40 **START** 

### **SOLUTION**

1 **PROGRAM MAIN**<br>2 C  $\begin{array}{ccc} 2 & C \\ 3 & C \end{array}$ 3 C File lEX6A.FTN  $\begin{array}{cc} 4 & C \\ 5 & C \end{array}$ 5 C Mainline routine for Module 6, Lab Exercises 1-6. 6 C Illustrate different overlays and their effects.<br>7 C  $\begin{array}{cc} 7 & C \\ 8 & C \end{array}$ 8  $\degree$  C For each routine, type message then call routine  $\degree$  $\mathbf c$ 10 11 12 13 14 15 1.6 1? 18 1 2 3 TYFE \*, AAIN CALLING SUBROUTINE G' CALL G TYPE \*\*'MAIN CALLING SUBROUTINE H1' CAll H1 TYPE \*,'MAIN CALLING SUBROUTINE H' CALL H TYPE \*,'MAIN EXITING' CALL EXIT END .TITLE +IDENT G *101/*  .ENABL

Enable lower case  $\frac{4}{5}$ 5 File LEX6B.MAC  $\frac{6}{7}$ 7 → Subroutine for Module 6, Lab Exercises 1-6.<br>8 → Illustrate different overlays and their eff  $9$  Illustrate different overlays and their effects. 9 Subroutine called :1.0 .GLOBl Gl .GLOBL IOFAIL **F** Error routine 11 12 .MCALL QIOW\$C 13 14 *i* Messages :1.5 ; .ASCII IG CALLING SUBROUTINE *G11*  CG1MS: :1.6  $CG1ML = -CG1MS$ 17 .EVEN :LB :1.9  $\ddot{\bullet}$  $20$   $\div$  Type message then call routine 21 )<br>G:1 IO.WVB,5,1",,(CG1MS,CG1ML,40> 22 CHDW\$C 2~5 BCS ERROR  $\frac{24}{25}$ CALL G1 RETURN 26 ..JMP ERROR: IOFAIL 27 .END

### **SOLUTION**

SUBROUTINE G  $\pmb{1}$  $\frac{2}{3}$  $\mathbb C$ C File LEX6B.FTN  $\overline{4}$  $\mathbb{C}$ C Subroutine for Module 6, Lab Exercises 1-6.<br>C Illustrate different overlass and their effects.  $\mathbb S$  $\pmb{\acute{\omega}}$  $\overline{z}$  $\mathbb C$  $\ddot{\mathbf{e}}$ C Type message then call routine  $\,$  9  $\mathbf C$  $10$ TYPE \*\*'G CALLING SUBROUTINE G1'  $61$  $11$ CALL: **RETURN**  $12$ END  $13$ 

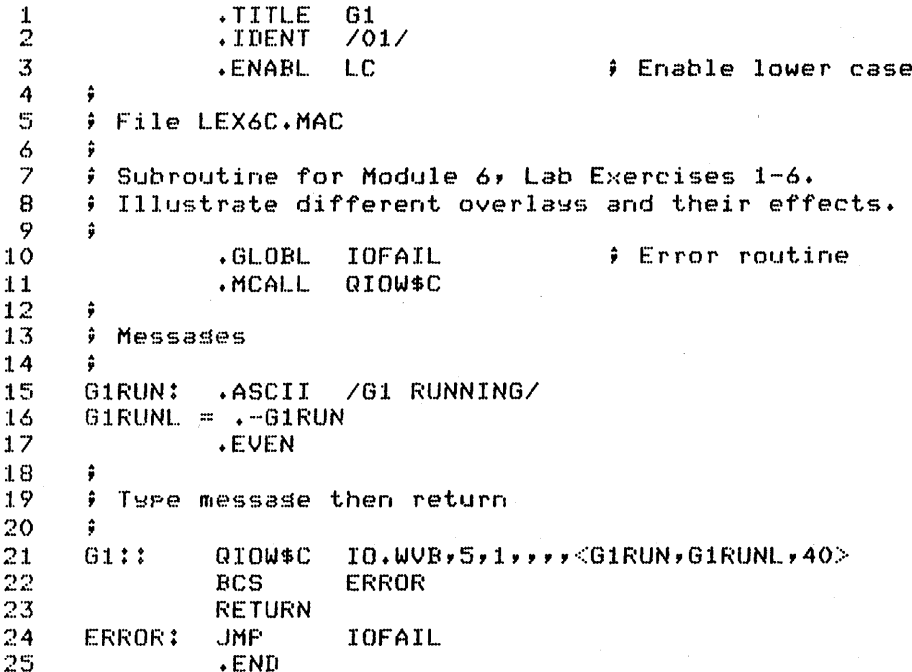

68

### **SOLUTION**

1 SUBROUTINE G1  $\mathbb C$  $~^{2}$   $~$ C File LEX6C.FTN  $\overline{3}$ -4 C  $\tilde{\text{c}}$  Subroutine for Module 6, Lab Exercises 1-6.  $\cdot$  , C Illustrate different overlaws and their effects. 6  $\overline{z}$ C  $\tilde{\textbf{C}}$  Type message then return 8 9 C lO TYPE \*,'G1 RUNNING' 11 **RETURN** 1.2 END .TrTLE H 1 *lOll*  .IDENT 2 3 .ENABL  $E$  Enable lower case  $\frac{4}{5}$ ;<br>; File LEX6D.MAC  $\frac{6}{7}$ 7  $\div$  Subroutine for Module 6, Lab Exercises 1-6.<br>8  $\div$  Illustrate different overlays and their eff  $\frac{1}{2}$  Illustrate different overlays and their effects. 9 10 tGLOBL Hl,H2 Subroutines called .GLOBL IOFAIL<br>.MCALL QIOW\$C :L 1 Error' routine 12 .MCALL QIOW\$C 13 ÷ 14 **F** Messases 15 ; 16 CHIMS: .ASCII *IH* CALL.ING SUBROUTINE Hil  $17$  CH1ML = .-CH1MS<br> $18$  CH2MS: .ASCII 18 CH2MS: .ASCII *IH* CALLING SUBROUTINE *H21*   $19$  CH2ML =  $-$ CH2MS<br>20  $+$ EVEN 20 .EVEN  $\frac{21}{22}$ ;<br>; Twpe message then call routine<br>; 23  $\frac{24}{25}$  $H:$ QIOW\$C IO.WVB,5,1",,<CH1MS,CH1ML,40> BCS ERROR 26 CALL. H1 IO.WVB,5,l",,<CH2MS,CH2ML,40> 27 QIOW\$C 28 BCS ERROR 29 CALL  $H2$ 30 **RETURN** 31 ERROR: JMF' IOFAIL 32 .END

### **SOLUTION**

SUBROUTINE H  $\mathbf{1}$  $\begin{array}{c}\n2 \\
3 \\
4 \\
5\n\end{array}$  $\mathbf C$ C File LEX6D.FTN  $\mathbf C$ C Subroutine for Module 6, Lab Exercises 1-6. C Illustrate different overlass and their effects.  $\frac{6}{7}$  $C$ <br> $C$  Type messase then call routine  $\frac{6}{9}$  $\mathbf C$  $10\,$ TYPE \*\*'H CALLING SUBROUTINE H1'  $11$ CALL H1 TYPE \*\*/H CALLING SUBROUTINE H2'<br>CALL H2  $1\,2$  $13$ **RETURN**  $14$  $15\,$ END -

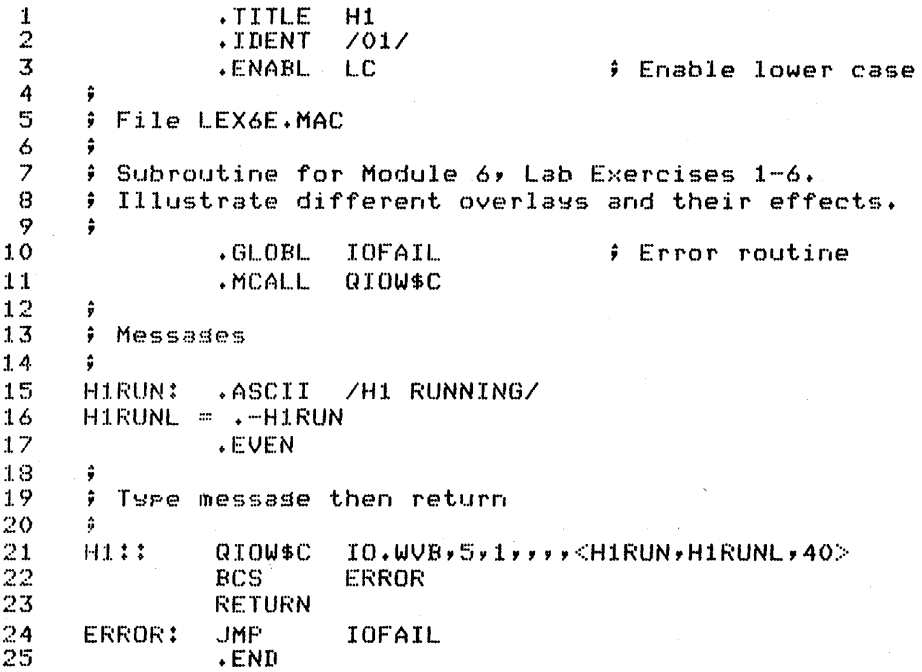

### **SOLUTION**

SUBROUTINE H1

 $\mathbf{1}$ 

 $\bar{z}$  $\mathbf C$  $\overline{3}$ C File LEX6E.FTN  $\overline{\mathbf{4}}$  $\mathbb{C}$ 5 C Subroutine for Module 6, Lab Exercises 1-6. 6 C Illustrate different overlass and their effects.  $\overline{z}$ C  $\mathbf s$ C Ture message then return  $\mathbf{Q}$ C  $10$ TYPE \*\*'H1 RUNNING'  $11$ **RETURN**  $12$ END .TITLE  $H2$  $\mathbf 1$  $\overline{2}$ .IDENT  $7017$  $\overline{3}$ **.ENABL Coable lower case** LC. 4 ÷ 5 File LEX6F.MAC 6 ٥ # Subroutine for Module 6, Lab Exercises 1-6.  $\overline{z}$  $\mathbf s$  $\hat{\mathbf{r}}$ Illustrate different overlass and their effects.  $\ddot{\mathbf{Q}}$ ÷ .GLOBL IOFAIL **£ Error routine**  $10$ .MCALL QIOW\$C  $11$  $12$  $13$ # Messades  $14$  $\ddot{ }$ 15 H2RUN: .ASCII /H2 RUNNING/ 16  $H2$ RUNL =  $\cdot$ -H2RUN **.EVEN**  $17$  $18$ 19 # Ture message then return 20  $\hat{\mathbf{u}}$  $21$ IO.WVB,5,1,,,,<br /><H2RUN,H2RUNL,40>  $H2:1$ QIOW\$C 22 **BCS ERROR** 23 **RETURN JMP**  $24$ ERROR: IOFAIL 25 **.END** SUBROUTINE H2  $\mathbf{1}$  $\mathbb C$  $\mathbb Z$  $\bar{\mathbf{3}}$ C File LEX6F.FTN 4 C 5 C Subroutine for Module 6, Lab Exercises 1-6. C Illustrate different overlass and their effects. 6  $\overline{z}$  $\Gamma$  $\bf{8}$ C Type message then return 9  $\mathbb{C}$ 10 TYPE \*\*'H2 RUNNING' **RETURN**  $11$ 12 END

#### **SOLUTION**   $\frac{1}{2} \frac{1}{2} \frac{d}{dt} \frac{d}{dt} \frac{d}{dt} \frac{d\theta}{dt}$

```
3. Module 6, Lab Exercise 3 
      \ddot{y}Task-build command to build MACRO-11 without overlaws 
      \hat{p}>LINK/MAP LEX6A,LEX6B,LEX6C,LEX6D,LEX6E,LEX6F,-
               -)LB:[1,1JPROGSUBS/LIBRARY 
      \ddot{z}LEX6A = MAIN
      9 LEX6B = GLEX6B = G<br>LEX6C = G1
        LEXAD = HLEX6E = H1LEXGF = H2Module 6, Lab Exercise 3 
      â
      # Task-build command to build FORTRAN with no overlays
      \hat{r}>LINK/MAP LEX6A,LEX6B,LEX6C,LEX6D,LEX6E,LEX6F,-
               -)LB:[1,1JF4POTS/LIBRARY 
      \hat{\mathbf{y}}LEX6A = MAIN<br>LEX6B = G
```
 $LEX6B = G$  $LEX6C = 61$ **FLEX6D** = H LEX6D = H<br>LEX6E = H1  $LEX6F = H2$ 

```
4. Module 6, Lab Exercise 4 
      .ODL file for buildin~ MACRO-11 with all disk resident 
      $.0verlaws
                .R00T
                         LEX6A-PROGSUBS/LB-*(LEX6B-LEX6C,OVRH) 
      OVRH:
                .FCTR 
                         LEX6D-(LEX6E,LEX6F)
      ÷
         LEX6A = MAIN
      \hat{\mathbf{y}}LEX\delta B = GLEX6B = G<br>LEX6C = <mark>G1</mark>
         LEX6D 
H 
         LEXGE = H1LEX6F 
H2 
      \hat{\mathbf{a}}.END 
      Module 6y Lab Exercise 4 
      ŷ
      \hat{\mathbf{y}}.ODL file for buildins FORTRAN with all disk-resident ŷ
        overla~s 
                          LEX6A-FLIB-*(LEX6B-LEX6C-FLIB, HSEGS)
                .ROOT 
      HSEGS: .FCTR<br>FLIB: .FCTR
                         LEX6D-FLIB-(LEX6E-FLIB,LEX6F-FLIB)
                Fl.IB: .FCTR 
                         LB:[I,lJF4POTS/LB 
      \ddot{\bullet}LEX6A = MAINEEX6B = GEEX6C = 01EEX6D = H: LEX6E = H1
      J LEX6F = H2
                .END 
5. Module 6, Lab Exercise 5 
      ÷
      : . ODL file for MACRO-11 with all memory-resident
      ŷ
        overlass
      \ddot{\bullet}\star ROOT
                         LEX6A-PROGSUBS/LB-*!(LEX6B-LEX6C,OVRH) 
      OVRH: 
                .FCTR 
                          LEX6D-!(LEX6E,LEX6F) 
      \hat{y}LEX6A = MAIN
         LEX6B = GLEX6C = 61\text{LEXAD} = H
         LEX6E = H1LEX6F 
H2 
      \hat{u}.END
```
#### **SOLUTION**

Module 6, Lab Exercise 5 ÷  $\hat{\mathbf{u}}$ .ODL file for FORTRAN with all memory-resident overlays  $\hat{y}$ .RODT LEX6A-FLIB-\*! (LEX6B-LEX6C-FLIB,HSEGS) HSEGS: .FCTR<br>FLIB: .FCTR LEX6D-FLIB-!CLEX6E-FLIB,LEX6F-FLIB) LB: [1,1JF4POTS/LB] ;  $EEX6A = MAIN$ ÷  $LEX6B = G$  $EEX6C = 61$  $: LEX6D = H$  $E$ . LEX6E = H1  $.$  LEX6F  $=$ H2 ÷ .END **6.** Module 6, Lab Exercise 6 +ODL file for MACRO-II with some memorY-resident, some disk-resident overlays ;<br>ROOT LEX6A-PRO. LEX6A-PROGSUBS/LB-\*! (LEX6B-LEX6C,OVRH) (DVRH: • FCTR LEX6D-(LEX6E, LEX6F) ŷ l.EX6A ::=MAIN  $:$  LEX6B  $=$  G  $LEX6C = 01$  $EEX6D = H$  $EEX6E = H1$  $9$   $LEX6F = H2$ ŷ .END Module 6, Lab Exercise 6 ÷ .ODL file for FORTRAN with some disk-resident, some ŷ memory-residetn overlass ÷ .RODT 'l.EX6A-FLIB-\*' (LEX6B-LEX6C-FLIB,HSEGS) HSEGS: .FCTR LEX6D-FLIB-CLEX6E-FLIB,LEX6F-FLIB) FLIB: .FCTR LB:[I,lJF4POTS/LB ;  $E$  LEX6A = MAIN  $\angle$  LEX6B = G  $:$  LEX6C  $=$  G1  $i$  LEX6D = H  $LEX6E = H1$  $J$  LEX6F = H2 ÷ tEND

### **SOLUTION**

7. Use the map to fill in the following table:

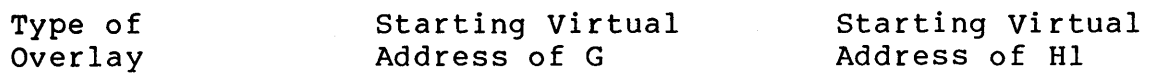

No Overlays

All

Disk-Resident Overlays

Answers will vary depending on students' particular solution.

#### All

Memory-Resident Overlays

Disk-Resident and Memory-Resident Overlays

8. A Module 6, Lab Exercise 8

 $\hat{\mathbf{y}}$ .ODL file in MACRO-I! to place TOTAL in an overlaw All overlaws are disk-resident

.ROOT MAIN-\*(A-(JOB1,JOBXX),B,TOTAL) .END

Module 6v Lab Exercise <sup>8</sup> .ODL file in FORTRAN to place TOTAL in an overlaw  $s$  sesment. All overlays are disk-resident<br>ROOT MAIN-FLIB-\*(OVRA. .ROOT MAIN-FLIB-\*(OVRAyB-FLIB,TOTAL-FLIB) OVRA: .FCTR A-FLIB-(JOB1-FLIB,JOBXX-FLIB)<br>FLIB: .FCTR LB:[1,1]F4POTS/LB LB: [1,1JF4POTS/LB .END

#### **SOLUTION**

9.  $\mathbf{1}$ .TITLE MAIN  $\overline{2}$ .IDENT  $7017$ 3 **.ENABL** LC. # Enable lower case  $\pmb{\Lambda}$  $\ddot{r}$ 5 **FILE LEX69A.MAC**  $ilde;$ 6  $\overline{7}$ # Modified to call RTOTAL to display the running ##EX 8  $\hat{\mathbf{r}}$ total after each call to A  $j$ ; $EX$ 9 ; This prosram prints a messase and then calls 10 # subroutine A. Subroutine A asks whether to perform Job  $11$ # 1 or Job 2. It then calls either subroutine JOB1 or  $12$  $13$ ; JOB2 which rerforms the Job and disrlays the results.  $14$ # MAIN then calls subroutine B. Subroutine B disrlass a  $15$ # messase and exits. MAIN then calls subroutine A 3 # more times, keepins a srand total of the operations. 16  $17$ ; Finally, it disrlays the grand total and exits. 18 19 ; Task-build instructions: Use LEX69A.ODL as the input;;EX 20  $f$  file. 21  $\frac{1}{2}$  ... 22 .MCALL QIOW\$C,EXIT\$S,QIOW\$S # Supplied macros 23  $NLLST$ **BEX** # Do not list binars 24 extensions ÷ 25 .BLKW  $1024.*4$ # Leave space to make 26 sesment larser 27 MES1: .ASCII /THE MAIN SEGMENT IS RUNNING AND WILL/ .ASCII / CALL A/ 28 29  $LMES1 = -MES1$ 30 MES2: .ASCII /THE MAIN SEGMENT WILL NOW CALL B/ 31  $LMES2 = -MES2$ 32 MES3: .ASCII /THE MAIN SEGMENT WILL NOW CALL A/ 33  $LMES3 = -MES3$ .ASCII /THE MAIN SEGMENT WILL NOW CALL TOTAL/ 34 MES4: 35  $LMES4 = -MES4$ 36 MES5: .ASCII /THE MAIN SEGMENT WILL NOW EXIT/ 37  $LMESS = -MESS$ 38 .FSECT **OTHER** D, GBL, OVR, REL, RW ; PSECT for data 39  $0P1:$ **.WORD** 5. # 1st orerand 40 OP .WORD ) address of oreration 41 in ASCII ÷ 42 **OP2:** .WORD # 2nd orerand 2 43 ANS: .BLKW **F. Answer to operation**  $\mathbf{1}$ 44 45. **.FSECT** # Back to blank PSECT **.EVEN** 46 # Move to word boundars TOT:: 47  $. <sub>W</sub>$ ORD  $\Omega$  $f$  Total 48  $OF: 1$  $.$  BLKB 1 # Operand in ASCII 49 .EVEN # Move to word boundars 50

### **SOLUTION**

51 START: QIOW\$C  $IO.WWB,5,1,7,7$ , $MES1,LMES1,40>$  ;Write MES1 ~52 CAl.L A Call subroutine A  $53$ CALL  $R$  Call routine to<br>Consisting running  $j$ ;  $EX$ 54<br>55 display running  $j$  $j$  $E$  $X$ ; total  $; j \in X$ 56 QIOW\$C IO.WVB,5,1",,{MES2,LMES2,40> ;Write MES2 57 CALL B Call subroutine B ; Set UP for loop :58 59 MOV #3,R4 ;<br>QIOW\$C IO.WVB,5,1,,,,<mes3,LMES3 LOOP: QIOW\$C IO.WVB,5,1",,{MES3,LMES3,40>; Write MES3 60 61  $\frac{2}{\pi}$  Clear answer in case<br> $\frac{2}{\pi}$  of no operation 62 of no operation 63 CALL A  $\ddot{r}$ Call subroutine A 64 CALL RTOTAl. ÷ Call routine to  $j$ ; $EX$ b~5 display\_running = ##EX<br>total = ##EX  $\ddot{a}$ 66 total ÷ 67 SOB R4, LOOP : Decrement counter and 68 ; loop back until done QIOW\$C IO.WVB,5,1,,,,<MES4,LMES4,40> ; Write MES4<br>CALL TOTAL : TOTAL : Call routine to 69 70  $\hat{y}$  Call routine to  $\hat{a}$  display spand. 7:1. ; display grand total 72 QIOW\$C IO.WVB,5,1,,,<MES5,LMES5,40> # Write MES5<br>EXIT\$S EXIT\$S 73 74 .END START

#### PROGRAM MAIN

1

C

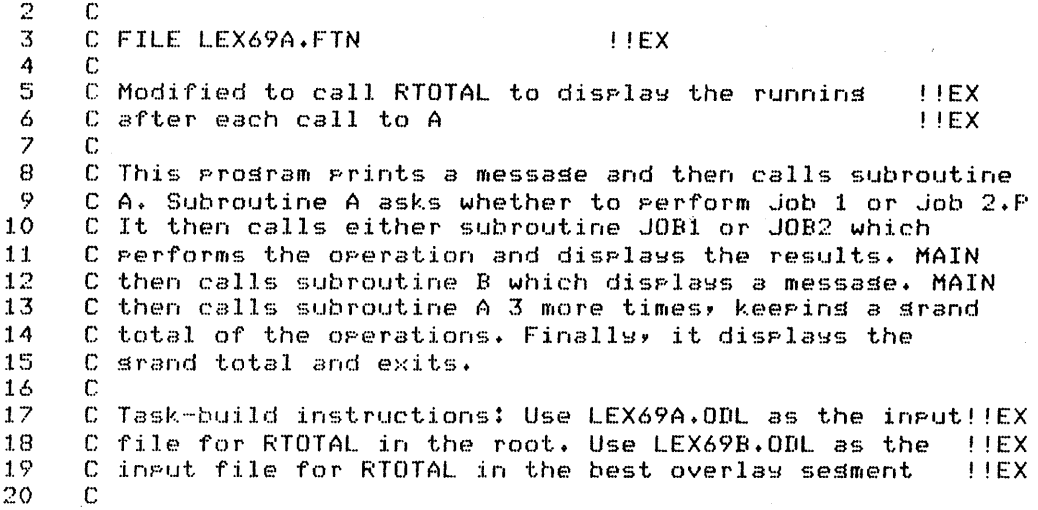

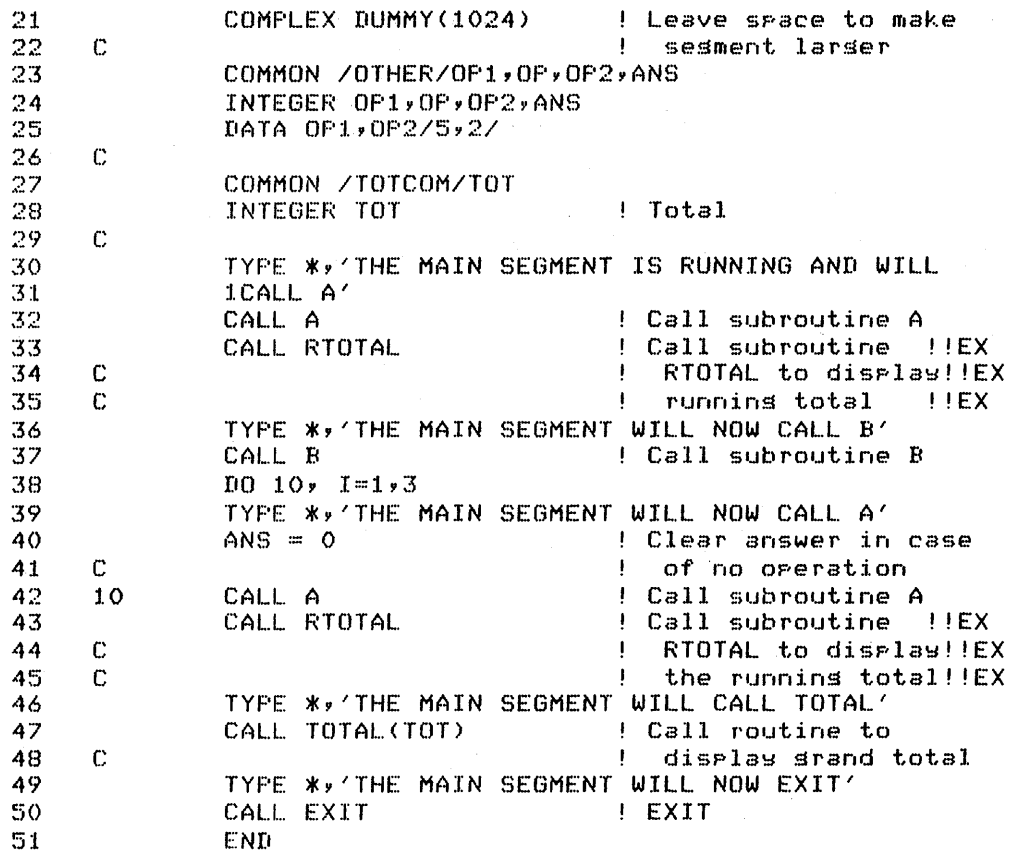

### **SOLUTION**

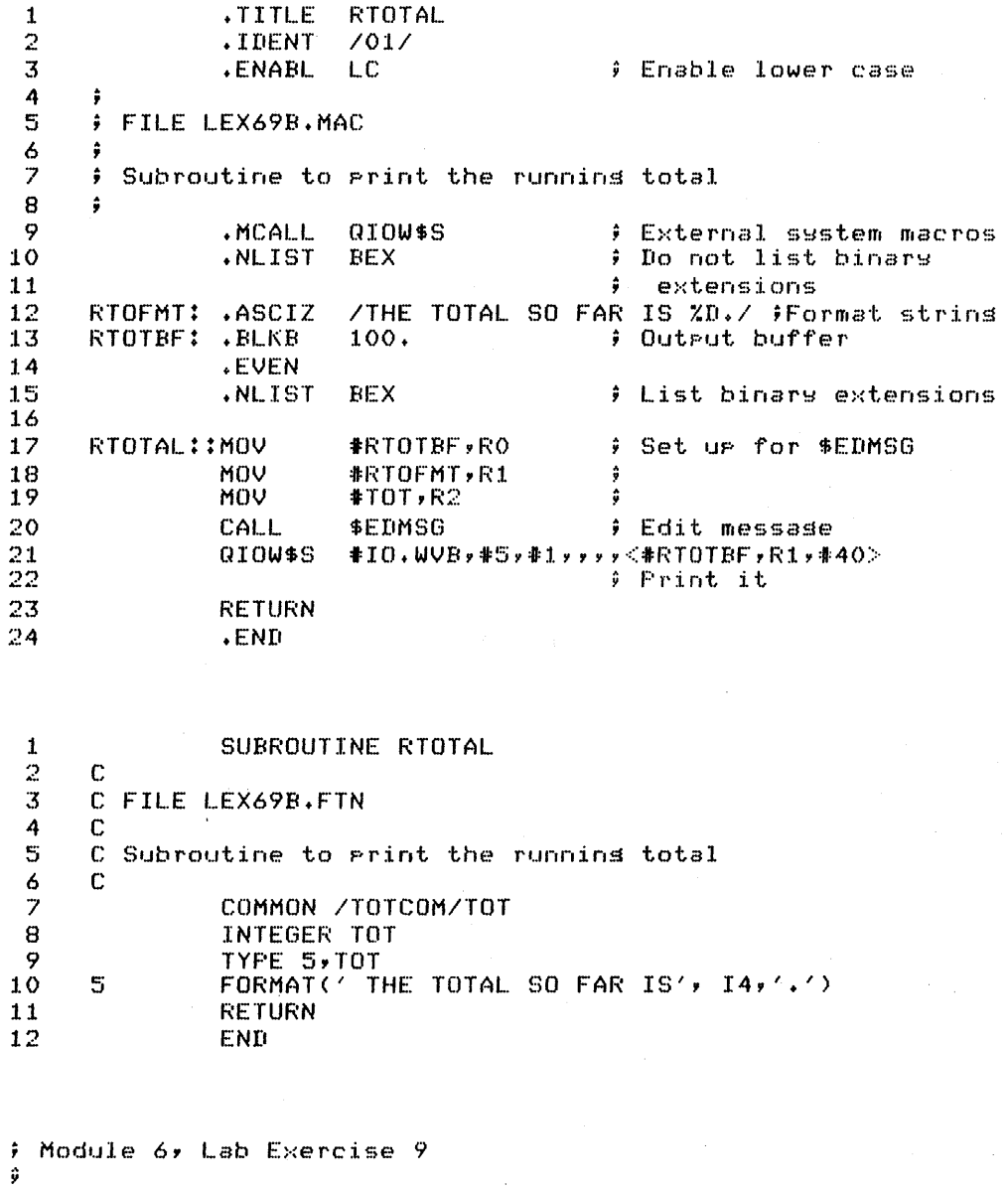

# .ODL file in MACRO-11, placins RTOTAL in the root \$ sesment for testins. # All overlass are memors-resident ROOT LEX69A-LEX69B-\*!(A-!(JOB1,JOBXX),B,TOTAL)<br>
FROOT LEX69A-LEX69B-\*!(A-!(JOB1,JOBXX),B,TOTAL)<br>
FLEX69B = RTOTAL<br>
FLEX69B = RTOTAL  $END$ 

 $\mathcal{L}_{\mathcal{L}}$ 

#### **SOLUTION**

Module 6v Lab Exercise 9 ÷ .ODL file in FORTRAN, placinS RTOTAL in the root sesment for testins ; All overlaws are memorw-resident .ROOT LEX69A-LEX69B-FLIB-\*!(OVRA,OVRB,TOTAL-FLIB) OVRA: .FCTR A-FLIB-!(JOB1-FLIB,JOBXX-FLIB)<br>OVRB: .FCTR B-FLIB  $B$ -FLIB FLIB: .FCTR LB:C1,1JF4POTS/LB  $;$  LEX69A = MAIN modified to call RTOTAL  $E$  LEX69B = RTOTAL  $\hat{\bullet}$ .END

Module 6, Lab Exercise 9 .OD( file in MACRO-ll, placinS RTOTAL in the best All overlshls are memors-resident LEX69A-\*! (A-LEX69B-! (JOB1, JOBXX), B, TOTAL)  $\hat{y}$  LEX69A = MAIN modified to call RTOTAL  $E$  LEX69B = RTOTAL ~END

```
Module 6, Lab Exercise 9 
÷
.ODL file in FORTRAN, placinS RTOTAL in the best 
\hat{y} overlay segment
All overlays are memory-resident<br>ROOT LEX69A-FLIB-*!(OVR).
          .ROOT LEX69A-FLIB-*!(OVRA~OVRB,OVRC) 
OVRA: .FCTR A-LEX69B-FLIB-!(JOB1-FLIB,JOBXX-FLIB)<br>OVRB: .FCTR B-FLIB
OVRB: .FCTR B-FLIB<br>OVRC: .FCTR TOTAL-
OVRC: .FCTR TOTAL-FLIB<br>FLIB: .FCTR LB:E1,1JF4
                    LB: E1,1JF4POTS/LB
ŵ
\hat{y} LEX69A = MAIN modified to call RTOTAL.
E LEX69B = RTOTAL
ŵ
```
.END

### **TEST / EXERCISE**

- **1.** Create an initialized resident common (size: 32(10) blocks = 1024(10) words, contents: 25(10) in each word). Check with your course administrator to find out where to place the common type partition. Write two tasks, one that modifies all values in the common, and one that reads the values and displays them.
- 2. Create a resident library using the supplied FORTRAN callable subroutines AADD, SUBB, MULL and DIVV (all in LIB.MAC). Write a task that calls one or more of the routines. For example, write a task that asks for four numbers (A, B, C, and D) and then computes and displays  $(A * B) + (C * D) = answer$ .

 $\label{eq:2} \begin{split} \mathcal{L}_{\text{max}}(\mathcal{L}_{\text{max}}) = \mathcal{L}_{\text{max}}(\mathcal{L}_{\text{max}}) \,,\\ \mathcal{L}_{\text{max}}(\mathcal{L}_{\text{max}}) = \mathcal{L}_{\text{max}}(\mathcal{L}_{\text{max}}) \,,\\ \mathcal{L}_{\text{max}}(\mathcal{L}_{\text{max}}) = \mathcal{L}_{\text{max}}(\mathcal{L}_{\text{max}}) \,,\\ \mathcal{L}_{\text{max}}(\mathcal{L}_{\text{max}}) = \mathcal{L}_{\text{max}}(\mathcal{L}_{\text{max}}) \,,\\ \mathcal{L}_{\text$  $\label{eq:2.1} \mathcal{P}(\mathcal{P}) = \mathcal{P}(\mathcal{P}) = \mathcal{P}(\mathcal{P}) = \mathcal{P}(\mathcal{P}) = \mathcal{P}(\mathcal{P})$  $\label{eq:2.1} \mathcal{F}(\mathcal{F}) = \mathcal{F}(\mathcal{F}) \mathcal{F}(\mathcal{F}) = \mathcal{F}(\mathcal{F}) \mathcal{F}(\mathcal{F})$  $\label{eq:2.1} \frac{1}{\sqrt{2}}\int_{\mathbb{R}^3} \frac{d\mu}{\mu} \left( \frac{d\mu}{\mu} \right)^2 \frac{d\mu}{\mu} \left( \frac{d\mu}{\mu} \right)^2 \frac{d\mu}{\mu} \left( \frac{d\mu}{\mu} \right)^2 \frac{d\mu}{\mu} \left( \frac{d\mu}{\mu} \right)^2 \frac{d\mu}{\mu} \left( \frac{d\mu}{\mu} \right)^2 \frac{d\mu}{\mu} \left( \frac{d\mu}{\mu} \right)^2 \frac{d\mu}{\mu} \left( \frac{d\mu}{\mu} \right)^2$ 

### **SOLUTION**

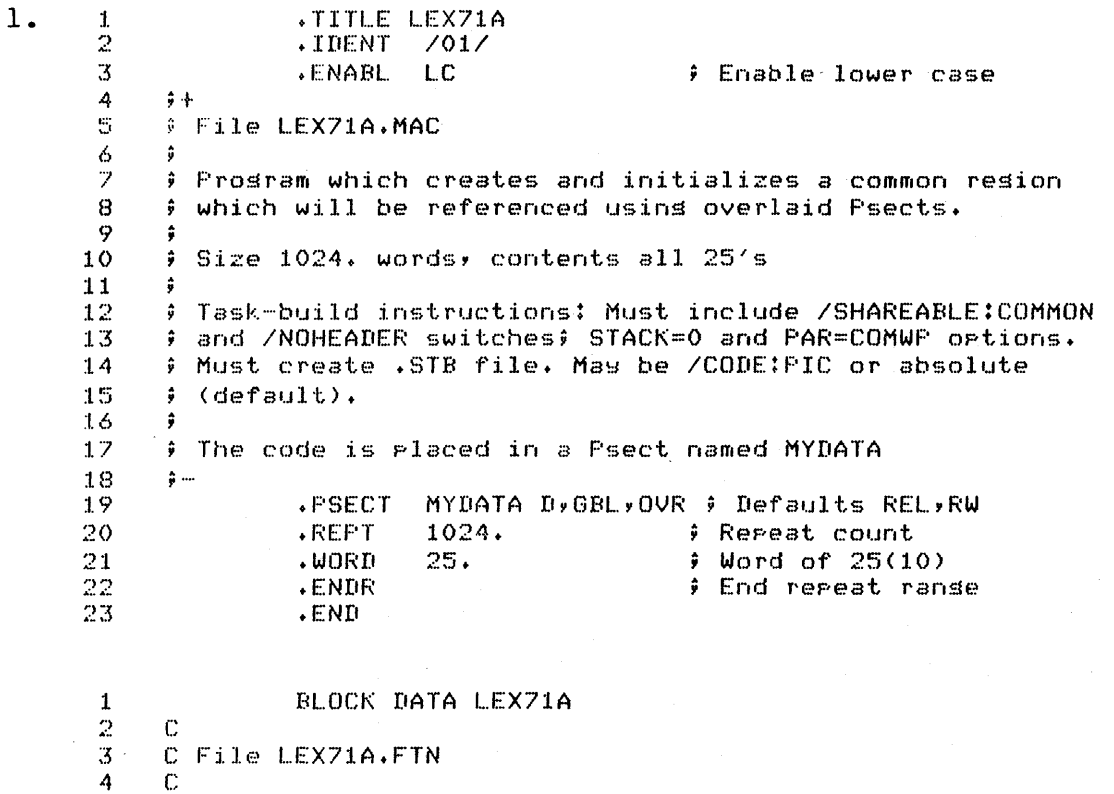

C Prosram to create and initialize a resident common

C Task-build instructions: Must include /SHAREABLE:COMMON<br>C and /NOHEADER switches; STACK=0 and PAR=COMWP ortions.

C Must create .STB file. Mas be /CODE:PIC or absolute

C Size is 1024 words, initialized with all 25's

C (the default). OTS library NOT required.

COMMON /MYDATA/ I(1024)

DATA I /1024\*25/

**END** 

 $\mathbb S$ 

 $\acute{\mathrm{o}}$ 

 $\overline{z}$ 

 $\mbox{8}$ 

 $\ddot{\mathbf{y}}$  $10$ 

 $11$ 

 $12\,$ 13

 $14$ 

15

16

 $\mathbb C$ 

 $\mathbb C$ 

 $\mathbf C$ 

83

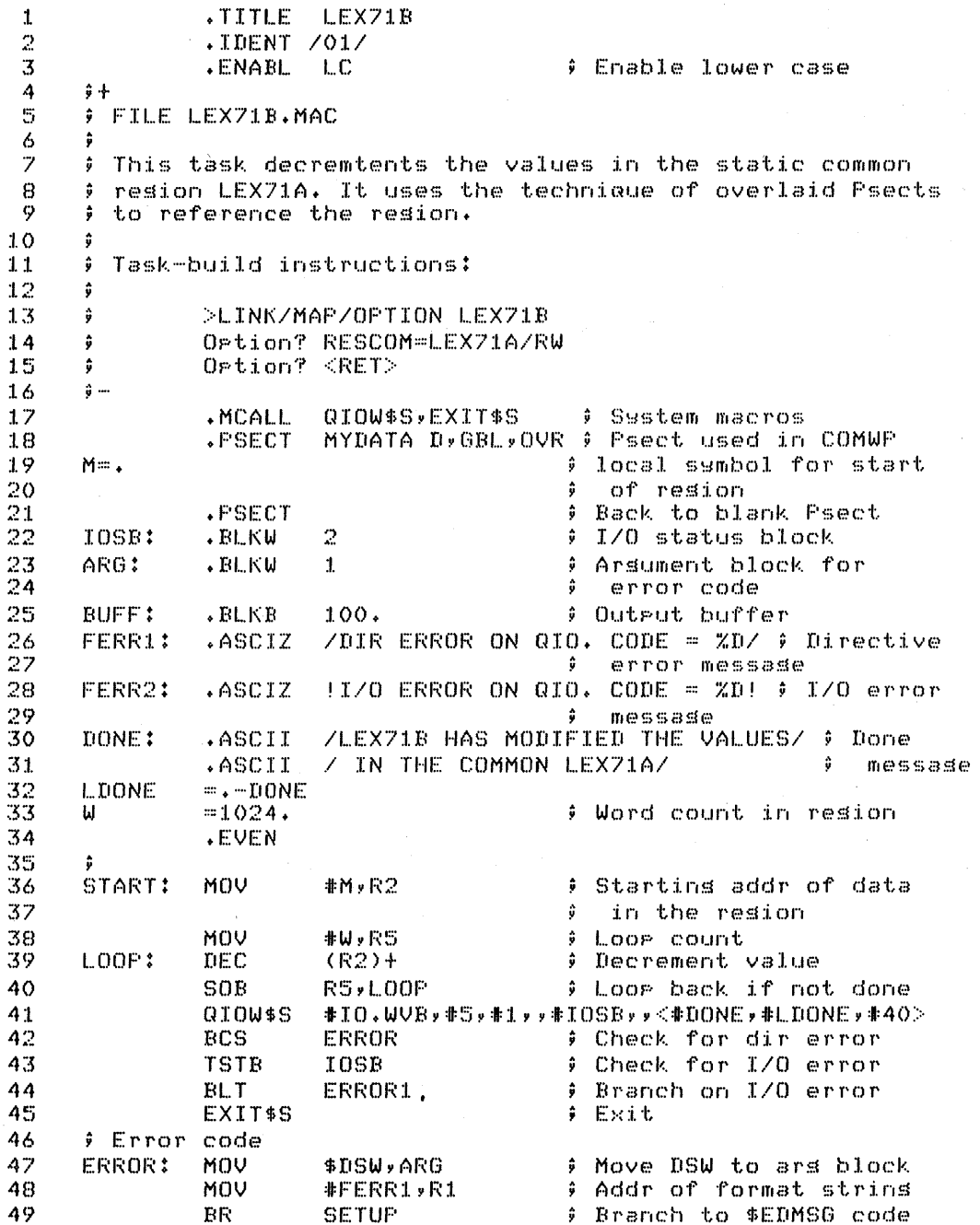

ŗ

#### **SOLUTION**

50 ERROR1: MOVB IOSB, RO # Extend sism on I/O MOV RO, ARG status and place in  $51$  $\bullet$ 52 ars block ÷ #FERR2,R1 53 **MOV** # Addr of format strins 54 SETUP: MOV #BUFF,RO # Addr of output buffer #ARG,R2 MOV # Addr of arsument block 55 \$EDMSG # Edit message 56 CALL. 57 QIOW\$S #IO.WVB,#5,#1,,,,(#BUFF,R1,#40> # Write 58 *i* message 59 EXIT\$S  $E\times i$ t  $END$ START 60

PROGRAM LEX71B  $1\,$  $\overline{2}$  $\mathbb{C}$ C File LEX71B.FTN  $\overline{3}$  $\overline{4}$ C  $\mathbb{S}$  $\mathbf C$ Task to decrement each word in the static common resion LEX71A. It uses a COMMON to reference 6  $\mathbb C$  $\overline{7}$  $\mathbf C$ the data.  $\mathbf{g}$  $\mathbb{C}$  $\boldsymbol{\varphi}$ C Task-build instructions: 10  $\mathbb C$  $11$  $\mathbb{C}$ LINK/MAP/OFTION LEX71B, LB: [1,1]FOROTS/LIBRARY  $12$  $\mathbb C$ Ortion? RESCOM=LEX71A/RW  $13$  $\mathbb C$ Ortion? <RET>  $\mathbf C$  $14$  $15$ COMMON /MYDATA/ L(1024)! Common to reference 16  $\mathbb{C}$ shared resion ÷ C Decrement values  $17$ DO 5 K=1,1024 18  $L(K) = L(K) - 1$ 19 20  $\mathbb S$ CONTINUE 21 WRITE  $(5,10)$ ! Disrlay done message  $22$ FORMAT (' LEX71B HAS MODIFIED THE VALUES IN THE  $10$ 23 1 COMMON LEX71A') 24 CALL EXIT 25 END

 $\mathbf{r}$ 

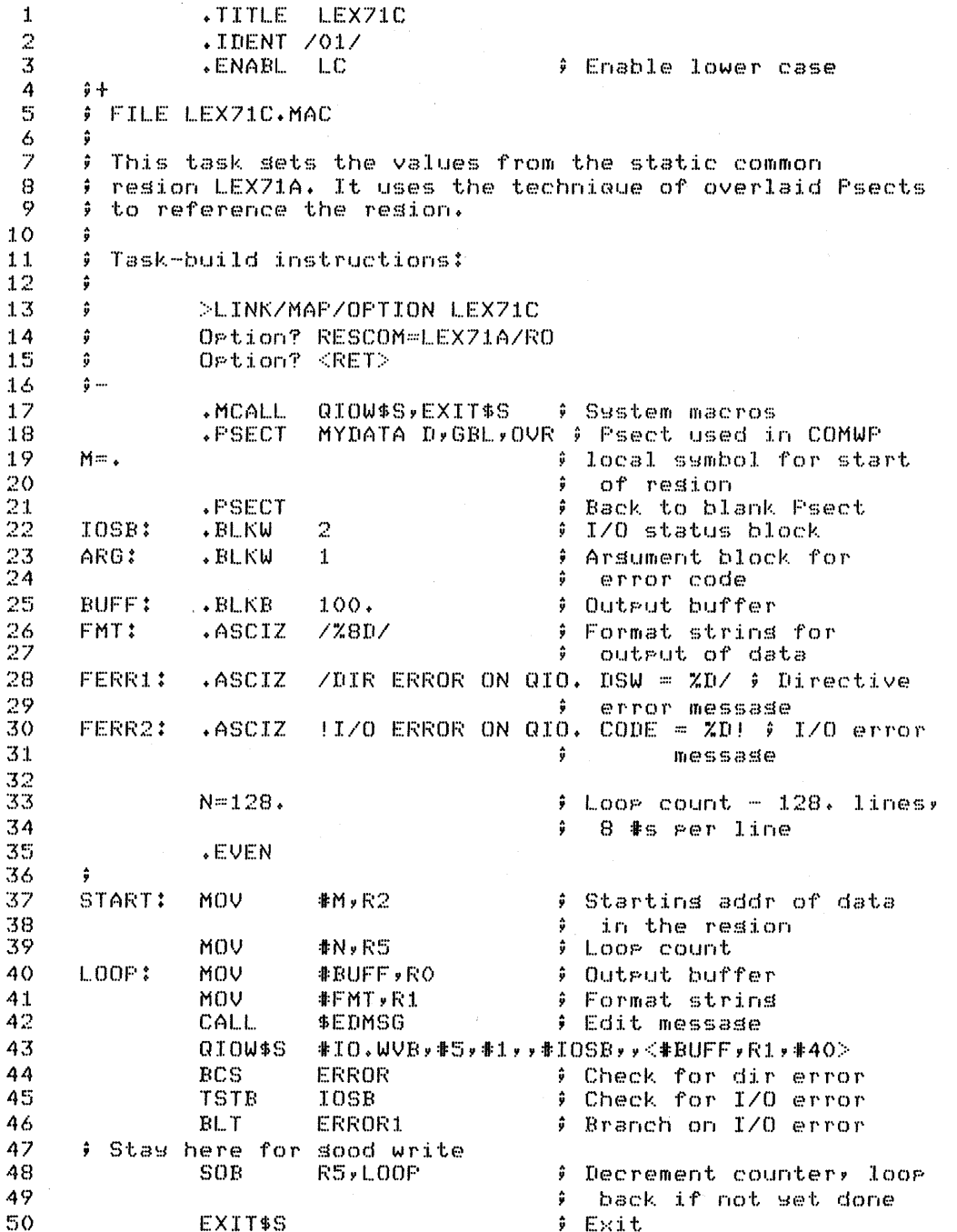

## **SOLUTION**

 $\sim$ 

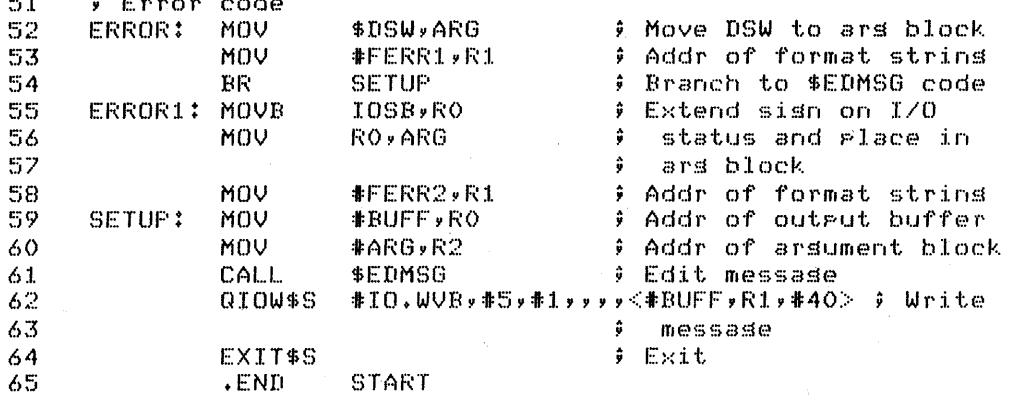

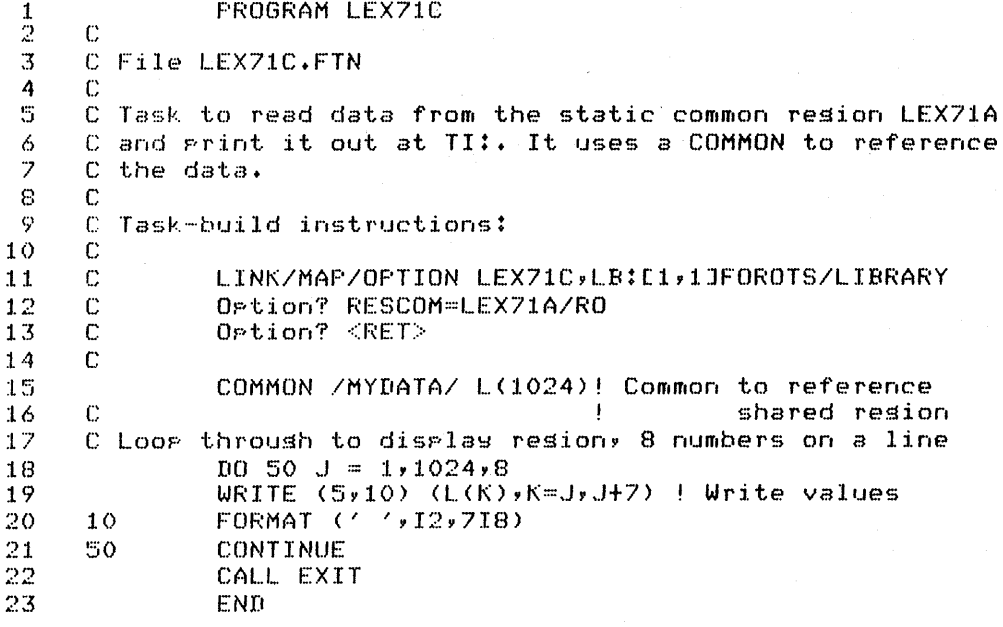

#### **SOLUTION**

 $2.$ .TITLE LEX72  $\mathbf{1}$  $\overline{c}$ .IDENT  $7017$  $\overline{3}$ .ENABL LC. **Finable lower case** 4  $\frac{1}{2}$ 5 # File LEX72.MAC  $\acute{\mathrm{o}}$  $\overline{z}$ ; Solution to Module 7, Lab Exercise 2 8 ÷ 9 Task computes sum of products usins resident library ŷ.  $10$  $\ddot{\bullet}$ routines.  $11$  $\hat{\mathbf{y}}$ 12  $\hat{\mathbf{y}}$ Assembly and task build instructions:  $13$ ŷ MACRO/LIST LB:E1,1JPROGMACS/LIB,dev:EufdJLEX72  $14$ ÷ 15  $\hat{\mathbf{y}}$ LINK/MAP/OPTIONS LEX72, LB: [1,1]PROGSUBS/LIB Ortion? RESLIB=LIB/RO 16 ÷ 17  $\hat{\mathbf{y}}$  ... QIOW\$,QIOW\$S,QIOW\$C,DIR\$,EXIT\$S  $18$ .MCALL 19 DIRERR, IOERR .MCALL 20  $. 6$ LOBL \$CDTB, \$EDMSG # Routines in SYSLIB 21 .GLOBL MULL, AADD # Routines in library LIB 22 23 ; Messages /TASK WILL COMPUTE (A\*B)+(C\*D)/<15><12>  $24$ HURMS: .ASCII 25 .ASCII ZENTER NUMBERS IN DECIMAL./ 26 HDRML = .- HDRMS .ASCII 27 APRMT: /ENTER A: /  $PLEN = PSPRMT$ 28 # Lensth of Prompt (assumed to be all the 29 ÷ 30 same lensth) ÷ 31 BFRMT: .ASCII /ENTER B: / 32 CFRMT: .ASCII /ENTER C: / /ENTER D: / 33 DFRMT:  $. ASCII$ 34 35 # ASCII buffers  $\star$ BLKB # ASCII for A's value 36 ASCA:  $\overline{z}$  $\overline{z}$ 37 ASCB:  $E$ . BL $KB$ **; Same for B**  $\overline{z}$ 38 ASCC: .BLKB  $9^\circ$  C  $\overline{z}$ 39 ASCD:  $.$  BLKB  $\mathfrak{p}=\mathbf{D}$ OUTBUF: .BLKB 40  $80.$ 41 42 # \$EDMSG format strins 43 EDMEMT:  $AGCIZ = \angle ZN(ZVA * ZVA) + (ZVA * ZVA) = ZD\angle$ 44 **.EVEN** 45 46 # FORTRAN-compatible arsument blocks: 47 MULARG: .WORD  $\mathbf{3}$ # For MUL 48 .WORD  $M1$ 49 .WORD  $M2$ 50 .WORD **MULRES** 

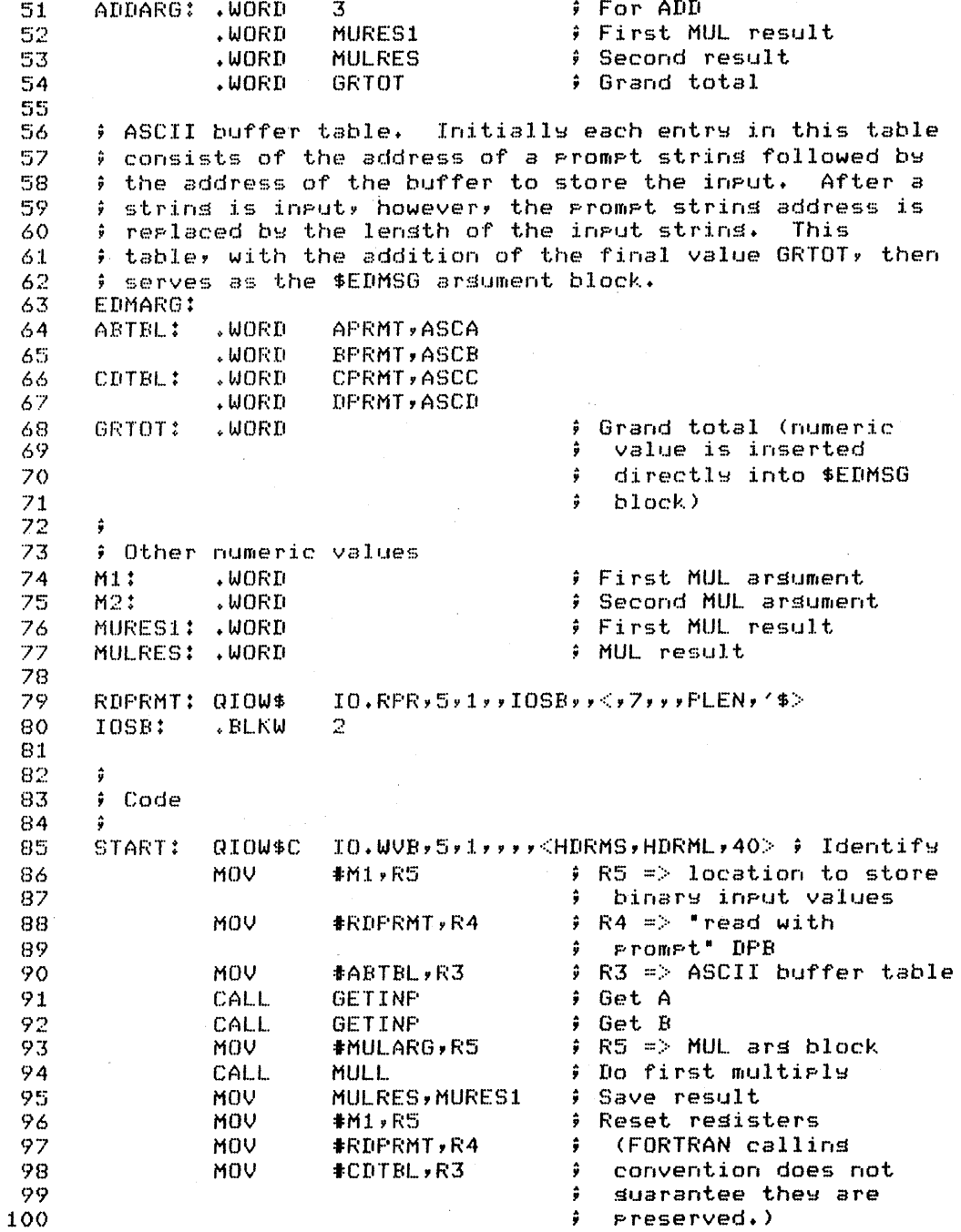

### **SOLUTION**

101 CALL. **GETINF** # Get C ; Get D 102 CALL **GETINP** MOV 103 #MULARG, R5 104 CALL MULL. # Do second multirly 105 MOV #ADDARG, RS 106 **CALL** AADD # Add multirlication 107 results ÷ Prepare 108 MOV #OUTBUF, RO  $\ddot{\bullet}$ MOV #EDMFMT, R1 109 ÷ for 110 MOV #EDMARG, R2 ĵ \$EDMSG CALL \$EDMSG  $111$ QIOW\$S #IO.WVB,#5,#1,,,,<#OUTBUF,R1,#40> 112 113 **BCS** IODER EXIT\$S 114 115 ; Subroutine GETINP to set input values. 116 117 ŷ  $RS =$ 118  $\hat{\mathbf{y}}$ Input: location to store binary result  $R4 =$ QIO DFB 119 , 120  $R3 =$ Address of prompt string, Ĵ 121 ŷ followed by address to store 122 ASCII input ÷ 123 - 5 124 Output:  $R5 =$ insut value +2 ÷ 125  $FA$ Unchansed 126  $R3 =$ input value +4. Location formerly ÷ 127 Ŕ containing address of prompt now contains lensth of input 128 Ĵ 129 ÷ 130 GETINP: MOV (R3)+,Q.IOPL+6(R4) ; Load prompt address # RO => input buffer 131 MOV  $(R3)+R0$  $RO, Q.IOFL(R4)$ # Cors to QIO DFB 132 MOV **Get input** 133 DIR\$  $R<sub>4</sub>$ IODER 134 **BCS** # Directive error **CMPB** # I/O successful? 135 10SB, #1S. SUC 136 **BNE** IOIDER  $\frac{1}{2}$  No. MOV # Save input lensth 137  $10$ SB+2, -4(R3) **CALL** # Convert to binars 138 \$CDTB 139 MOV R1,(R5)+ # Store binary 140 **RETURN** 141 142 # Error messades: IODER: <ERROR ON QIOW\$> 143 DIRERR 144 IOIOER: IOERR #IOSB,<ERROR ON QIOW\$> 145 **START** .END

#### **SOLUTION**

PROGRAM LEX72  $\mathbf{1}$  $\overline{2}$  $C +$ 3 C File LEX72.FTN  $\overline{A}$  $\mathbb{C}$  $\overline{5}$ C Solution to Module 7, Lab Exercise 2 6  $\Gamma$  $\overline{7}$ C Task computes sum of products using resident library 8 C routines.  $\ddot{\mathbf{9}}$ C C Task build instructions:  $10$  $\mathbb{C}$  $11$ LINK/MAP/OFTIONS LEX72, LB: [1,1]F4POTS/LIB  $12$ C  $13$  $\mathbb C$ Ortion? RESLIB=LIB/RO  $C -$ 14 15 INTEGER A, B, C, D, MURES1, MURES2, GRTOT C ASCII bytes to make prompting code cleaner 16  $17$ BYTE ASCA, ASCB, ASCC, ASCD DATA ASCA»ASCB»ASCC, ASCD/'A', 'B', 'C', 'D'/  $18$  $\mathbb C$ 19 20 TYPE 5  $21$ 5 FORMAT (' TASK WILL COMPUTE (A\*B)+(C\*D)'/ 22 1 / ENTER NUMBERS IN DECIMAL. () 23 C FORMAT statements used repeatedly below: FORMAT ('\$ENTER '\*A1,': ')<br>FORMAT (I6) 24  $15$ 25 25 TYPE 15, ASCA 26 ! Promet for 27 ACCEPT 25,A and in<del>r</del>ut A  $\mathbf{r}$ 28 TYPE 15, ASCB ! Promet for 29 ACCEPT 25, B and input B 30 CALL MULL(A,B,MURES1)  $!$  MURES1 =  $A*B$ ! Promet for  $31$ TYPE 15, ASCC 32 ACCEPT 25,C  $\mathbf{I}$ and input C 33 TYPE 15, ASCD  $\mathbf{I}$ Promet for ACCEPT 25,D 34  $\mathbf{F}$ and input D 35  $IMURES2 = C*D$ CALL MULL (C, D, MURES2) 36 CALL AADD(MURES1, MURES2, GRTOT) ! GRTOT = sum 37 TYPE 35, A,B,C,D,GRTOT FORMAT (' (',I6,' \* ',I6,') + (',I6,' \* ',I6,') = ',I6) 38 35 39 CALL EXIT  $40$ END

 $\label{eq:2.1} \frac{1}{\sqrt{2\pi}}\left(\frac{1}{\sqrt{2\pi}}\right)^{2} \left(\frac{1}{\sqrt{2\pi}}\right)^{2} \left(\frac{1}{\sqrt{2\pi}}\right)^{2} \left(\frac{1}{\sqrt{2\pi}}\right)^{2} \left(\frac{1}{\sqrt{2\pi}}\right)^{2} \left(\frac{1}{\sqrt{2\pi}}\right)^{2} \left(\frac{1}{\sqrt{2\pi}}\right)^{2} \left(\frac{1}{\sqrt{2\pi}}\right)^{2} \left(\frac{1}{\sqrt{2\pi}}\right)^{2} \left(\frac{1}{\sqrt{2\pi}}\right)^{2$ 

### **TEST IEXERCISE**

- 1. Referring to Exercise 1 of Module 7 (Static Regions), modify the tasks that reference the common so that they both map to the common dynamically using the memory management directives.
- 2. Write a task that creates a dynamic region two blocks long, fills it with a character typed in at the terminal, and leaves it in existence on exit. Write a second task that modifies one value in the region, then displays all the values in the region at the terminal, and finally deletes the region.
- 3. Modify SNDREF so that it sends the region by reference to a second receiver task, in addition to RCVREF. Write the second receiver task, which should modify values in the region and then display the values in the region at the terminal.

 $\label{eq:2.1} \mathcal{L}(\mathcal{L}^{\mathcal{L}}_{\mathcal{L}}(\mathcal{L}^{\mathcal{L}}_{\mathcal{L}})) = \mathcal{L}(\mathcal{L}^{\mathcal{L}}_{\mathcal{L}}(\mathcal{L}^{\mathcal{L}}_{\mathcal{L}})) = \mathcal{L}(\mathcal{L}^{\mathcal{L}}_{\mathcal{L}}(\mathcal{L}^{\mathcal{L}}_{\mathcal{L}})) = \mathcal{L}(\mathcal{L}^{\mathcal{L}}_{\mathcal{L}}(\mathcal{L}^{\mathcal{L}}_{\mathcal{L}})) = \mathcal{L}(\mathcal{L}^{\mathcal{L}}$  $\label{eq:2.1} \frac{1}{\sqrt{2}}\int_{\mathbb{R}^3}\frac{1}{\sqrt{2}}\left(\frac{1}{\sqrt{2}}\right)^2\frac{1}{\sqrt{2}}\left(\frac{1}{\sqrt{2}}\right)^2\frac{1}{\sqrt{2}}\left(\frac{1}{\sqrt{2}}\right)^2.$  $\label{eq:2.1} \frac{1}{\sqrt{2\pi}}\int_{\mathbb{R}^3}\frac{1}{\sqrt{2\pi}}\int_{\mathbb{R}^3}\frac{1}{\sqrt{2\pi}}\int_{\mathbb{R}^3}\frac{1}{\sqrt{2\pi}}\int_{\mathbb{R}^3}\frac{1}{\sqrt{2\pi}}\int_{\mathbb{R}^3}\frac{1}{\sqrt{2\pi}}\int_{\mathbb{R}^3}\frac{1}{\sqrt{2\pi}}\int_{\mathbb{R}^3}\frac{1}{\sqrt{2\pi}}\int_{\mathbb{R}^3}\frac{1}{\sqrt{2\pi}}\int_{\mathbb{R}^3}\frac{1$  $\label{eq:2.1} \frac{1}{\sqrt{2}}\sum_{i=1}^n\frac{1}{\sqrt{2}}\sum_{i=1}^n\frac{1}{\sqrt{2}}\sum_{i=1}^n\frac{1}{\sqrt{2}}\sum_{i=1}^n\frac{1}{\sqrt{2}}\sum_{i=1}^n\frac{1}{\sqrt{2}}\sum_{i=1}^n\frac{1}{\sqrt{2}}\sum_{i=1}^n\frac{1}{\sqrt{2}}\sum_{i=1}^n\frac{1}{\sqrt{2}}\sum_{i=1}^n\frac{1}{\sqrt{2}}\sum_{i=1}^n\frac{1}{\sqrt{2}}\sum_{i=1}^n\frac$  $\label{eq:2.1} \begin{split} \mathcal{L}_{\text{max}}(\mathbf{r}) & = \mathcal{L}_{\text{max}}(\mathbf{r}) \mathcal{L}_{\text{max}}(\mathbf{r}) \\ & = \mathcal{L}_{\text{max}}(\mathbf{r}) \mathcal{L}_{\text{max}}(\mathbf{r}) \mathcal{L}_{\text{max}}(\mathbf{r}) \mathcal{L}_{\text{max}}(\mathbf{r}) \mathcal{L}_{\text{max}}(\mathbf{r}) \mathcal{L}_{\text{max}}(\mathbf{r}) \mathcal{L}_{\text{max}}(\mathbf{r}) \mathcal{L}_{\text{max}}(\mathbf{r}) \mathcal{L}_{\text{max}}(\mathbf$  $\label{eq:2.1} \mathcal{L}(\mathcal{L}^{\text{max}}_{\text{max}}(\mathcal{L}^{\text{max}}_{\text{max}}(\mathcal{L}^{\text{max}}_{\text{max}}(\mathcal{L}^{\text{max}}_{\text{max}})))$ 

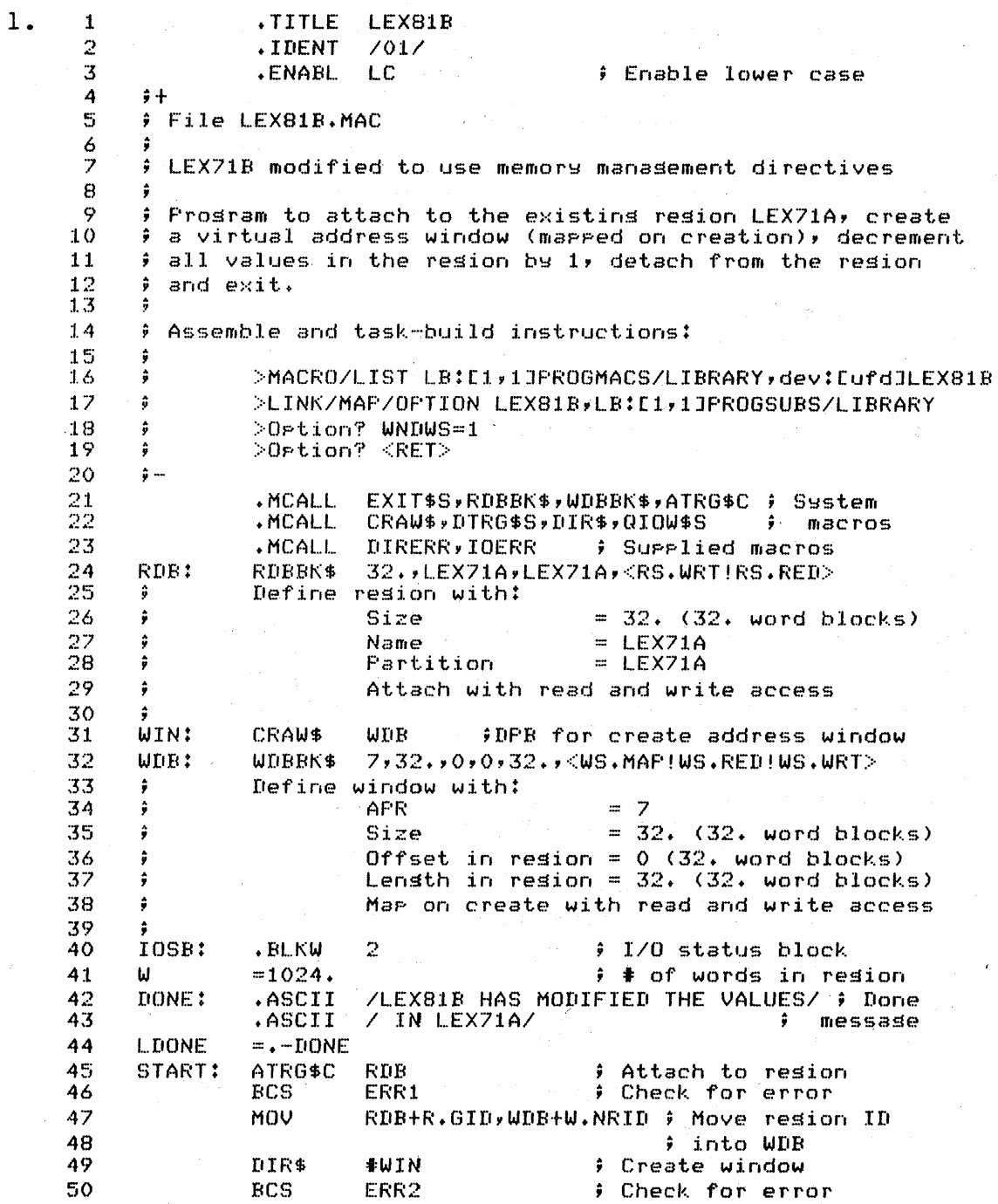

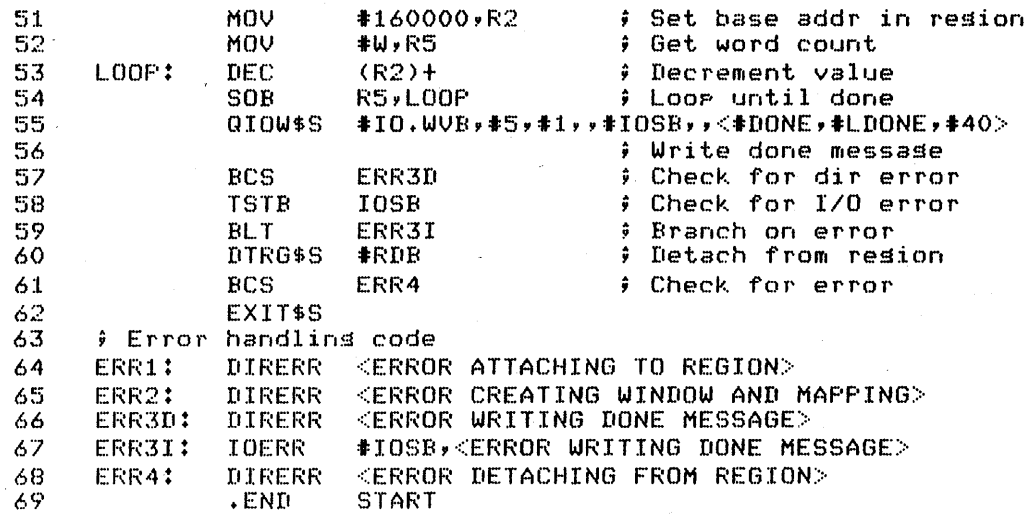

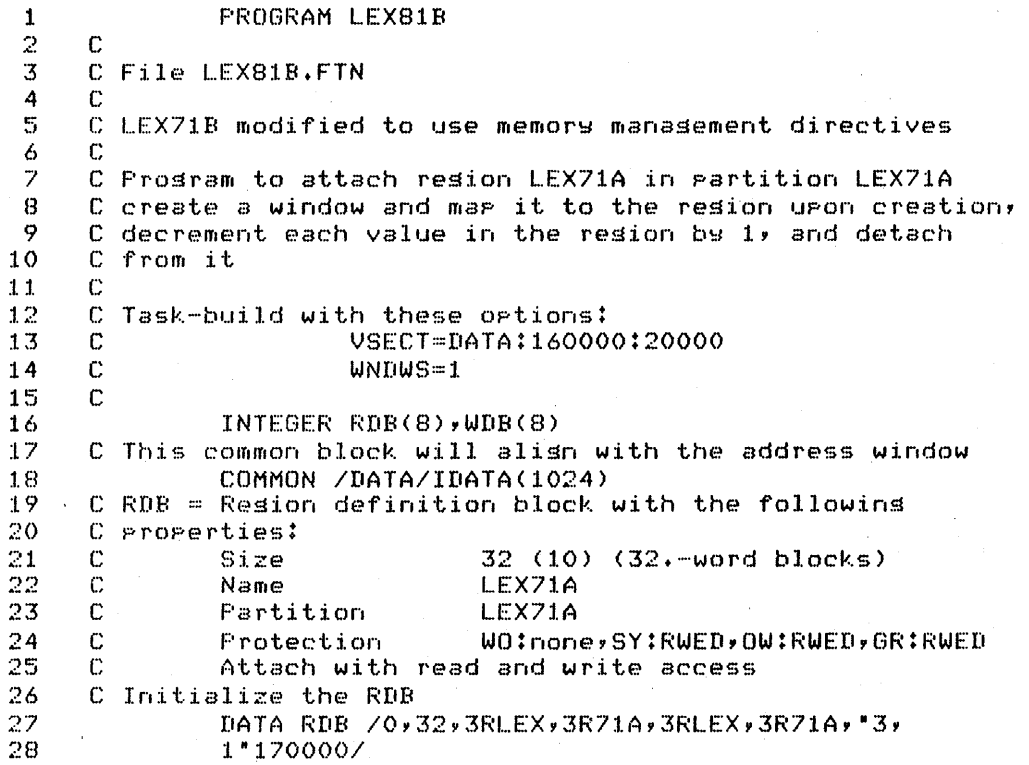

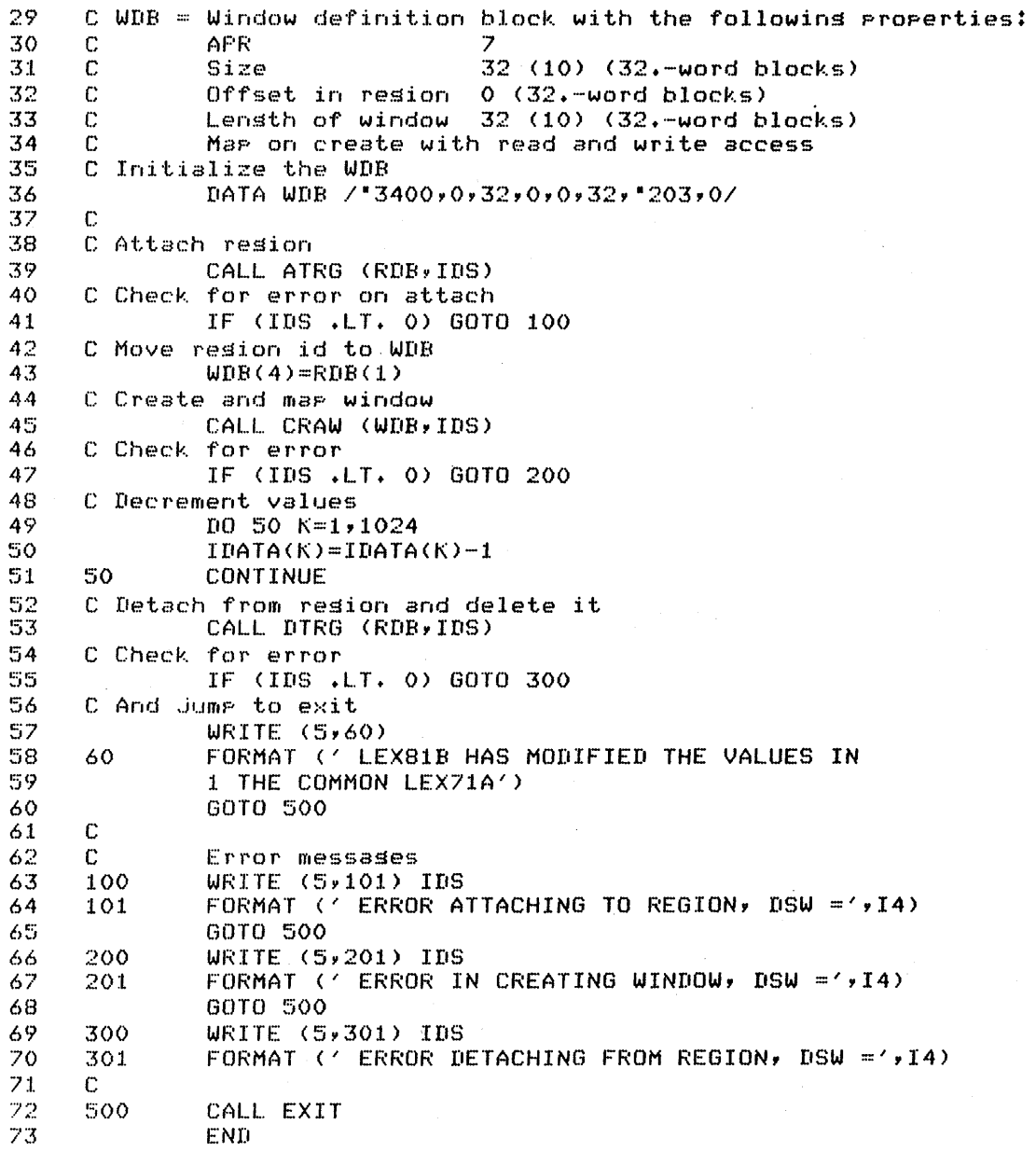

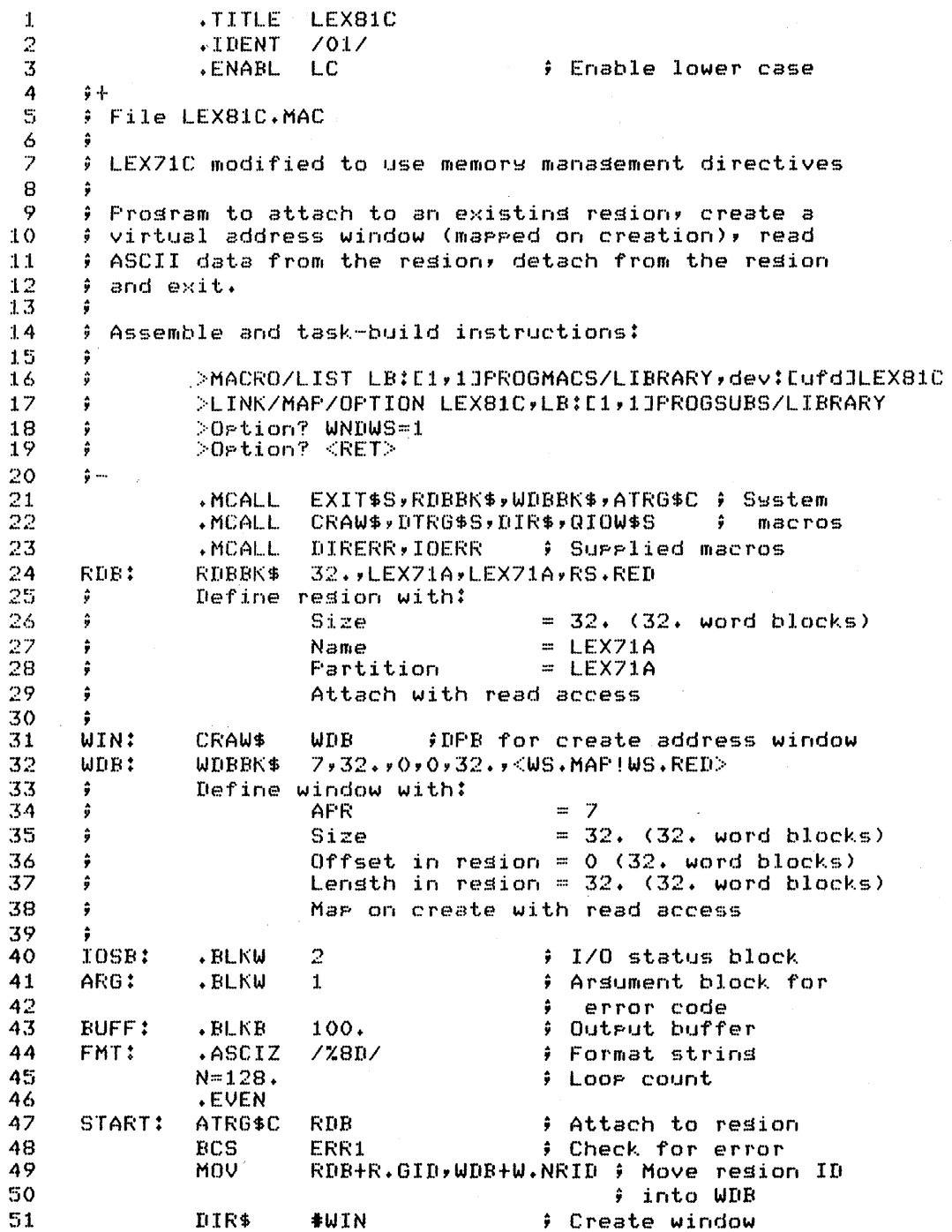

## **SOLUTION**

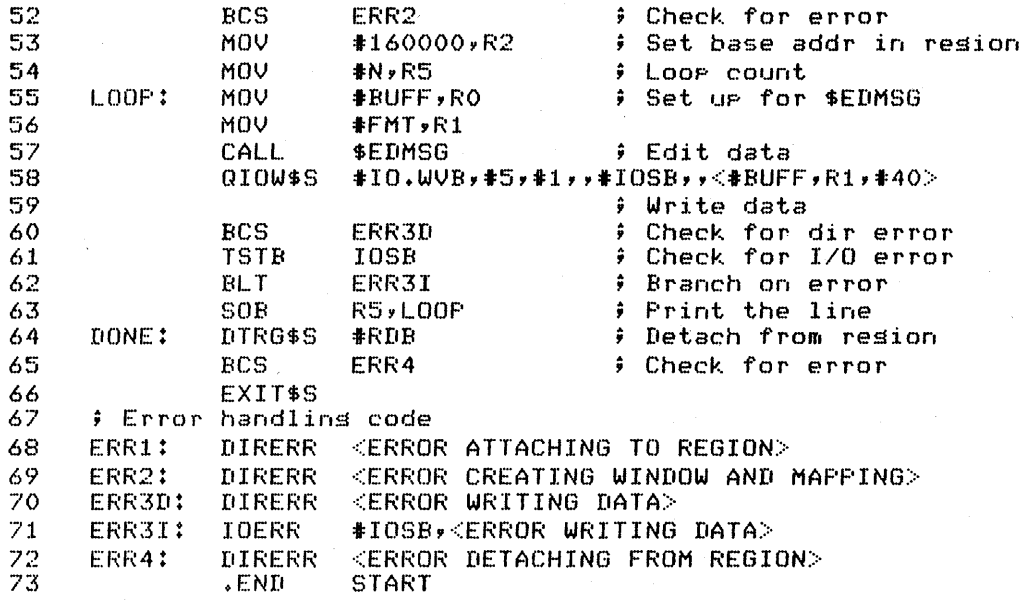

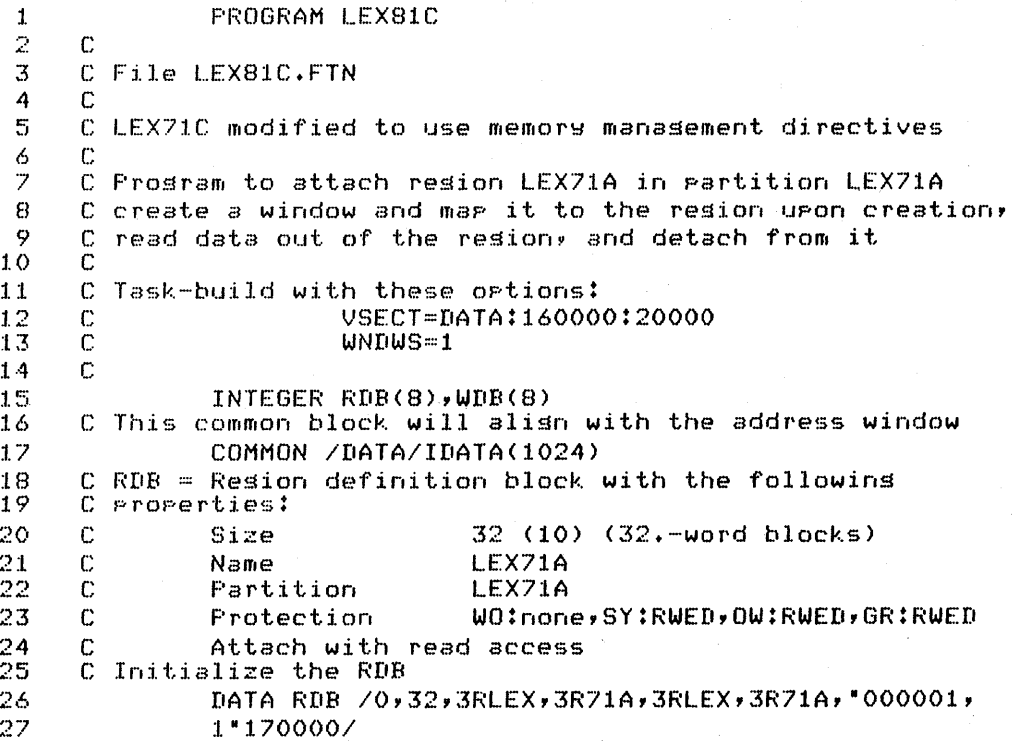

 $\sim$   $\sim$ 

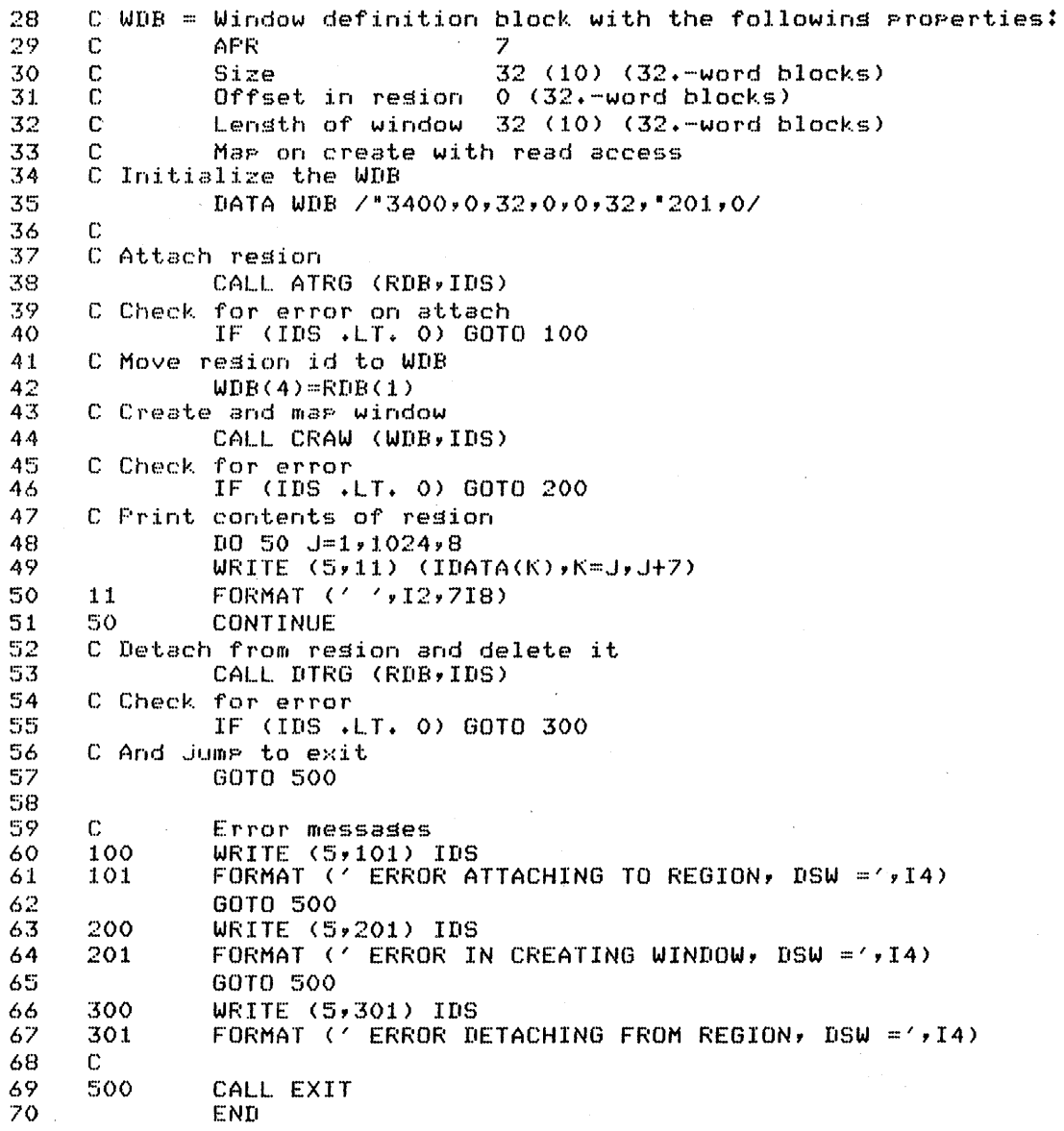

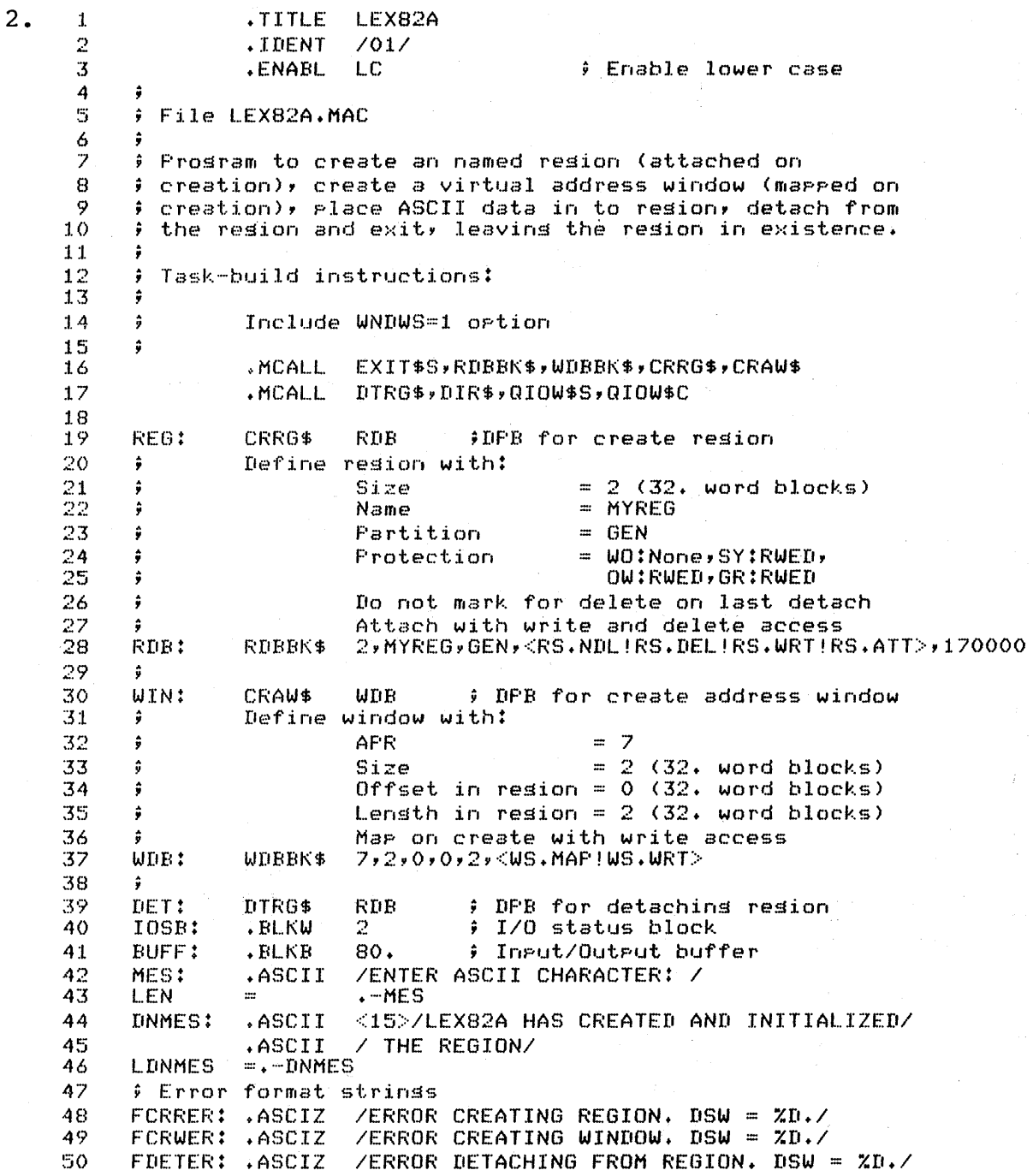
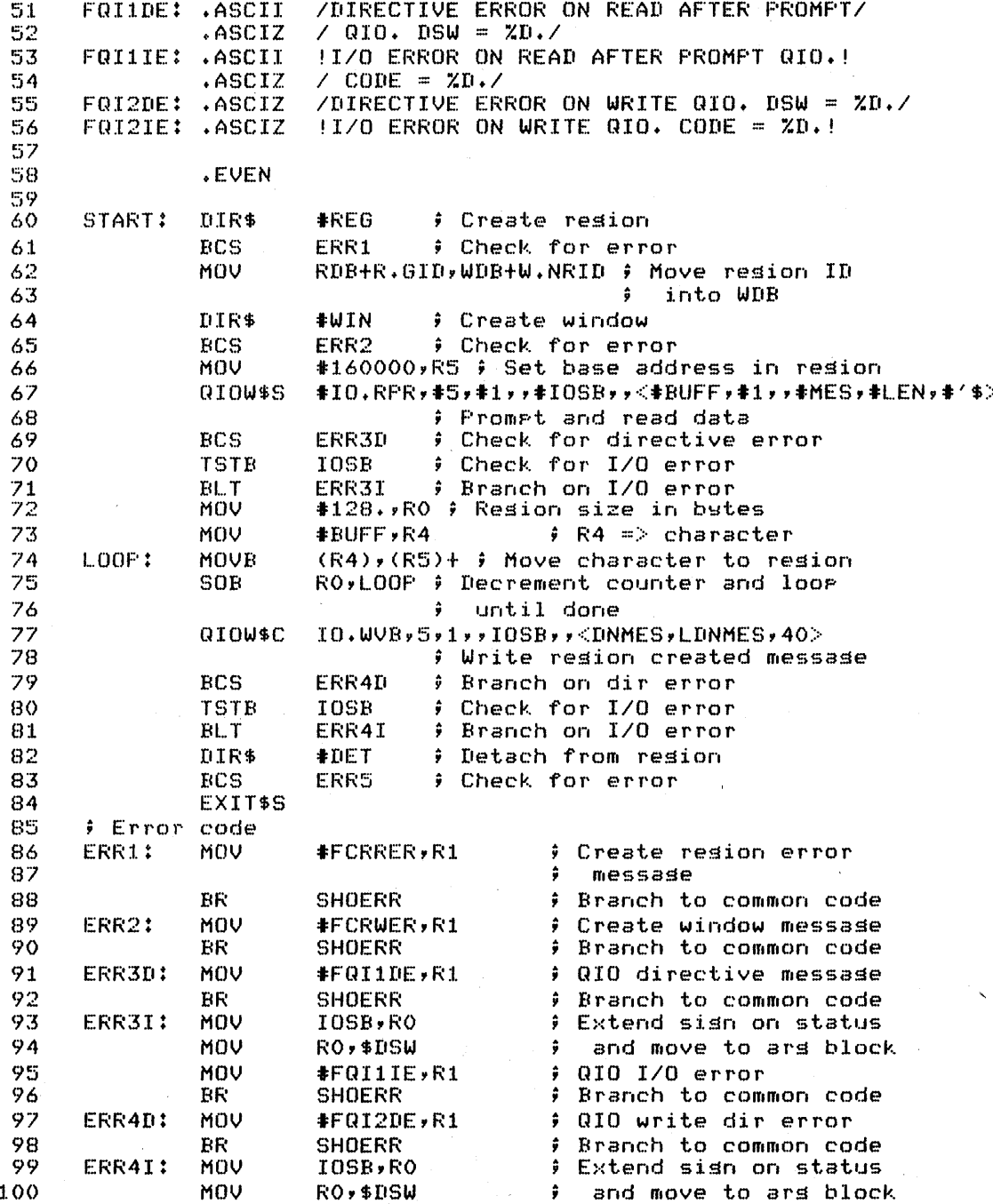

#### **SOLUTION**

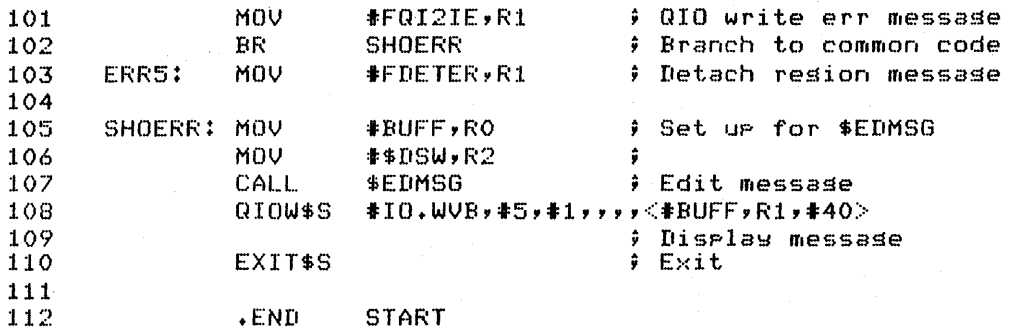

**FROGRAM LEX82A**  $\mathbf{1}$  $\overline{2}$  $\mathbb C$  $\mathfrak{Z}$ C File LEX82A.FTN  $\ddot{4}$ C C LEX82A creates a named resion (attached on creation), 5 6 C creates a virtual address window (mapped on creation), 7 C places an ASCII character input at TI: at all locations 8 C in the resion, detaches from the resion and exits,  $\ddot{Q}$ leavins the resion in existence. C  $10$ C  $11$ C Task-build instructions:  $12$ C >LINK/MAP/OFTIONS/CODE:FPP LEX82A, LB:E1, 1JFOROTS- $13$  $\mathbf C$  $14$  $\mathbb C$ ->/LIBRARY 15 C Ortion? VSECT=DATA:160000:20000 Ortion? WNDWS=1  $\mathbf C$ 16  $1\,7$  $\mathbf C$ Ortion? <RET> 18  $\mathbb{C}$ 19 C RDB = Resion Definition Block for resion with the 20 C followins properties:  $= 2$  (32. word blocks) 21  $\mathbb C$ Size 22  $\mathbb C$ Name  $=$  MYREG 23  $\mathbb C$ Partition  $=$  GEN 24  $\mathbb C$ = WO:None,SY:RWED Protection 25 C OW:RWED, GR:RWED 26  $\mathbf C$ Do not mark for delete on last detach 27  $\mathbf C$ Attach with write and delete access 28 C 29 C WDB = Window Definition Block for window with the 30  $\mathbb C$ following properties:  $= 7$ 31 C **APR** 32  $\mathbb{C}$ Size  $= 2$  (32. word blocks) 33  $\mathbb C$ Offset in resion =  $0$  (32. word blocks) Lensth in resion =  $2(32)$ , word blocks) 34 C 35  $\mathbb C$ Map on create with write access 36  $\mathbf C$ 

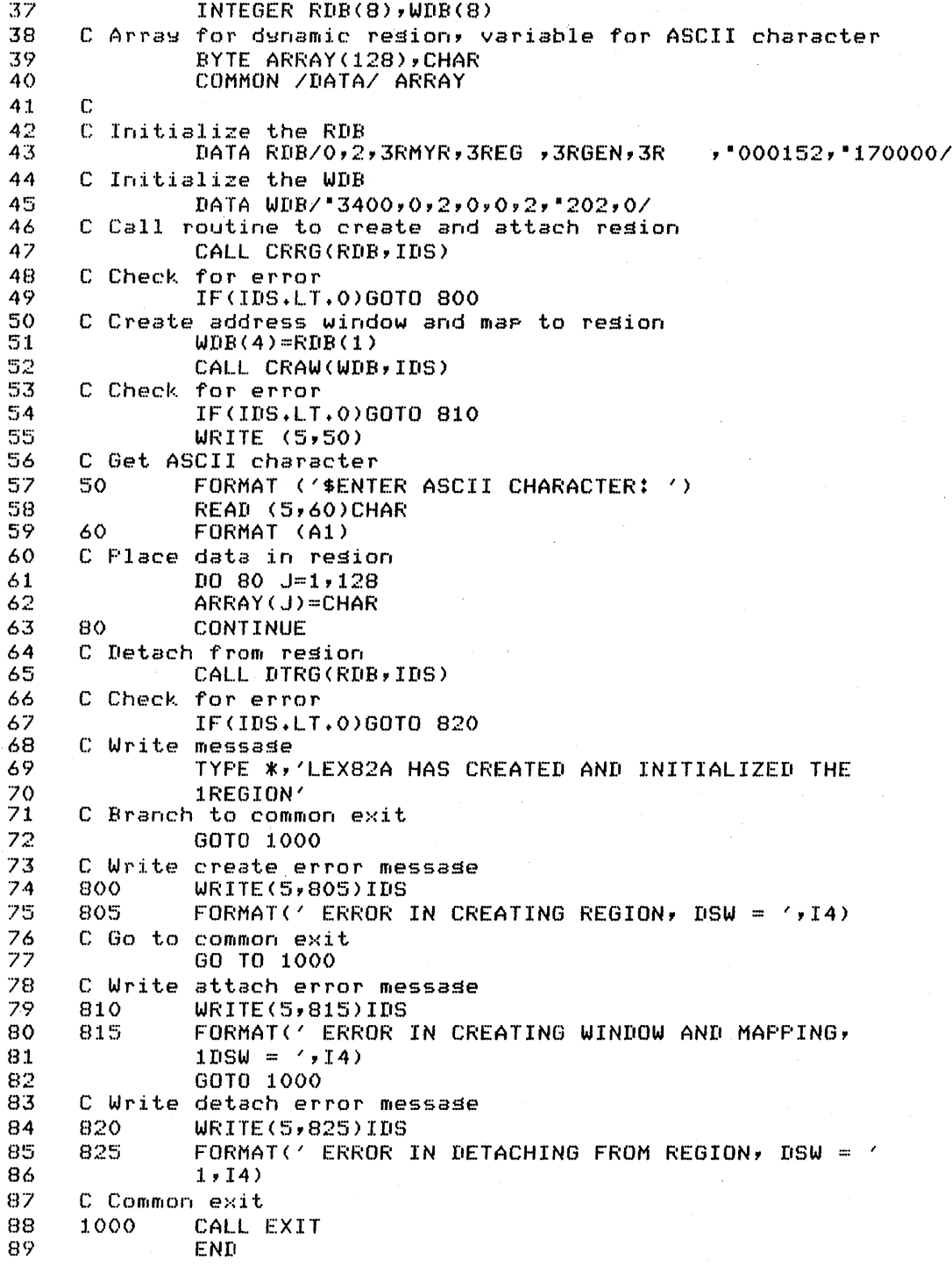

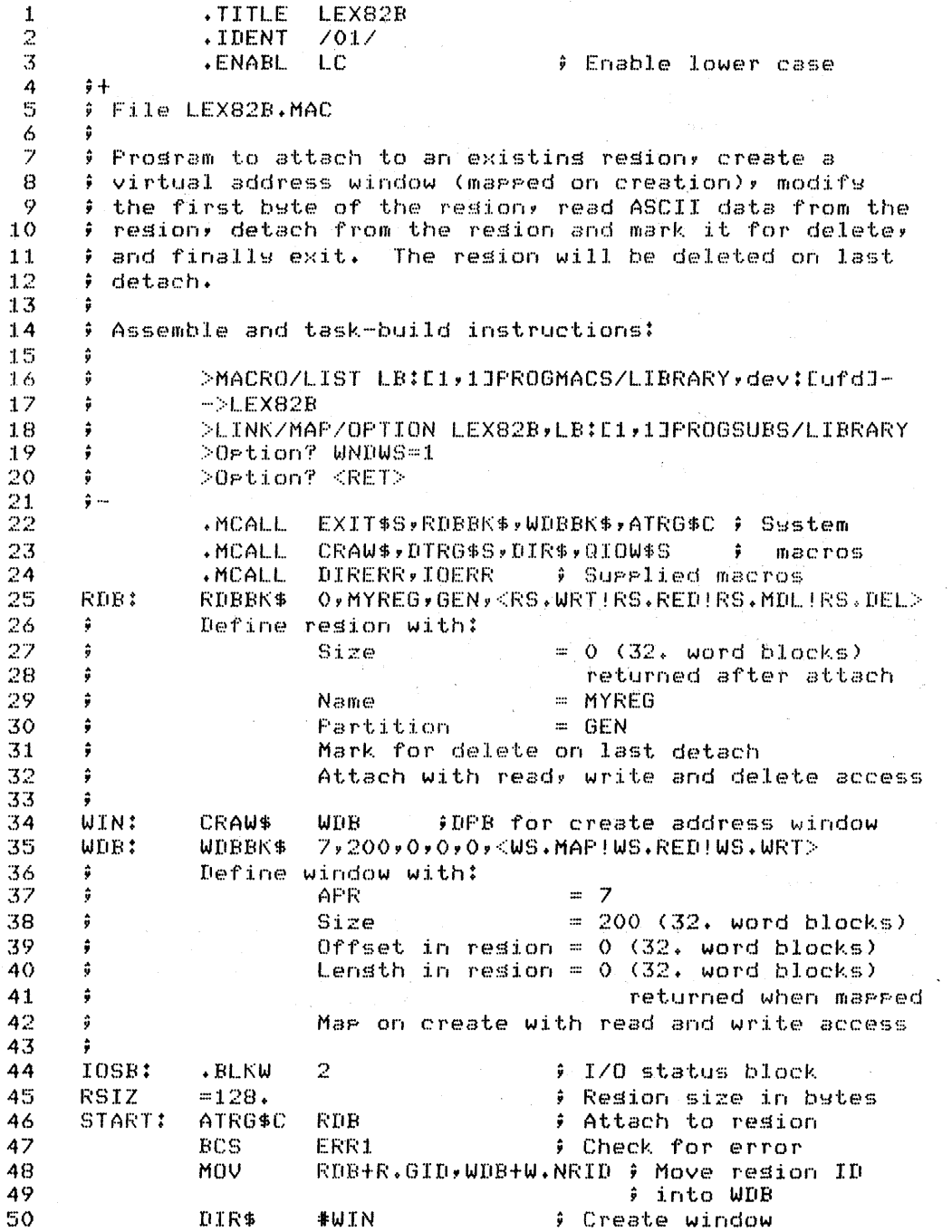

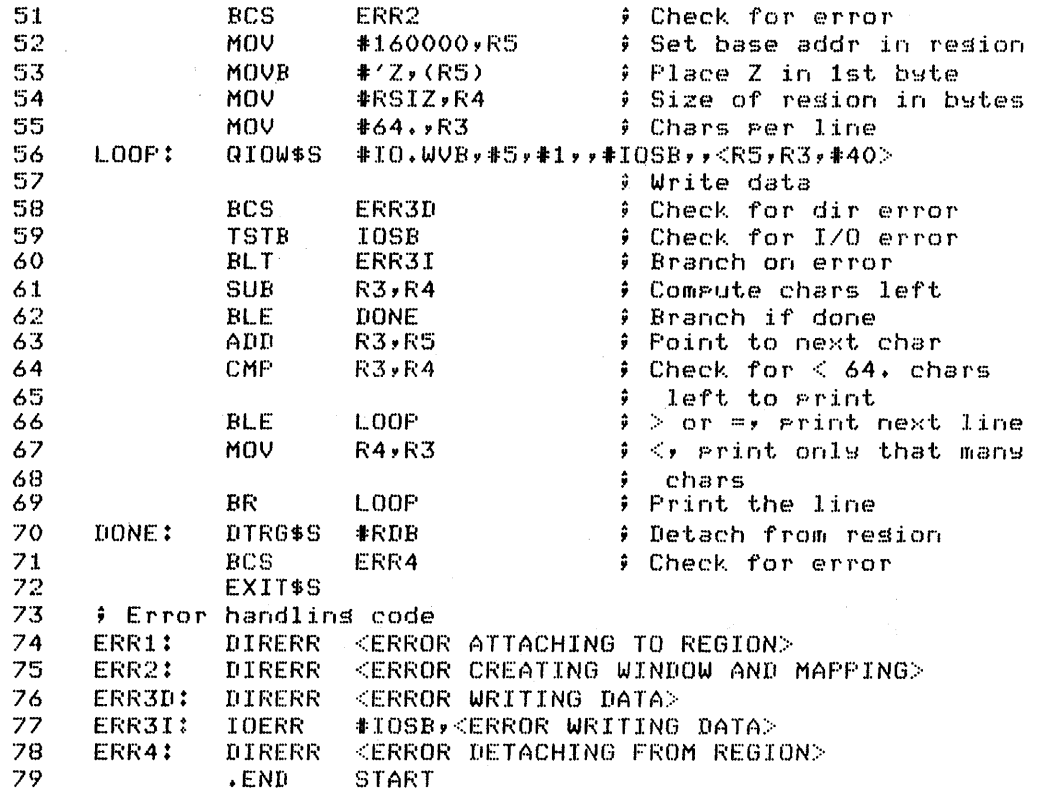

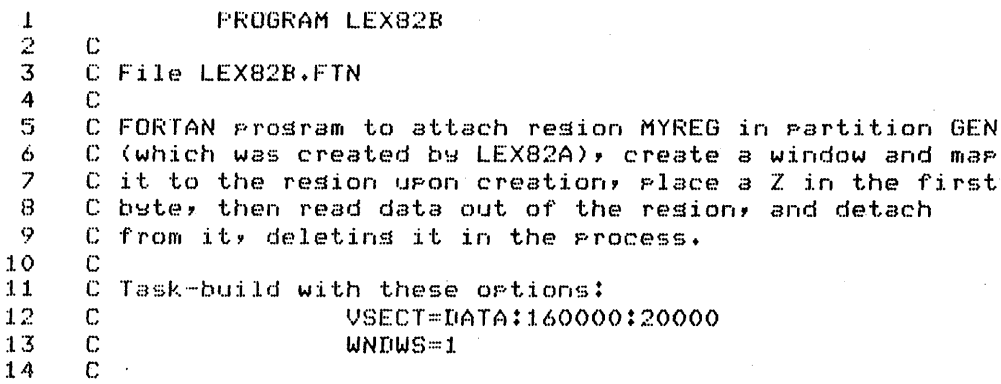

#### **SOLUTION**

 $15$  $\mathbb C$  $16$ INTEGER RDB(8), WDB(8)  $17$ BYTE IDATA(128)  $18$ C This common block will alish with the address window 19 COMMON /DATA/IDATA 20 C RDB = Resion definition block with the followins 21 C properties: 22  $\mathbb{C}$ Size  $0$  (32.-word blocks) 23  $\mathbb{C}$ filled in when attached  $24$  $\mathbb{C}$ Name MYREG 25  $\mathbb C$ Partition GEN 26  $\mathbb{C}$ Protection WO:none, SY:RWED, OW:RWED, GR:RWED 27  $\mathbb C$ Mark for delete on last detach 28  $\mathbb{C}$ Attach with delete, write and read access 29 Initialize the RDB  $\mathbb{C}$ 30 DATA RDB /0,0,3RMYR,3REG ,3RGEN,3R  $, *000213,$ 31 1"170000/ 32 C 33  $WDB = Window definition block with the following$  $\mathbb C$ 34 C properties: 35 C APR  $\mathbb C$  $200(8)$  (32.-word blocks) 36  $Size$ Offset in resion 37  $\mathbb{C}$  $0$  (32.  $-$ word blocks)  $0(32, -$ word blocks) 38 C Lensth of window 39  $\mathbb C$ filled in when marred 40 Map on create with read access C  $41$ C Initialize the WDB 42 DATA WDB /\*3400\*0\*\*200\*0\*0\*0\*\*203\*0/ 43 44 C Attach resion 45 CALL ATRG (RDB, IDS) C Check for error on attach 46 IF (IDS .LT. 0) GOTO 100 47 48 C Move resion id to WDB 49  $WDB(4)=RDB(1)$ 50 C Create and mar window  $51$ CALL CRAW (WDB, IDS) 52 C Check for error IF (IDS .LT. 0) GOTO 200 53 54 C Place ASCII Z in first bate 55  $IDATA(1)='Z'$ 56 C Print contents of resion 57  $10$ WRITE (5,11) IDATA FORMAT (' '\*64A1) 58  $11$ 59 C Detach from resion and delete it CALL DTRG (RDB, IDS) 60 61 C Check for error IF (IDS .LT. 0) GOTO 300 62 C And Jump to exit 63 GOTO 500 64

### **SOLUTION**

65  $\mathbb C$ C Error messades 66 WRITE  $(5,101)$  IDS 67 100 68 101 FORMAT (' ERROR ATTACHING TO REGION, DSW =',I4) GOTO 500 69 70 200 WRITE  $(5,201)$  IDS  $\frac{71}{72}$  $201\,$ FORMAT (' ERROR IN CREATING WINDOW, DSW =',14) GOTO 500  $73$ 300 WRITE (5,301) IDS  $74$ 301 FORMAT (' ERROR DETACHING FROM REGION, DSW =',I4)  $75$  $\mathbb C$  $\mathcal{I}6$ 500 CALL EXIT 77 END

#### **SOLUTION**

 $3.$ .TITLE **SNDREF**  $\pmb{1}$ .IDENT  $\overline{2}$  $701/$ 3 **ENABL** LC. # Enable lower case 4  $+$  $\mathbb{S}$ # File LEX83A.MAC  $ilde$ 6  $\overline{7}$ Modified to send to a 2nd receiver RCVRF2 in  $\hat{\mathbf{y}}$  $55EX$  $\overline{B}$  $\ddot{r}$ addition to RCVREF  $j$   $j$   $E$   $X$  $\circ$ 10 LEX83A creates a 64-word (2 block) unnamed resion and  $\hat{\mathbf{v}}$  $11$ ; fills it with ASCII characters. It then sends the ; resion to RCVREF, and then waits for RCVREF to receive 12  $\hat{y}$  the resion. (This is sismalled by event flas #1.) It  $13$ # then prints a message and exits. Since the area is 14  $15$ # unnamed, it is automatically deleted when the last 16 # attached task exits.  $17$ ÷ 18 Assemble and task-build instructions:  $\hat{y}$  $19$ ÷ 20 >MACRO/LIST LB:E1,1JPROGMACS/LIBRARY,dev:EufdJ-##EX ŷ 21  $-$ >LEX83A ÷ 22 >LINK/MAP/OPTION LEX83A,LB:E1,1JPROGSUBS/LIBRARY ÷ 23 Ortion? WNDWS=1 ÷  $24$ ÷ Install and run instructions: RCVREF must be installed. 25  $\ddot{\mathbf{v}}$ # LEX838 must be installed as RCVRF2. Run LEX83A first, 26 # then run RCVREF and RCVRF2 (either one first) 27 28  $\hat{\mathbf{v}}$  ... 29 QIOW\$C,QIOW\$S,RQST\$C ) System macros .MCALL 30 .MCALL WTSE\$C,EXIT\$S,RDBBK\$,WDBBK\$ 31 .MCALL CRRG\$S, CRAW\$S, SREF\$C # Surrlied macro DIRERR 32 .MCALL  $.W.LST$ **\$ SUPPRESS DATA** 33 BEX 34 35 # Define resion with: 36 Size  $= 2$ 32-WORD BLOCKS ŵ Name 37 ŷ  $=$  none 38 Partition  $=$  GEN  $\ddot{y}$ 39 Protection = WO:none, GR:RWED  $\hat{v}$ 40  $\hat{\mathbf{v}}$ OW:RWED, SY:none Attach on create  $41$ ÷ Read and write access desired on attach 42 ÷ **RPRO**  $= 170017$ 43 44 **RSTAT**  $= RS.ATTIRS.REDIRS. WRT$ 45 RDB: RDBBK\$ 2,,GEN,RSTAT,RPRO 46 47

#### **SOLUTION**

48 – Define window with:<br>49 – Define Wark  $49$   $\qquad \qquad$   $49$   $\qquad \qquad$   $49$   $\qquad \q$  $50$   $\qquad$   $\qquad$   $51$   $\qquad$   $\qquad$   $51$   $\qquad \qquad$  0ffset in resion = 0<br> $52$   $\qquad \qquad$  1 Lensth to map = 0 52  $\pm$  1 Lensth to map  $\pm$  0 32-word blocks (defaults 53  $\pm$  0 smaller of resion 53 to smaller of reSion <sup>;</sup> size and window lensth)<br>Section that with read and write access 55 Map on create with read and write access 56 WSTAT ::: WS.MAP!WS.WRT 57 WDB: WDBBK\$ 7,2,0,0,,WSTAT :58 59 ; 1:>0 MESt: .ASCII / LEX83A HAS CREATED THE REGION AND HAS/<br>.ASCII / SENT IT TO RCVREF AND RCVRF2./ ##EX  $\angle$  SENT IT TO RCVREF AND RCVRF2. $\angle$  ;;EX 61 62 LMESl =.-MES1<br>.ASCII 63 MES2: .ASCII / RCVREF AND RCVRF2 HAVE RECEIVED IT./;;EX  $\overline{Z}$  LEX83A IS NOW EXITING. $\overline{Z}$ 64 65  $LMES2 =$  $\cdot$  - MES2 .LIST BEX 66 Show binar~ extensions 67 .EVEN 6B .ENABL.. LSB Enable local 's~mbc)]. 69 blocks 70 CRRG\$S **\*RDB** START: Create and attach to 71  $\ddot{\bullet}$ re.ion 72 BCS 1\$ Branch on dir error 73 RDB+R.GID,WDB+W.NRID ; Copy resion ID 74 ; into WDB 75 CRAW\$S #WDB<br>BCS 2\$ Create and map window 76  $BCS$ Branch on dir error 77 MOV WDBtW.NBASvRO base V.A. of resion  $\frac{1}{r}$  Fill resion with all M's  $\frac{1}{r}$  MOV  $\frac{1}{r}64.$ 78 79 MOV :l:64.,R3 count of words to move 80  $20$ \$: MOV  $*$ "MM,(RO)+ Move in an ASCII M 81 SOB R3,20\$ # Loop throush resion Send the resion to RCVREF. EF 1 will be set when 82 83 RCVREF recieves it 84 RCVREF, WDB, 1 # Send by reference to 85 RCVREF BCS 3\$ B6 ÷ Branch on dir error SREF\$C RCVRF2, WDB, 3 Send by reference  $f$ ;EX<br>to RCVRF2  $f$ ;EX 87 ÷ to RCVRF2 88 89  $BCS = 7$ \$  $7$  ; Branch on dir error;;EX<br> $BTDM$ \$C  $TOLUUR*S*2**KCHFSL*HFSL*40>$ ; Biselay 90 IO.WVB,5,2,,,,(MES1,LMES1,40>; Display 91 ; messa.e 92 BCS 4\$ Branch on dir error 93 WTSE\$C 1 Wait for RCVREF to set 94 the resion 95 BCS 5\$ Branch on dir error 96 WTSE\$C 3  $\hat{y}$  Wait for RCVRF2 to  $\hat{y}$  examples  $\hat{y}$  and the resion  $\hat{y}$   $\hat{y}$   $\in$  X 97  $\ddot{\bullet}$ set the resion 9B BCS 8\$ ,Branch on dir error;;EX

#### **SOLUTION**

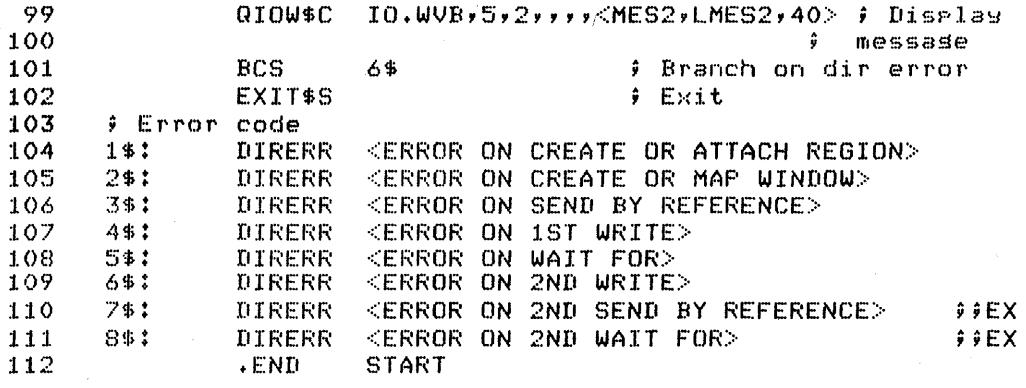

**FROGRAM SNDREF**  $\mathbf{1}$  $\overline{c}$  $\mathbf C$  $\overline{3}$ C File LEX83A.FTN 4  $\Gamma$ 5 C Modified to send the resion by reference to RCVRF2 !!EX 6 C in addition to RCVREF  $11EX$ 7 C 8 C This program creates a 64-word unnamed region and fills it with ASCII characters. It then sends it by<br>reference to task RCVREF, and waits for RCVREF to 9  $\mathbb C$ 10  $\mathbb{C}$  $11$  $\mathbb{C}$ receive the resion. (This is sisnalled by event flas #1.) SNDREF then prints a message and exits. Since  $12$ C  $13$  $\mathbb{C}$ the area is unnamed, it is automatically deleted when  $14$  $\mathbb{C}$ the last attached task exits. 15  $\Gamma$  $16$ C Task-build instructions:  $17$ C 18  $\mathbb{C}$ >LINK/MAP/CODE:FFF/OFTIONS LEX83A,LB:E1,1JF0-!!EX **LIEX** 19  $\mathbb C$ ->ROTS/LIBRARY 20  $\mathbf{C}$ Ortion? WNDWS=1  $21$ C Ortion? VSECT=DATA:160000:200 22  $\mathbb{C}$ Ortion? <RET> 23  $\mathbb C$  $24$  $\mathbb{C}$ Install and run instructions: RCVREF must be installed. 25 LEX83B must be installed under the name RCVRF2.  $\mathbb{C}$ **LLEX** Run LEX83A first, then run RCVREF and RCVRF2 (in  $!!EX$ 26 C 27 either order) C  $28$  $\Gamma$ 29 C RDB = Restion definition block with the followins 30  $\mathbb{C}$ Properties:  $31$  $\mathbf C$ Size 2 32-word blocks C 32 Name none 33 C Partition **GEN** 34  $\mathbb C$ Protection WO:none, SY:RWED, OW:RWED, 35  $\overline{c}$ GR:none 36  $\mathbf c$ Attach on creation 37  $\mathbb{C}$ Read and write access desired on attach 38 C

#### **SOLUTION**

39 40 41 42 4~3 44 45 46 47 48 49 C C C C C C C C  $WDB = Window definition block with the following$ properties: APR 7 Size 2 32-word blocks<br>Offset in resion 0 32-word blocks Offset in resion Lensth of resion 2 32-word blocks Map on create with write access INTEGER RDB(S),WDB(S),RCV(2),RCV2(2) ! !EX C This common block will alisn with the address window COMMON /DATA/IDATA(64) 50 51 52 ~j:3 ~54 55 5b 57  $58$ 59 60 61 62 63  $64$ <br> $65$ C Initialize the RDB DATA RDB/O,·2,0,O,3RGEN,3R *,-43,-1700171*  C Initialize the WDB DATA *WDB/ <sup>N</sup> 3400,0,·2,0,0,-2,-202,01*  C Name of receiver task C Code C Fill resion with data DATA RCV/3RRCV,3RREFI DATA RCV2/3RRCV, 3RRF2/ **1999 1999 1999 1999** CALL CRRG(RDB,IDS) IF (IDS .LT. 0) GOTO 100 ! Check for error WDB(4)=RDB(1) CALL CRAW(WDB,IDS) IF (IDS .LT. 0) GOTO 200 ! Check for error  $D0 10 I=1,64$ ! Create region ! Move region id to WDB ! Create window 65 10 IDATA(I)='MM' 66 - C Send-by-reference to receiver task, set event flag 1<br>67 - C when received 67 C when received 68 CALL SREF(RCV,1,WDB,,IDS)<br>69 TE (IDS .LT, 0) GOTO 400 69 IF (IDS .LT. 0) GOTO 400 ! Check for error 70 C Send-bw-reference to 2nd receiver, RCVRF2, use event! !EX 71 C flag 2 !!EX 72 CALL SREF(RCV2,2,WDB"IDS) ! !EX 73 IF (IDS .LT. 0) GOTO 450 ! Check for error !!EX<br>74 TYPE \*,' LEX83A HAS CREATED THE REGION AND HAS 74 TYPE \*,' LEX83A HAS CREATED THE REGION AND HAS 75 1 SENT IT TO RCVREF AND RCVRF2.' ! Displaw ! !EX 76 C ! message!! EX 77 CALL WAITFR(l,IDS) ! Now wait for reception 78 IF (IDS .LT. 0) GOTO 500 ! Check for error 79 CALL WAITFR(2,IDS) ! Wait for RCVRF2 to ! !EX 80 C , and the contract of the contract of the contract of the contract of the contract of the contract of the contract of the contract of the contract of the contract of the contract of the contract of the contract of the 81 IF (IDS .LT. 0) GO TO 550 , Check for error , 'EX 82 TYPE \*,' RCVREF AND RCVRF2 HAVE RECEIVED IT.<br>83 The LEXASA IS NOW EXITING.' Librite message 83 1 LEX83A IS NOW EXITING.' , Write messaSe '!EX ! And so exit

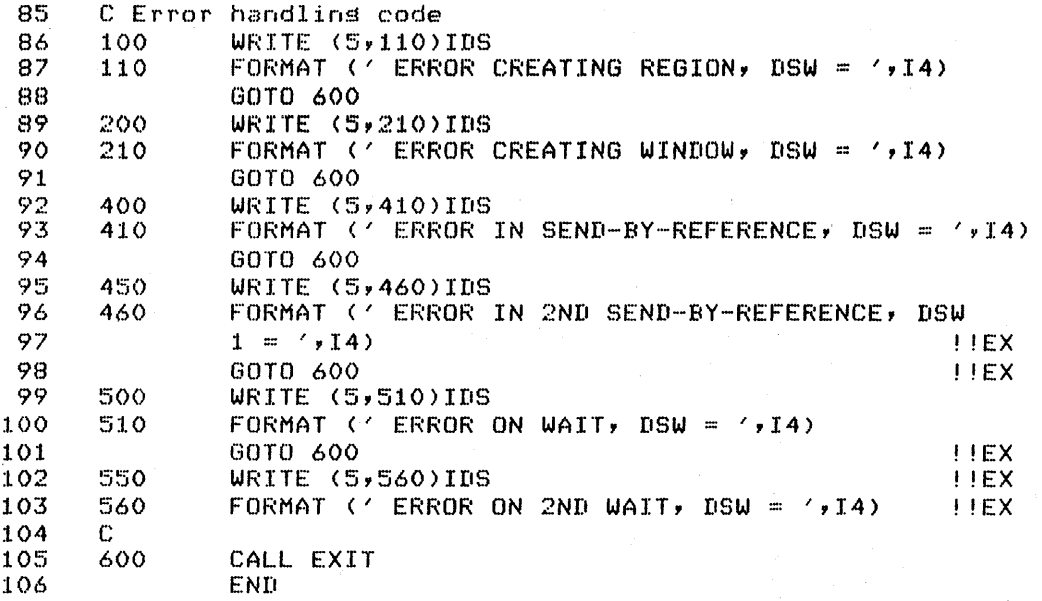

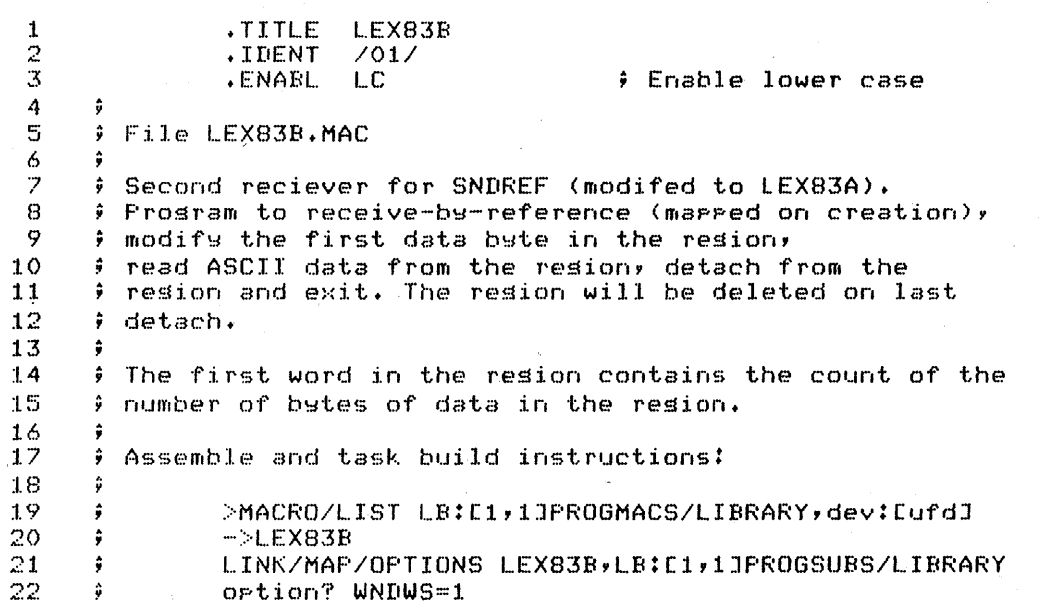

#### **SOLUTION**

23 24 Install and run instructions: RCVREF must be installed.  $\ddot{\bullet}$ LEX83B must be installed as RCVRF2. Run LEX83A first 25 ÷ and then run RCVREF and RCVRF2 (in either order). 26  $\hat{u}$ 27 EXIT\$S,WDBBK\$,RREF\$ } External system 28 .MCALL QIOW\$S,CRAW\$,DIR\$ .MCALL 29 ∳ macros  $MCALL$ DIRERR, IOERR # External supplied 30  $31$ macros û 32 # Define window with: APR.  $= 7$ 33  $\ddot{a}$  $= 200(8)$  (32. word blocks) Size 34 û  $35$ These are filled in on receive as set by sender: ÷ 36 ô Offset in resion =  $0$  (32. word blocks) Lensth in resion =  $0$  (32. word blocks) 37 38 reset after marrins 39 Access  $\equiv$   $\alpha$ 40 ; Note: Must mar serarately (or as rart of receive) WDBBK\$ 7,2 41 WDB:  $4\,2$ ÷ # Set up DPB for RREF\$ 43 REC: RREF\$ **WDB** # Set up DPB for CRAW\$ CRAW\$ **WDB** 44 WIN:  $\mathfrak{D}$ # I/O status block 45 IOSB: .BLKW 46 START: DIR\$ #WIN # Create virtual address 47 window 48 49 ERR1 # Branch on error **BCS** 50 **BIS** #WS.MAP, WDB+W.NSTS ; Set WDB to map on  $\rho$  receive 51 52 DIR\$ #REC û Receive by reference 53 and mar **BCS** 54 ERR2 û Branch on error 55 MOV #160000,R5 ÷ Set base address in 56 region 57 MOV WDB+W.NLEN,R3 Size of resion to R3 58 MUL. **非64.,尺3** # Convert blocks to betes 59 MOV #19,(RS) # Modify first data byte 60 ŵ 61 QIOW\$S #IO.WVB,#5,#1,,#IOSB,,<R5,R3,#40> #Write 62 ∮ data 63 **BCS** ERR3 Branch on directive 64 error TSTB 65 **IOSB** # Check for I/O error  $BLT$ 66 ERR4 ∮ Branch on error EXIT\$S 67 68 # Error code <ERROR CREATING VIRTUAL ADDRESS WINDOW> 69 ERR1: DIRERR 70 ERR2: DIRERR <ERROR ON RECEIVE AND MAP>  $71$ ERR3: DIRERR <ERROR ON WRITE QIO> 72 ERR4: #IOSB,<ERROR ON WRITE QIO> IOERR 73  $\cdot$ END **START** 

#### **SOLUTION**

1 **PROGRAM LEX83B**  $\frac{2}{3}$ 3 C File LEX83B.FTN<br>4 C  $\begin{array}{cc} 4 & C \\ 5 & C \end{array}$  $5$   $\,$  C LEX83B receives by reference a region from the task<br>6  $\,$  C LEX83A. It maps to the region, modifies the first 6  $\,$  C LEX83A. It maps to the resion, modifies the first  $\,$  7  $\,$  C byte, prints out the contents, and exits. The resio  $7$  C byte, prints out the contents, and exits. The resion  $8$  C is deleted on last detach. C is deleted on last detach.<br>C  $\begin{array}{ccc} 9 & C \\ 10 & C \end{array}$ 10 C Task-build instructions: Include these options  $UNNUS=1$ 12 C VSECT=DATA:160000:20000  $\frac{13}{14}$ 14 C Install and run instructions: LEX83B must be installed.<br>15 C as RCVRF2. RCVREF must be installed. Run LEX83A first, 15 C as RCVRF2. RCVREF must be installed. Run LEX83A first, C then run LEX83B and RCVREF (in either order).<br>C 17 18 C WDe = Window definition block with: 19 C APR 7 20 C Size 200(8) 32-word blocks 21 C Allow for full APR 22 C Offset in resion 0 32-word blocks<br>23 C Lensth of resion 0 32-word blocks 23 C Lensth of resion 0 32-word blocks (to be filled<br>24 C c in on receive) 24 C in on receive) 25 C Read and write access<br>26 INTEGER WDB(8) 26 INTEGER WDB(8)<br>27 DATA WDB/\*3400 27 DATA WDB/-3400,0,-2,0,0,·0,·3,O/ 28 BYTE DATA(128) 29 C This common block will ali~n with the address window COMMON /DATA/DATA  $31.$ 32 C Create address window--do not map at this time 33 CALL CRAW(WDB,IDS) <sup>34</sup>C Check for error on create 35 IF (IDS .LT. 0) GOTO 200 36 - C Now set WDB status for mapping--will <mark>be done by</mark><br>37 <sub>-</sub> C receive-by-reference 37 r r(·:~cf.~' i. ve--b~- refe renee  $WDB(7) = WDB(7) + 1200$ 39 C Receive data and map 40 CALL RREF(WDB, IDS) 41 C Check for error 42 IF (IDS .LT. 0) GOTO 100<br>43 C Modify first value 43 C Modify first value<br>44 DATA(1)='9'  $DATA(1)='9'$ 45 C Calculate number of bytes of data - length in blocks 46 C returned at WDB(6)  $NCHAR = 64*WDB(6)$ 48 WRITE(5,10) (DATA(I),I=1,NCHAR) 49 10 FORMAT ('',64A1)<br>50 C Go exit  $C$  Go exit 51 GOTO 300

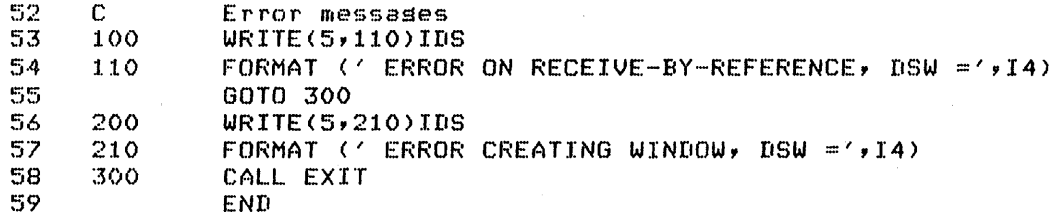

#### **TEST /EXERCISE**

- 1. Next to each activity, write 0 for open, I for I/O operation, or C for close, to identify which step of file I/O is involved.
	- a. Records are read from the file.
	- b. Access rights to the file are checked.
	- c. Existing file is located on disk.
	- d. Internal buffers are placed in a pool for re-use.
	- e. Records are written to a file.
- 2. Describe three functions performed by the Files-II ancillary control processor (FllACP) when a task creates a new file containing seven blocks.

#### **TEST /EXERCISE**

- 3. For each of the following, tell whether FCS only, RMS only, or both can be used for file I/O. If both can be used, identify which you would prefer and why.
	- a. A teacher has a file with one record for each student. The students are identified by student number (1 - 100). Each record contains the student's test scores (space is reserved for 10 scores) and his average. The instructor adds new test scores and updates the averages as he gives tests. In addition, he wants to access any student's test scores and test average using the student number.

#### **TEST /EXERCISE**

b. A company has a file of customer records. Each record contains the company name, the address, the contact person, and the equipment bought. At different times, the records are accessed using company name, city, or contact person.

c. A company uses COBOL for its applications. It has a payroll file which is processed in order every two weeks.

 $\label{eq:2.1} \frac{1}{2} \sum_{i=1}^n \frac{1}{2} \sum_{j=1}^n \frac{1}{2} \sum_{j=1}^n \frac{1}{2} \sum_{j=1}^n \frac{1}{2} \sum_{j=1}^n \frac{1}{2} \sum_{j=1}^n \frac{1}{2} \sum_{j=1}^n \frac{1}{2} \sum_{j=1}^n \frac{1}{2} \sum_{j=1}^n \frac{1}{2} \sum_{j=1}^n \frac{1}{2} \sum_{j=1}^n \frac{1}{2} \sum_{j=1}^n \frac{1}{2} \sum_{j=1}^n \frac{$ 

 $\mathcal{L}^{\text{max}}_{\text{max}}$  , where  $\mathcal{L}^{\text{max}}_{\text{max}}$ 

 $\label{eq:2.1} \frac{1}{2}\sum_{i=1}^n\frac{1}{2}\sum_{i=1}^n\frac{1}{2}\sum_{j=1}^n\frac{1}{2}\sum_{i=1}^n\frac{1}{2}\sum_{i=1}^n\frac{1}{2}\sum_{j=1}^n\frac{1}{2}\sum_{i=1}^n\frac{1}{2}\sum_{j=1}^n\frac{1}{2}\sum_{i=1}^n\frac{1}{2}\sum_{i=1}^n\frac{1}{2}\sum_{j=1}^n\frac{1}{2}\sum_{j=1}^n\frac{1}{2}\sum_{i=1}^n\frac{1}{2}\sum_{j=1}^n\$ 

#### **SOLUTION**

- 1 Next to each activity, write O for open, I for I/O operation, or C for close, to identify which step of file I/O is involved.
	- I a. Records are read from the file.
	- <sup>0</sup>b. Access rights to the file are checked.
	- <sup>0</sup>c. Existing file is located on disk.
	- $c$  d. Internal buffers are placed in a pool for re-use.
	- I e. Records are written to a file.
- 2. Describe three functions performed by the Files-II ancillary control processor (FllACP) when a task creates a new file containing seven blocks.

Any three of the following:

Allocate a file header Initialize the file header Set up file retrieval pointers Create a directory entry Allocate blocks to the file Connect a task's LUN to the file

#### **File** 1/0

#### **SOLUTION**

- 3. For each of the following, tell whether FCS only, RMS only, or both can be used for file I/O. If both can be used, identify which you would prefer and why.
	- a. A teacher has a file with one record for each student. The students are identified by student number  $(1 - 100)$ . Each record contains the student's test scores (space is reserved for 10 scores) and his average. The instructor adds new test scores and updates the averages as he gives tests. In addition, he wants to access any student's test scores and test average using the student number.

Either FCS or RMS may be preferred.

FCS

- Easier to program (in MACRO-II)
- Less overhead (although very close if using a relative file rather than an indexed file)
- File must have fixed length records with record numbers corresponding to student numbers

RMS

- If a relative file is used, can automatically skip over deleted records (if student leaves or drops the course)
- In FORTRAN, no harder to program
- Not much overhead for a relative file
- File must be a relative file with fixed length<br>records, with cell numbers corresponding to student records, with cell numbers corresponding to student numbers

#### **File** 1/0

#### **SOLUTION**

b. A company has a file of customer records. Each record contains the company name, the address, the contact person, and the equipment bought. At different times, the records are accessed using company name, city, or contact person.

Best answer is RMS only since an indexed multiple keys is needed for fastest access. were provided, but access by key value is impossible. used, but access by key value is impossible. You would<br>have to step through the file, checking all records, to locate the one you want. file with FCS can be records, to

c. A company uses COBOL for its applications. It has a payroll file which is processed in order every two weeks.

RMS only; COBOL is supported under RMS, but not under FCS.

 $\label{eq:2.1} \frac{1}{\sqrt{2}}\int_{0}^{\infty}\frac{1}{\sqrt{2\pi}}\left(\frac{1}{\sqrt{2\pi}}\right)^{2}d\mu\left(\frac{1}{\sqrt{2\pi}}\right) \frac{d\mu}{\sqrt{2\pi}}\left(\frac{1}{\sqrt{2\pi}}\right)^{2}d\mu\left(\frac{1}{\sqrt{2\pi}}\right).$  $\label{eq:2.1} \frac{1}{\sqrt{2}}\left(\frac{1}{\sqrt{2}}\right)^{2} \left(\frac{1}{\sqrt{2}}\right)^{2} \left(\frac{1}{\sqrt{2}}\right)^{2} \left(\frac{1}{\sqrt{2}}\right)^{2} \left(\frac{1}{\sqrt{2}}\right)^{2} \left(\frac{1}{\sqrt{2}}\right)^{2} \left(\frac{1}{\sqrt{2}}\right)^{2} \left(\frac{1}{\sqrt{2}}\right)^{2} \left(\frac{1}{\sqrt{2}}\right)^{2} \left(\frac{1}{\sqrt{2}}\right)^{2} \left(\frac{1}{\sqrt{2}}\right)^{2} \left(\$  $\label{eq:2.1} \frac{1}{\sqrt{2}}\int_{\mathbb{R}^3} \left|\frac{d\mu}{d\mu}\right|^2 \, d\mu = \frac{1}{2}\int_{\mathbb{R}^3} \left|\frac{d\mu}{d\mu}\right|^2 \, d\mu = \frac{1}{2}\int_{\mathbb{R}^3} \left|\frac{d\mu}{d\mu}\right|^2 \, d\mu.$  $\label{eq:2.1} \frac{1}{\sqrt{2\pi}}\int_{\mathbb{R}^3}\frac{1}{\sqrt{2\pi}}\int_{\mathbb{R}^3}\frac{1}{\sqrt{2\pi}}\int_{\mathbb{R}^3}\frac{1}{\sqrt{2\pi}}\int_{\mathbb{R}^3}\frac{1}{\sqrt{2\pi}}\int_{\mathbb{R}^3}\frac{1}{\sqrt{2\pi}}\int_{\mathbb{R}^3}\frac{1}{\sqrt{2\pi}}\int_{\mathbb{R}^3}\frac{1}{\sqrt{2\pi}}\int_{\mathbb{R}^3}\frac{1}{\sqrt{2\pi}}\int_{\mathbb{R}^3}\frac{1$ 

#### **TEST / EXERCISE**

- 1. Modify CRESEQ so that each record in the file contains the text input from the terminal preceded by "AAAA".
- 2. Write a task that appends records to a file you have created (using one of the FCS example programs or the editor).
- 3. In MACRO-II, modify the task CREFXA so that input from the terminal uses FCS routines instead of QIO directives.
- 4. Write a task that requests input from a terminal of the form:

n, text

Use the input to update the nth record of FIXED.ASC, which has fixed length records. Use random access and do not truncate the file.

- 5. In MACRO-II, modify the task BLOCKI or BLOCK2 so that it writes or displays two virtual blocks at a time.
- 6. (Optional) In MACRO-II, modify the task CSI so that the subroutines DISPLY and DELETE actually display and delete the file. Caution: DELET\$ delete the highest version of a file if no version number is specified. (See Chapter 6 of the IAS/RSX I/O Operations Reference Manual for information about the routines GCML and CSI.)

 $\mathcal{N}^{\mathrm{max}}$  $\label{eq:2.1} \frac{1}{\sqrt{2}}\int_{\mathbb{R}^3}\frac{1}{\sqrt{2}}\left(\frac{1}{\sqrt{2}}\right)^2\frac{1}{\sqrt{2}}\left(\frac{1}{\sqrt{2}}\right)^2\frac{1}{\sqrt{2}}\left(\frac{1}{\sqrt{2}}\right)^2\frac{1}{\sqrt{2}}\left(\frac{1}{\sqrt{2}}\right)^2.$ 

 $\label{eq:2} \frac{1}{\sqrt{2}}\left(\frac{1}{2}\right)^2$ 

#### **SOLUTION**

 $\mathbf{1}$ .  $\mathbf{1}$ .TITLE CRESEQ 2 .IDENT  $7017$  $\overline{\overline{3}}$ .ENABL  $LC$ 4  $\frac{1}{2}$ 5 # File LEX101.MAC 6 7 ÷ Modified to preced each record with AAAA 8 9 # CRESEQ creates a file VARI.ASC. It reads 10 ÷ records from TI:, and places them in the file. A "Z terminates input and closes the file.  $11$ ÷  $12$  $13$  $\ddot{ }$ Assemble and task-build instructions:  $14$ ÷ 15 MACRO/LIST LB:E1,1JPROGMACS/LIBRARY,dev:EufdJ-÷ 16  $\hat{y}$  $-$  CRESEQ LINK/MAP CRESEQ, LB: [1,1]PROGSUBS/LIBRARY  $17$ ÷  $18$  $\ddot{•}$ 19 20 .MCALL EXST\$C,QIOW\$C,QIOW\$,DIR\$ ; System macros  $21$ FSRSZ\$,FDBDF\$,FDAT\$A,FDRC\$A,FDOP\$A ;  $MCALL$ 22 .MCALL NMBLK\$,OPEN\$W,PUT\$,CLOSE\$ } 23 .MCALL DIRERR, IOERR, FCSERR ) Supplied macros  $24$ 25 FSRSZ\$  $\mathbf{1}$ # 1 file for record I/O 26 27 # Define file descriptor block for VARI.ASC 28 29 FDB: FDBDF\$ # Allocate the FDB 30 FDAT\$A R.VAR, FD.CR  $\hat{\mathbf{y}}$ Variable lensth records,  $31$ Listins - implied ÷ 32 carriage return, line ô 33 ÷ feed 34 FDRC\$A **, BUFF** ÷ Sequential access and record I/O by 35 ê å default, BUFF is 36 37 user record buffer 38 FDOP\$A Use LUN 1, file spec 1,,FNAME ÷ 39 at FNAME VARI, ASC  $40$ FNAME: NMBLK\$  $\ddot{\bullet}$ "VARI.ASC"  $41$  $42$ **C** Local Data 43 **BUFF:**  $. ASCII$ **# USER RECORD BUFFER** /AAAA/  $j$ ;  $EX$ 44 INBUF:  $\cdot$ BLKB  $80.$ 99EX 45 IOST: .BLKW 2 # I/O STATUS BLOCK 46  $47$  $. LIST$ **BEX** 48 **.EVEN** 49 50 **.ENABL LSB** 

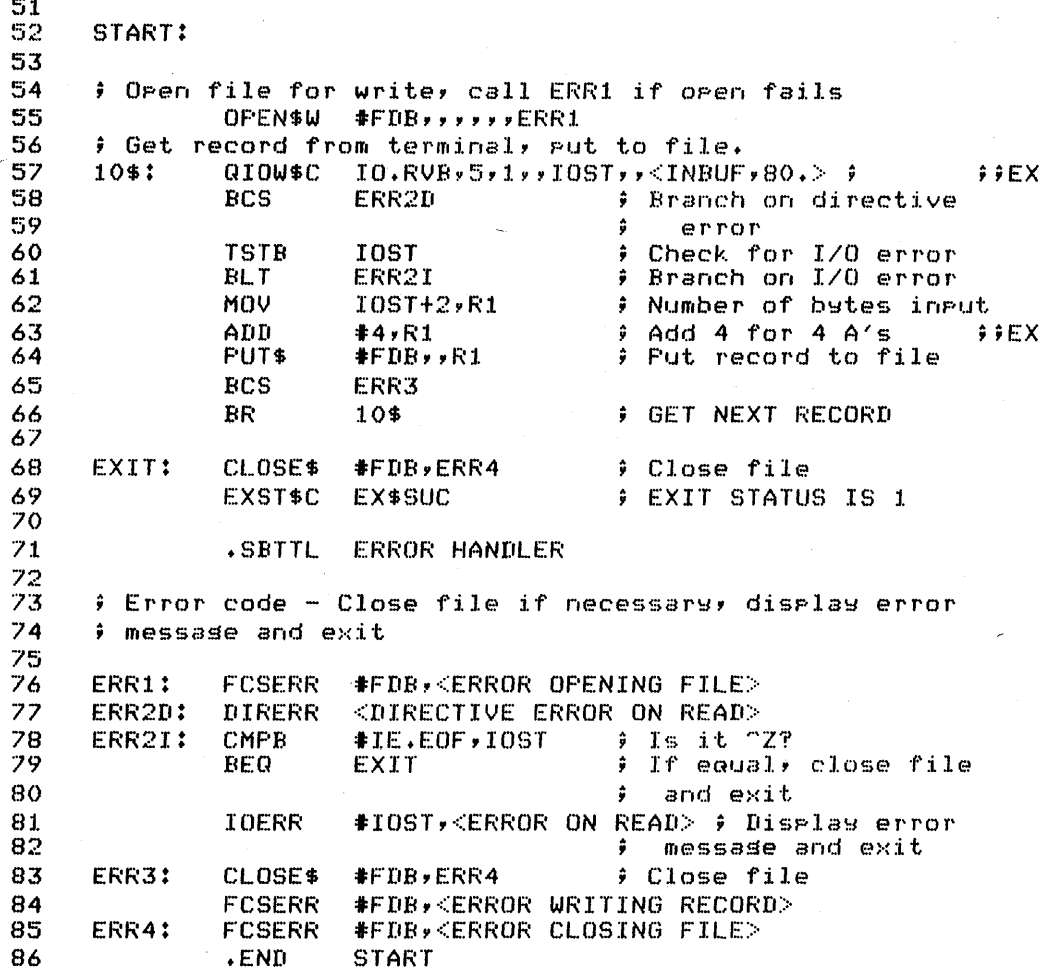

#### **SOLUTION**

1 **PROGRAM CRESEQ !CREATE FILE SEQUENTIALLY**  $\begin{array}{cc} 2 & C \\ 3 & C \end{array}$ 3 C FILE LEX101.FTN<br>4 C  $\begin{array}{cc} 4 & C \\ 5 & C \end{array}$ <sup>5</sup>C Modified to precede each record with AAAA· ! !EX 6 C 7 C This task creates a file of VARI.ASC of 8 - C variable-lensth records usins sequential record access.<br>9 - C The records are ineut from the terminal and cosied to 9 C The records are input from the terminal and copied to 10 C the file. The process stops when the operator types 10 C the file. The process stops when the operator types 11 C CTRL/Z at the terminal.  $\begin{array}{cc} 12 & C \\ 13 & \end{array}$ 13 BYTE BUFF(84),INBUF(80) ! !EX 14 EQUIVALENCE (BUFF(5), INBUF(1))<br>15 INTEGER LEN INTEGER LEN 16 DATA BUFF(1), BUFF(2), BUFF(3), BUFF(4)<br>17 1 /'A', 'A', 'A', 'A'/  $1 / 'A'$ , ' $A'$ , ' $A'$ , ' $A'$ , ' $A'$ ', ' $A'$ '  $\begin{array}{cc} 18 & C \\ 19 & C \end{array}$  $\frac{19}{20}$ C OPEN FILE  $\frac{21}{22}$ 22 C Default access is seauential 23 C Default is formatted *liD* for seauential files  $24$ 25 26 27 28 29 30 31 32 33 34 35 36 37 38 39 40 41 42 43 c C Loop 10 11 C C OPEN  $\mathbf{1}$ (UNIT=l,NAME='VARI.ASC',TYPE='NEW', CARRIAGECONTROL='LIST') TYPE \*,'TYPE IN TEXT, TERMINATE EACH RECORD 1 WITH A CARRIAGE RETURN' TYPE \*,'TERMINATE INPUT WITH A CTRL/Z' READ (5,11,END=100) LEN, INBUF FORMAT (Q,80A1)  $LEN = LEN+4$ WRITE (1,12) (BUFF(I), I=1, LEN) ! Read record!!EX ! Add 4 for A's  $!$ ! $EX$ ! Write record<br>! to file 12 FORMAT (80A1) to find the file of the file of the file of the file of the file of the file of the file of the file of the file of the file of the file of the file of the file of the file of the file of the file of the f GO TO 10 C Close file and exit<br>100 CLOSE (UNIT:  $(UNIT=1)$ CALL EXIT END

# **SOLUTION**

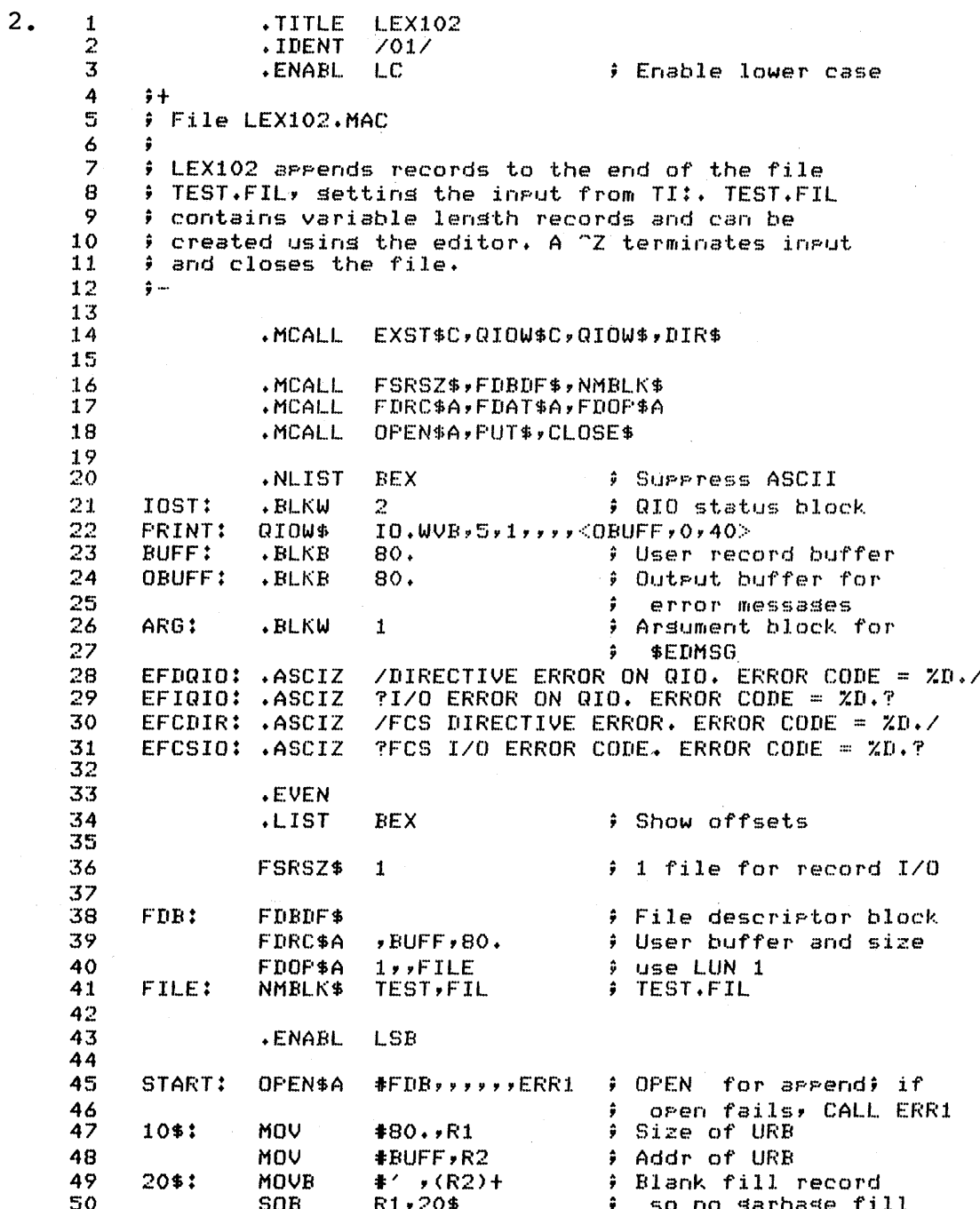

 $130$ 

## **SOLUTION**

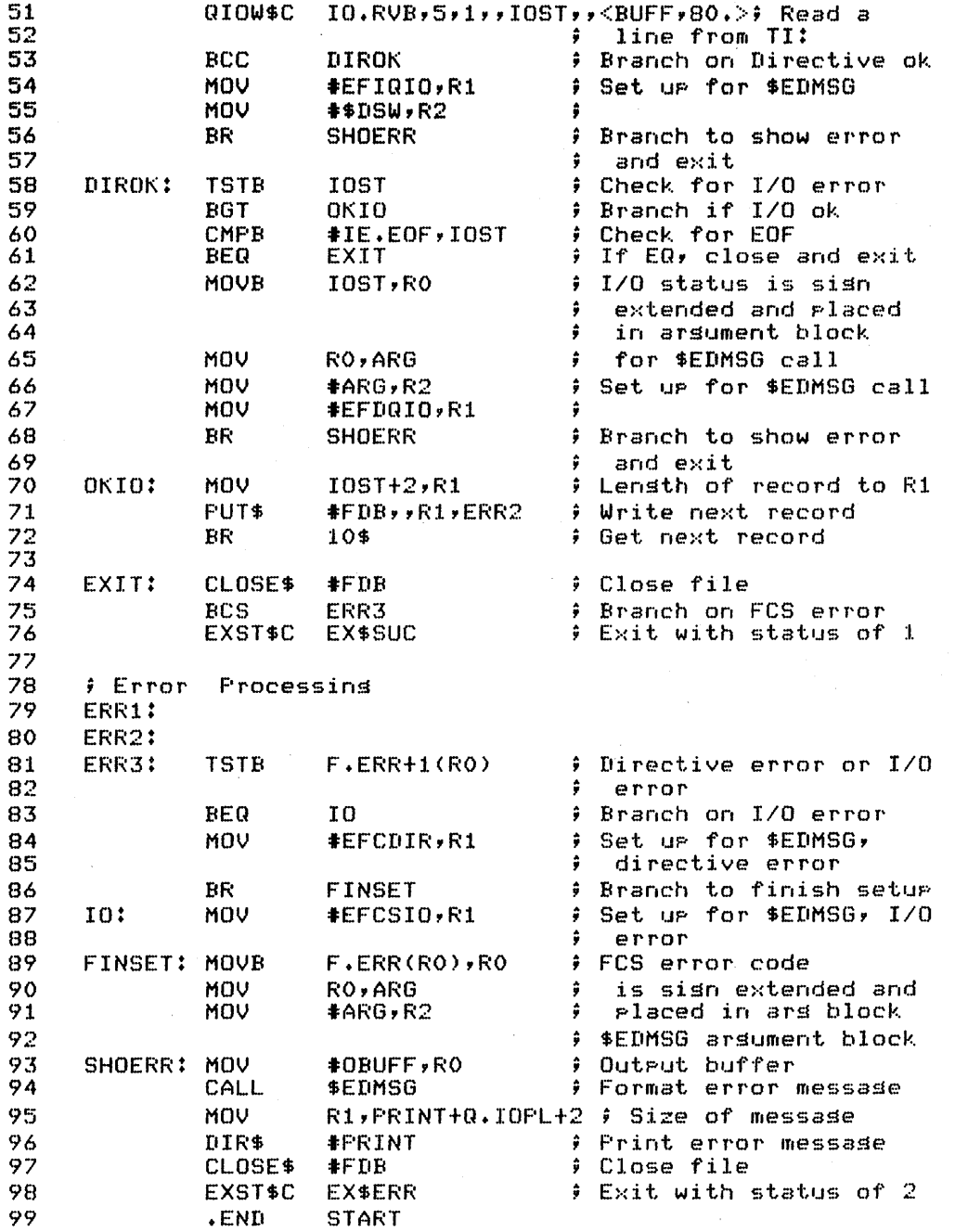

 $\sim$ 

#### **SOLUTION**

1 **PROGRAM LEX102**  $\begin{array}{ccc} 2 & C \\ 3 & C \end{array}$ 3 C FILE LEX102.FTN<br>4 C  $\begin{array}{cc} 4 & C \\ 5 & C \end{array}$ 5 C This task appends records to the file TEST.FIL. 6  $\,$  C The records are input from the terminal and copied to  $\,$   $\,$  C the file. The process stops when the operator types 7 C the file. The process stops when the operator types  $\theta$  C CTRL/Z at the terminal. 8 C CTRL/Z at the terminal.<br>9 C TEST.FIL contains varia 9 C TEST.FIL contains variable lensth records and can<br>10 C be created usins the editor.  $10$  be created usins the editor.  $\frac{11}{12}$ 12 BYTE BUFF(80)<br>13 INTEGER LEN INTEGER LEN  $\begin{array}{cc} 14 & C \\ 15 & C \end{array}$  $\frac{15}{16}$ C OPEN FILE  $\frac{17}{18}$ 18 C Default access is sequential<br>19 C Default is formatted I/O for C Default is formatted I/O for sequential files 20 21 OPEN (UNIT=l,NAME='TEST.FIL',TYPE='OLD', CARRIAGECONTROL='LIST',ACCESS='APPEND') 22 1  $\begin{array}{cc} 23 & C \\ 24 & \end{array}$ 24 TYPE \*,'TYPE IN TEXT, TERMINATE EACH RECORD 25 1 WITH A CARRIAGE RETURN'<br>26 1 TYPE - \*\*\* TERMINATE INPU 26 TYPE \*,'TERMINATE INPUT WITH A CTRL/Z' 27 C Loop<br>10 28 10 READ (5,11,END=100) LEN, BUFF<br>11 FORMAT (0,80A1) ! Read record 29 FORMAT (Q,80A1) 30 C 31 WRITE (1,12) (BUFF(I),I=1,LEN) Write record 32 12 FORMAT (SOAI) Ţ. to file GO TO 10 33 C Close file and exit 100 CLOSE (UNIT=I) 34 35 CALL EXIT 36 END 37

#### **SOLUTION**

 $3.$ .TITLE CREFXA  $\mathbf{1}$  $\overline{2}$ .IDENT  $7017$  $\overline{3}$ .ENABL LC. # Enable lower case 4  $\frac{1}{2}$ 5 # File LEX103.MAC 6 ÷ # Modified to use FCS instead of QIO's to set ##EX 7 8 f input from TI: **AAFY**  $\mathbf{q}$ ÷ # CREFXA opens FIXED.ASC for write, inputs records 10  $11$ ; from TI: and puts them sequentially to the file.  $12$ # A "z terminates input and closes the file.  $13$  $\frac{1}{2}$  ...  $14$ 15 .MCALL EXST\$C, QIOW\$C, QIOW\$, DIR\$ 16  $17$ .MCALL FSRSZ\$,FDBDF\$,NMBLK\$ .MCALL 18 FDRC\$A,FDAT\$A,FDOP\$A 19 .MCALL OPEN\$W, GET\$, PUT\$, CLOSE\$ 20 .MCALL OPEN\$R 21 22  $. NLIST$ **£ Suppress ASCII BEX** 23 **RSIZ**  $= 30.$ # Record size (bstes) 24 IOST: .BLKW # QIO status block 2 25 PRINT: QIOW\$  $10.008$ ,  $5.1$ ,  $7.7$   $(0.0000)$   $(0.40)$ 26 BUFF:  $-BLKB$ **RSIZ** # User record buffer 27 OBUFF:  $\cdot$ BLKB  $80.$ # Output buffer for 28 error messades ÷ 29 . BLKW ARG:  $\pmb{1}$ # Arsument block for 30 \$EDMSG  $\ddot{\bullet}$ /DIRECTIVE ERROR ON QIO. ERROR CODE = %D./ 31 EFDQIO: .ASCIZ ?I/O ERROR ON QIO. ERROR CODE = XD.? 32 EFIQIO: .ASCIZ /FCS DIRECTIVE ERROR. ERROR CODE = ZD./ 33 EFCDIR: .ASCIZ 34 **PFCS I/O ERROR CODE. ERROR CODE =**  $XD \cdot ?$ EFCSIO: .ASCIZ 35 .EVEN 36 37 **BEX**  $.$ LIST # Show offsets 38 39 FSRSZ\$ # 2 files for record I/O 2 40 ŷ  $55FX$ 41 42 FDB: **FDBDF\$** # File descriptor block 43 **FDRC\$A** , BUFF, RSIZ # User buffer and size R.FIX,FD.CR,RSIZ ; Fixed lensth records, 44 FDAT\$A 45 # implied <CR><LF> 46 FDOP\$A  $1,$ , FILE # use LUN 1 FIXED.ASC 47 FILE: NMBLK\$ **FIXED, ASC** 

### $\cdot$  SOLUTION

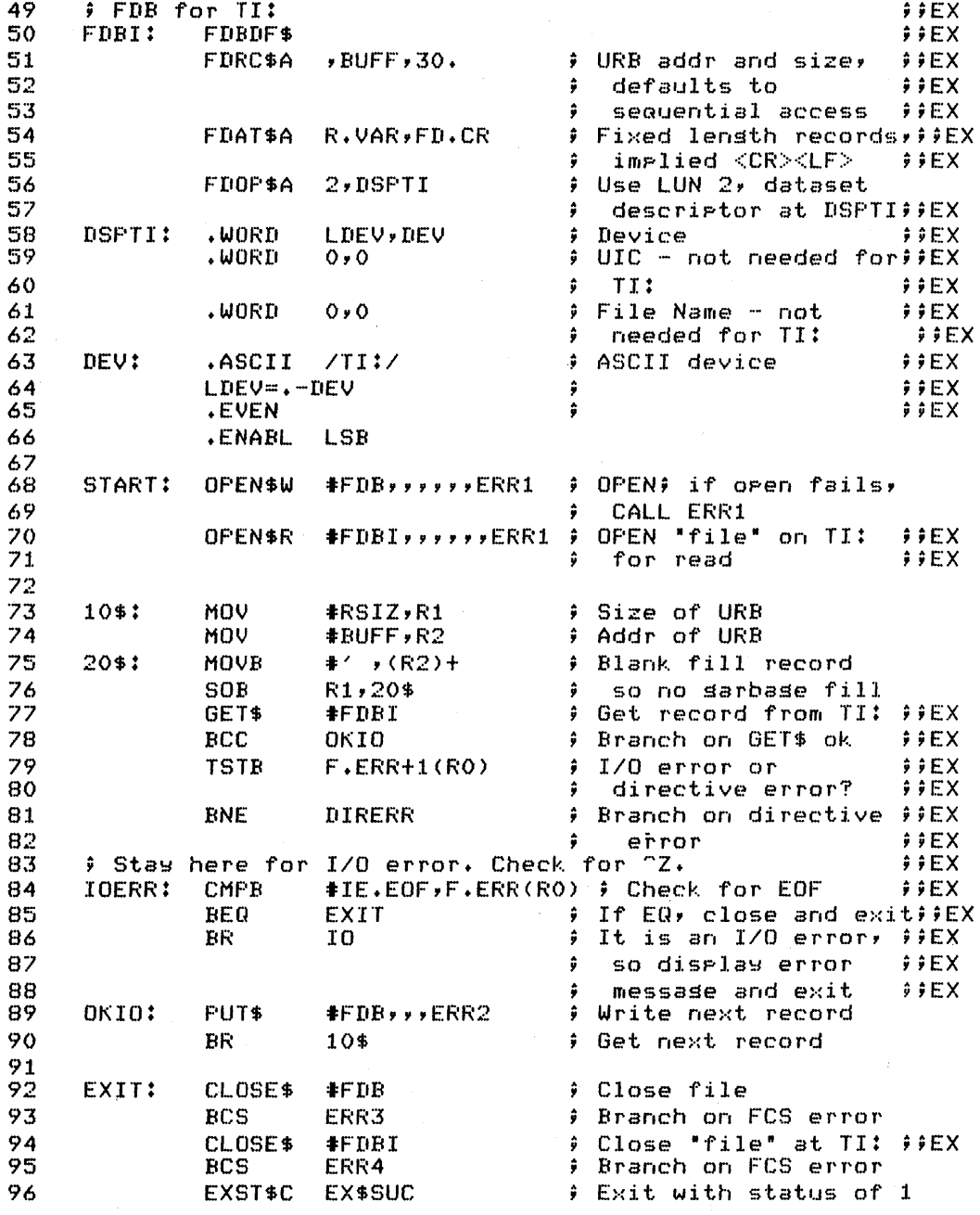

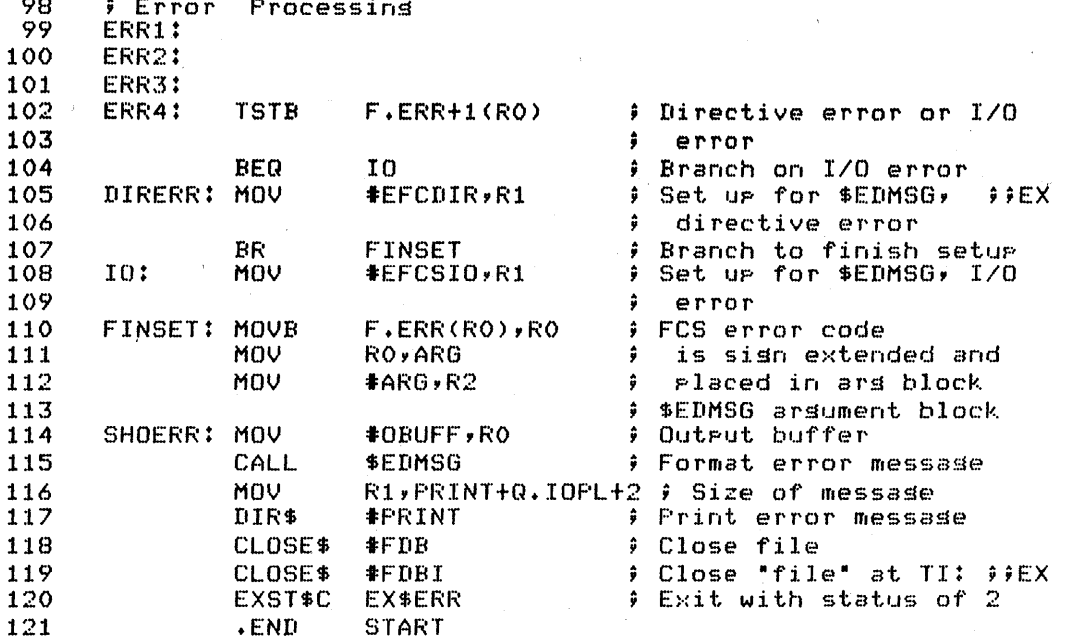

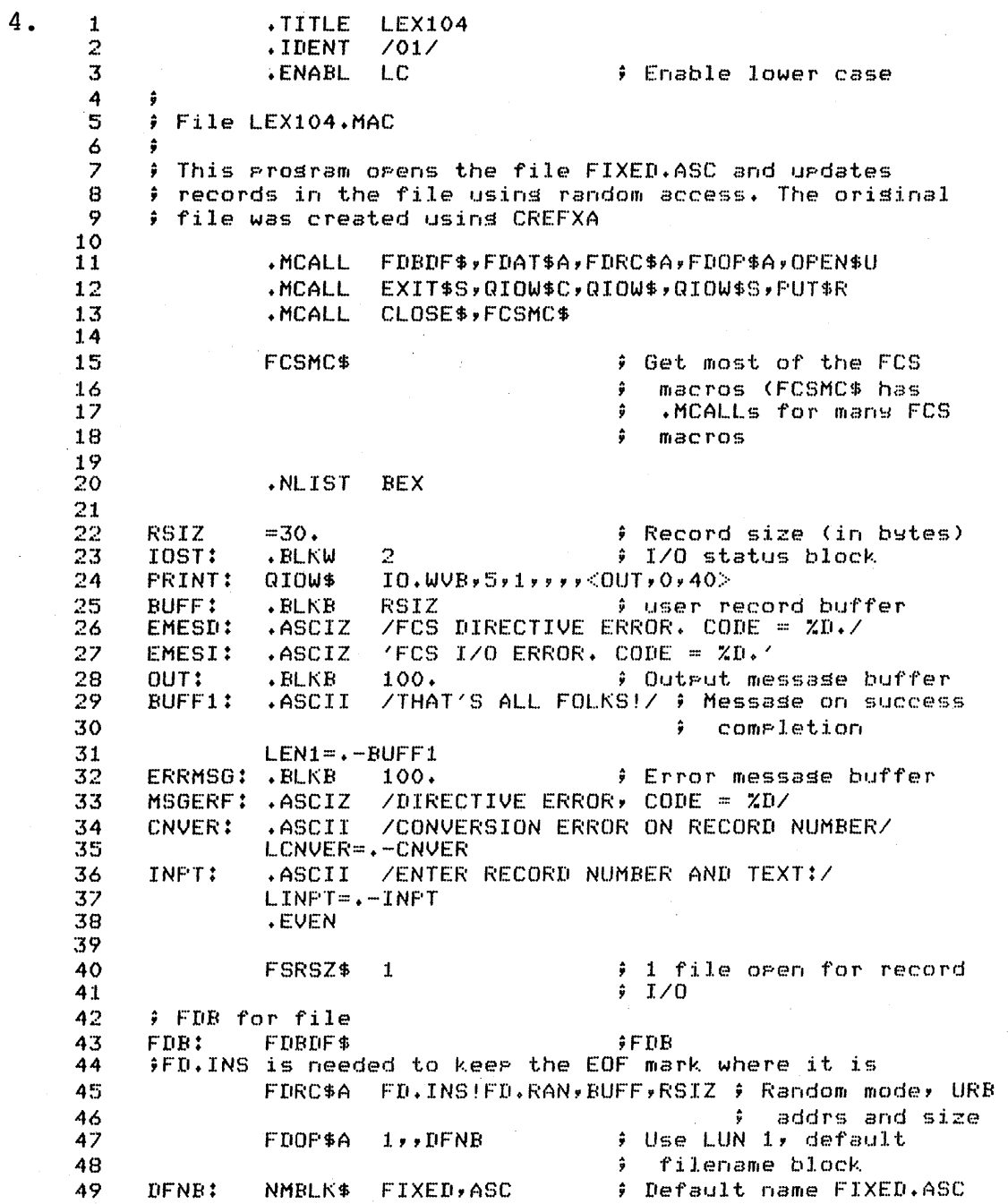

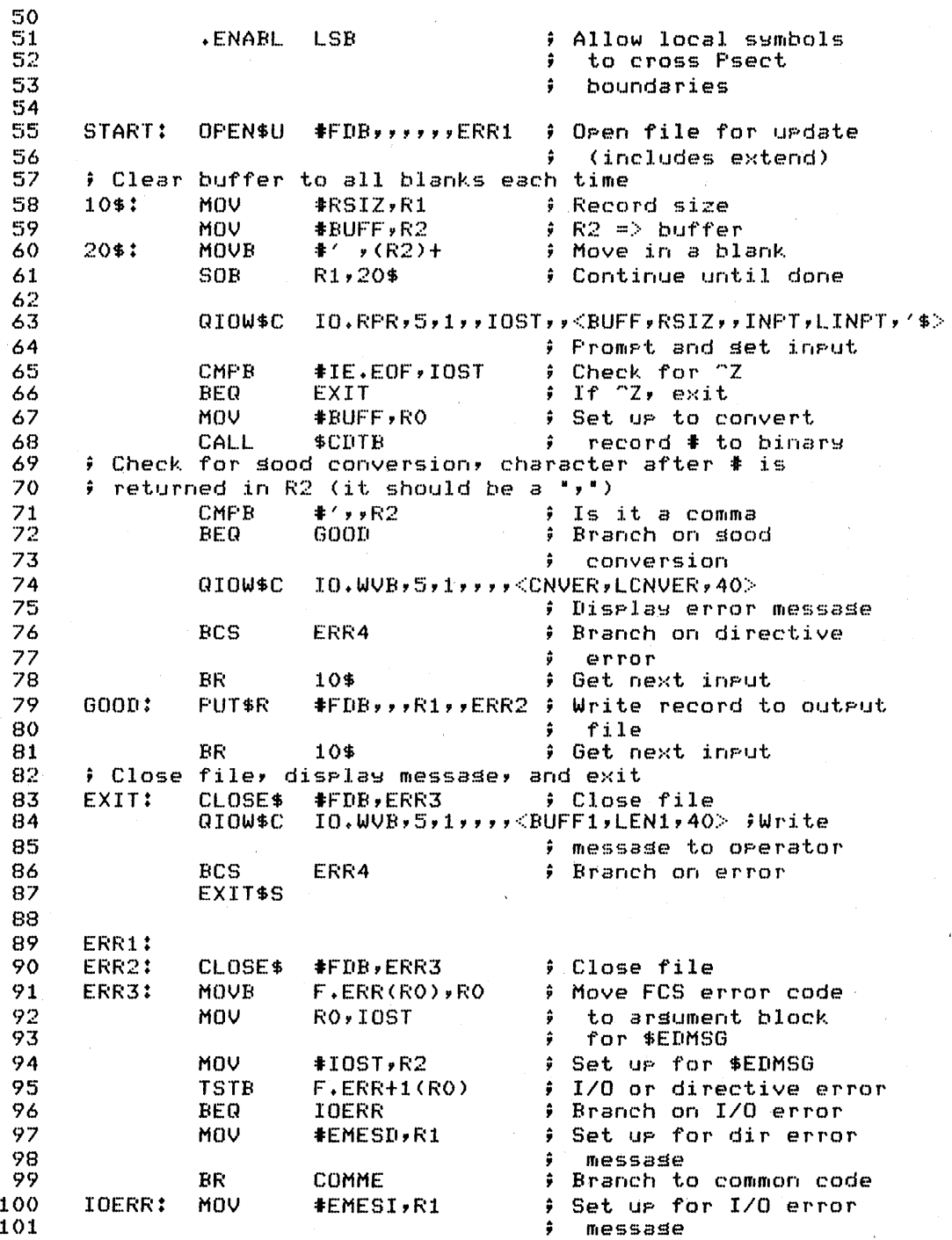
#### **SOLUTION**

COMME: MOV<sub></sub> # Set up for \$EDMSG 102  $#OUT, RO$ # Edit error message 103 CALL **\$EDMSG** 104 **MOV** R1, PRINT+Q.IOPL+2 ; Lensth of error 105 ÷. message # Display error message 106  $DIS$$ **#PRINT** 107 EXIT\$S  $E X I T$ 108 109 # Here for directive error on QIO ERR4: MOV 110 **#ERRMSG,RO** # Set up for \$EDMSG MOV 111 #MSGERF,R1  $\hat{u}$ MOV **#\$DSW,R2** 112 113 CALL \$EDMSG **; Edit message** QIOW\$S #IO.WVB, #5, #1, , , , , < #ERRMSG, R1, #40> 114 *;* Disrlay message 115 EXIT\$S  $E$  Exit 116 117  $END$ **START**  $\mathbf{1}$ FROGRAM LEX104  $\overline{2}$  $\mathbf{r}$ 3 C File LEX104.FTN 4 c 5 C This task undates records in the file FIXED.ASC usins 6 C direct access formatted writes. The orisinal file was  $\overline{z}$  $\mathbf C$ created usins CREFXA. 8 C 9 C Direct access formatted writes are available in  $10\,$ C FORTRAN IV-FLUS and FORTRAN-77 only  $\mathbf C$  $11$  $12$ BYTE REC (30) 13 C  $14$ C Open file 15 OPEN (UNIT=2,NAME='FIXED.ASC',ACCESS='DIRECT'; 16 1 TYPE='OLD',FORM='FORMATTED') C Place blanks in buffer  $17$ 18  $10<sup>°</sup>$  $D0 15 J=1,30$ 19  $REC(J) = '$ 20 15 **CONTINUE** 21 C Read record from terminal  $\texttt{WRITE}$  (5,20) 22 23 20 FORMAT ('\$ENTER RECORD NUMBER AND TEXT: ') READ (5,50,END=900) REC 24 25 FORMAT (64A1) 50 26 C Convert record number to inteser format 27 DECODE (2,60,REC) NREC 28 60 FORMAT (I2) 29 C Write record to disk WRITE (2'NREC,80) REC 30 FORMAT (30A1) 31 80 100 GOTO 10 32 C "Z input, close file and exit 33 34 900 CLOSE (UNIT=2) CALL EXIT 35 END 36

# **SOLUTION**

 $\overline{5}$ 

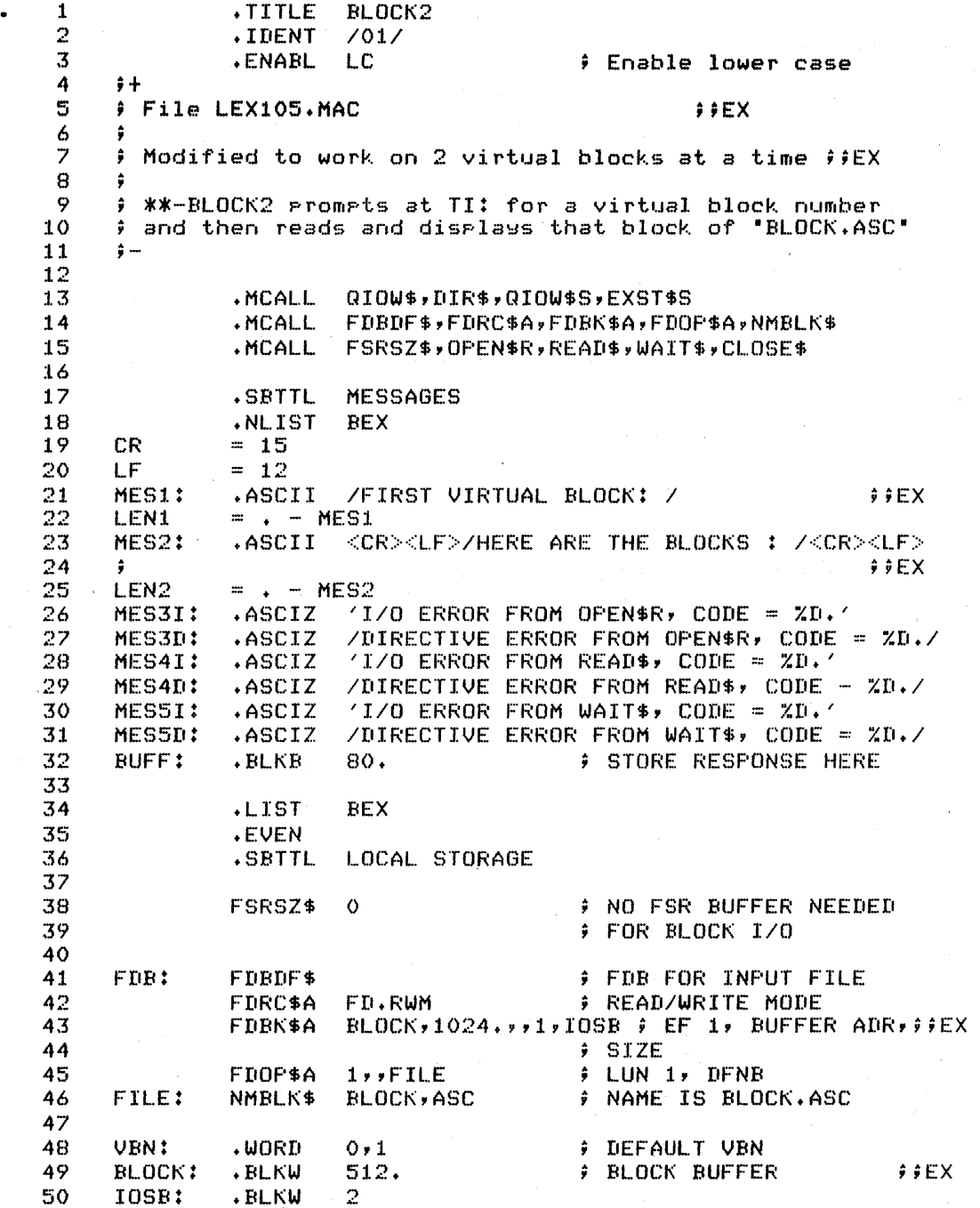

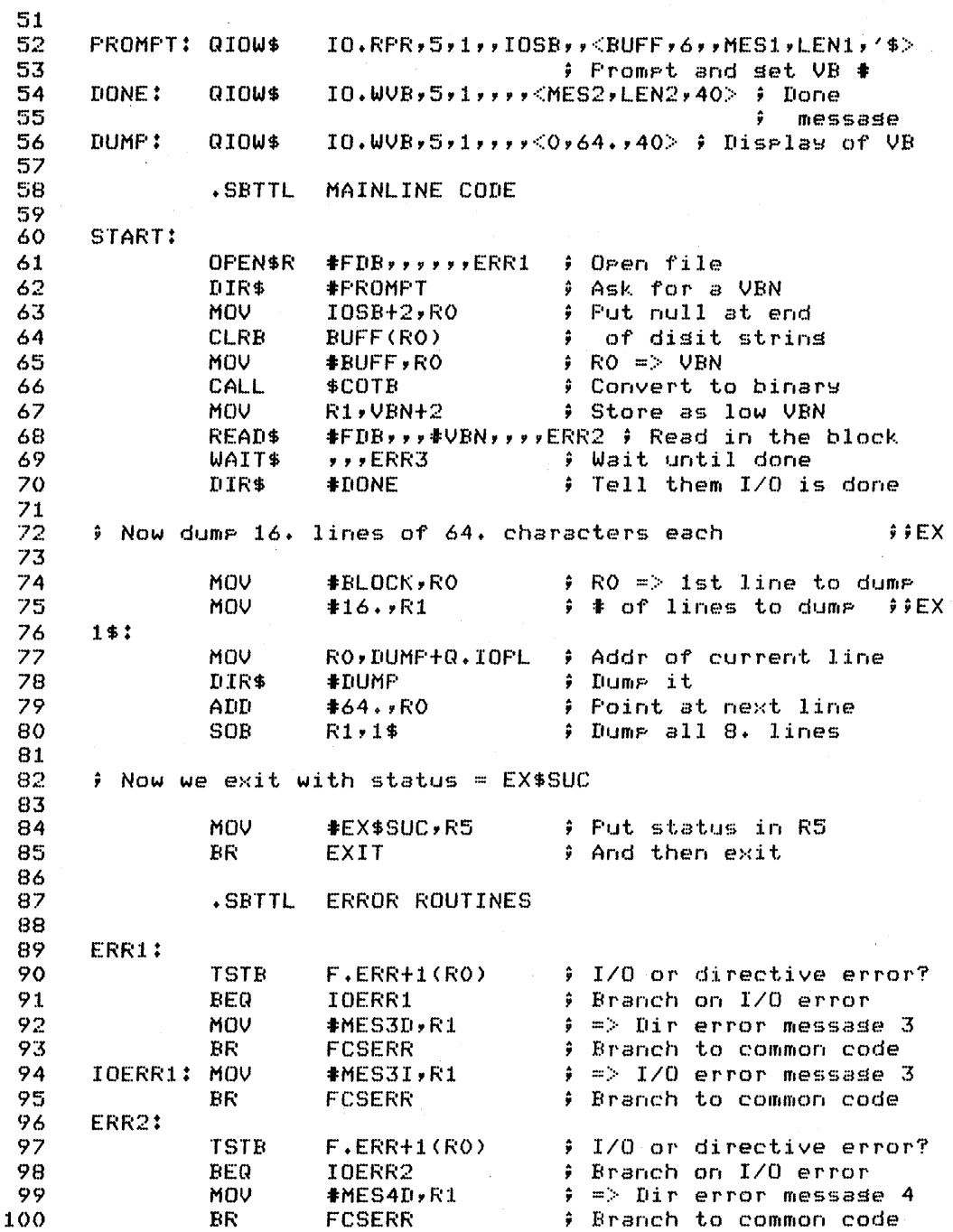

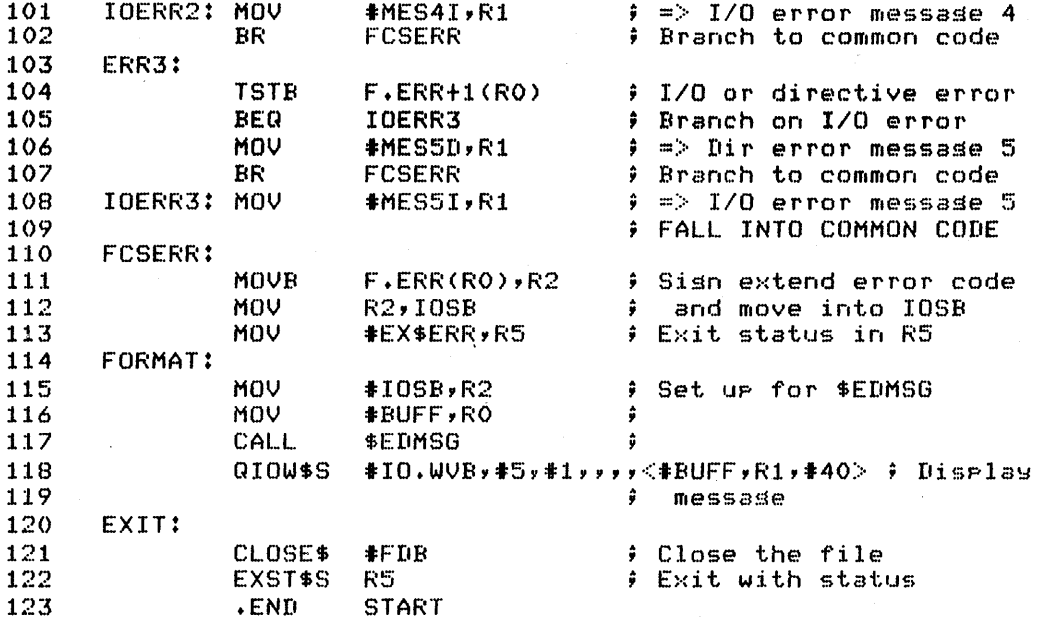

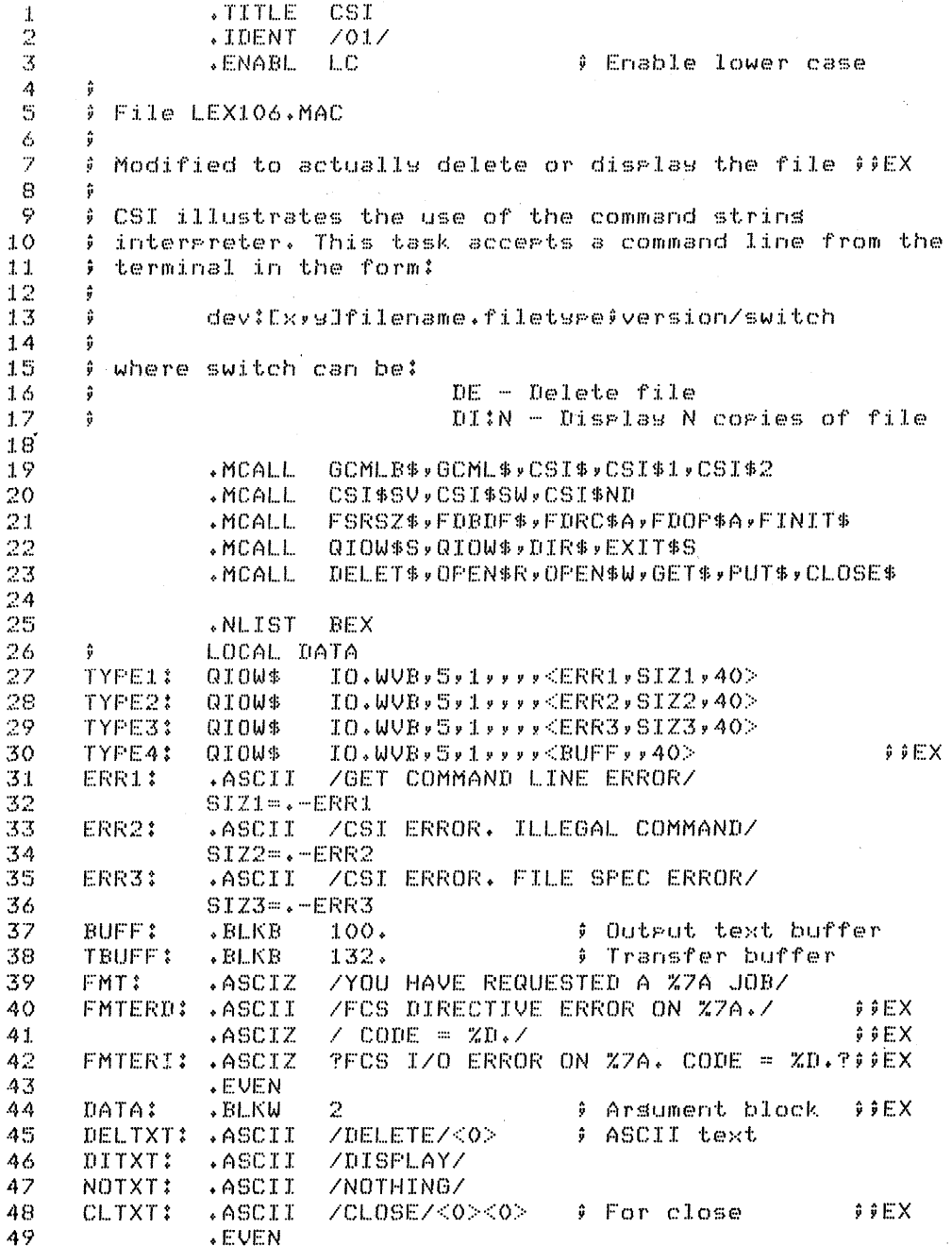

#### **SOLUTION**

 $\sim$  .

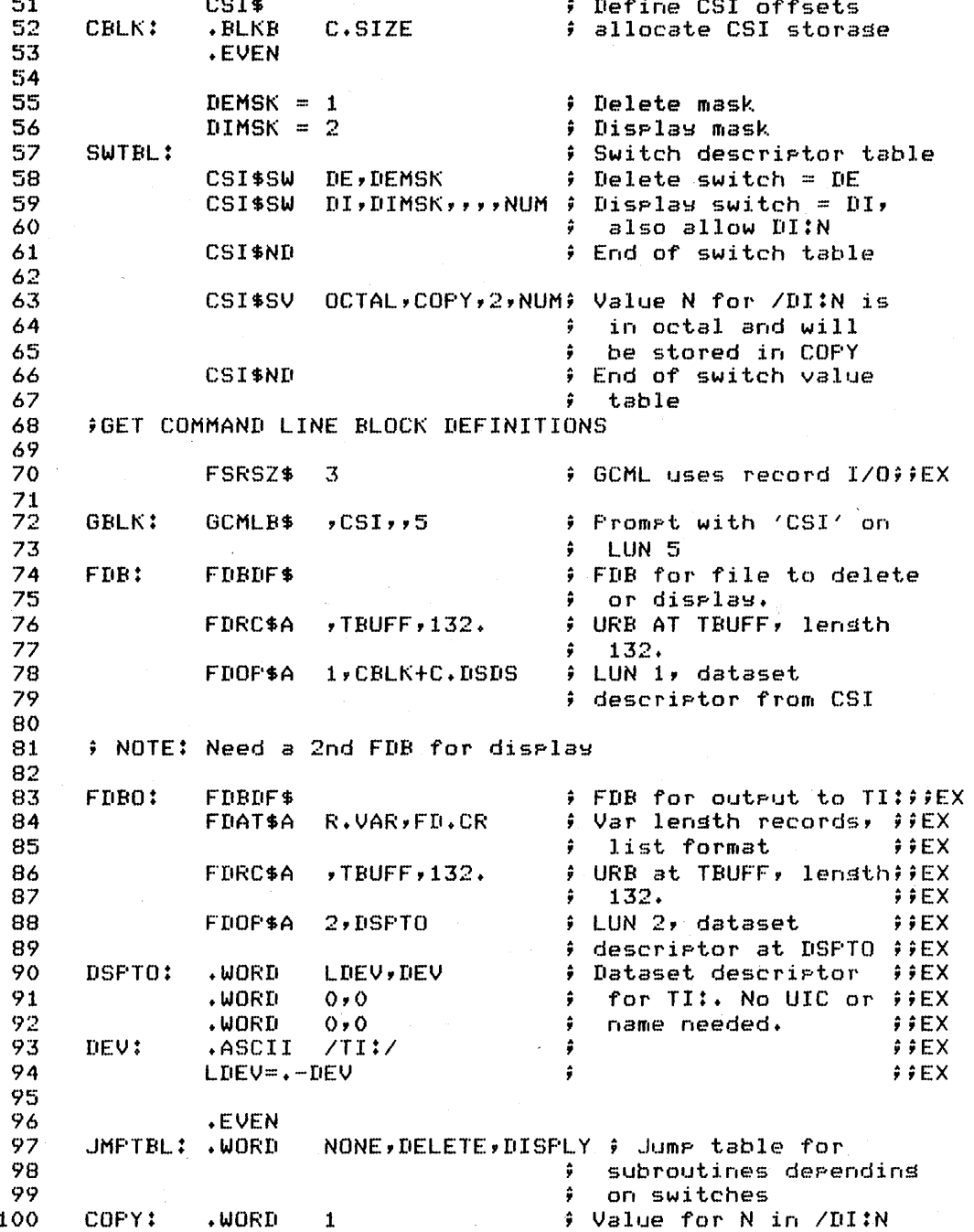

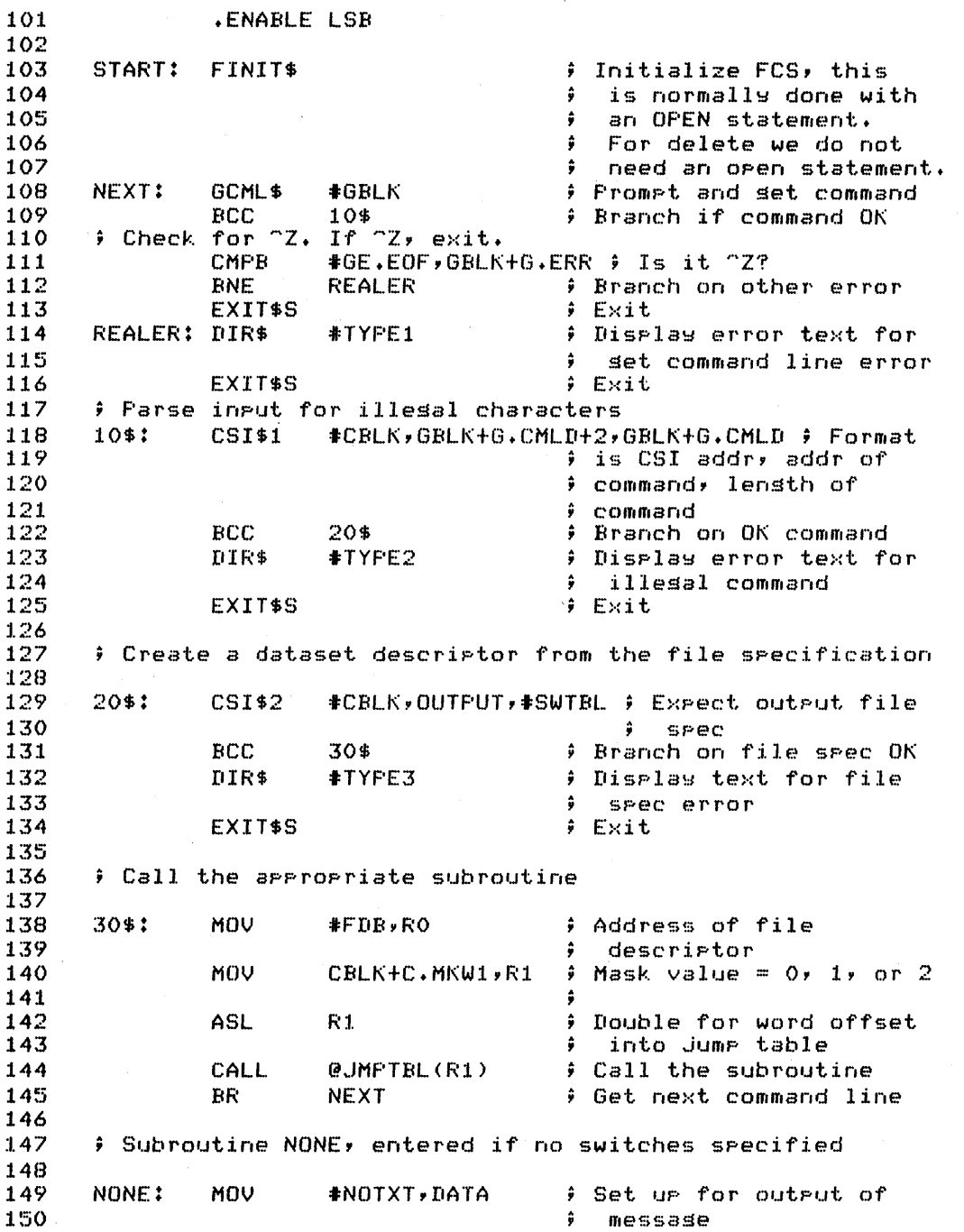

### **SOLUTION**

 $\overline{a}$ 

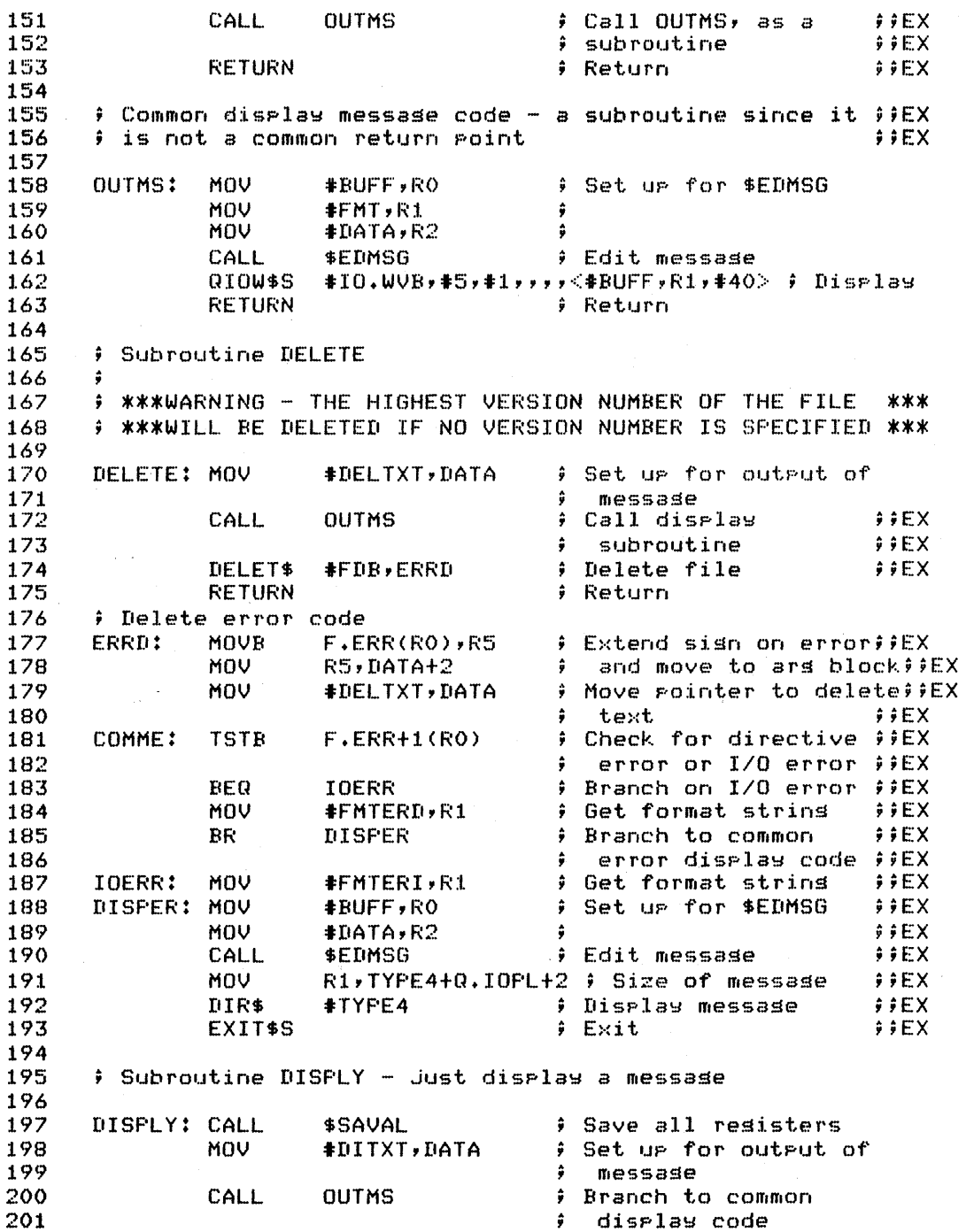

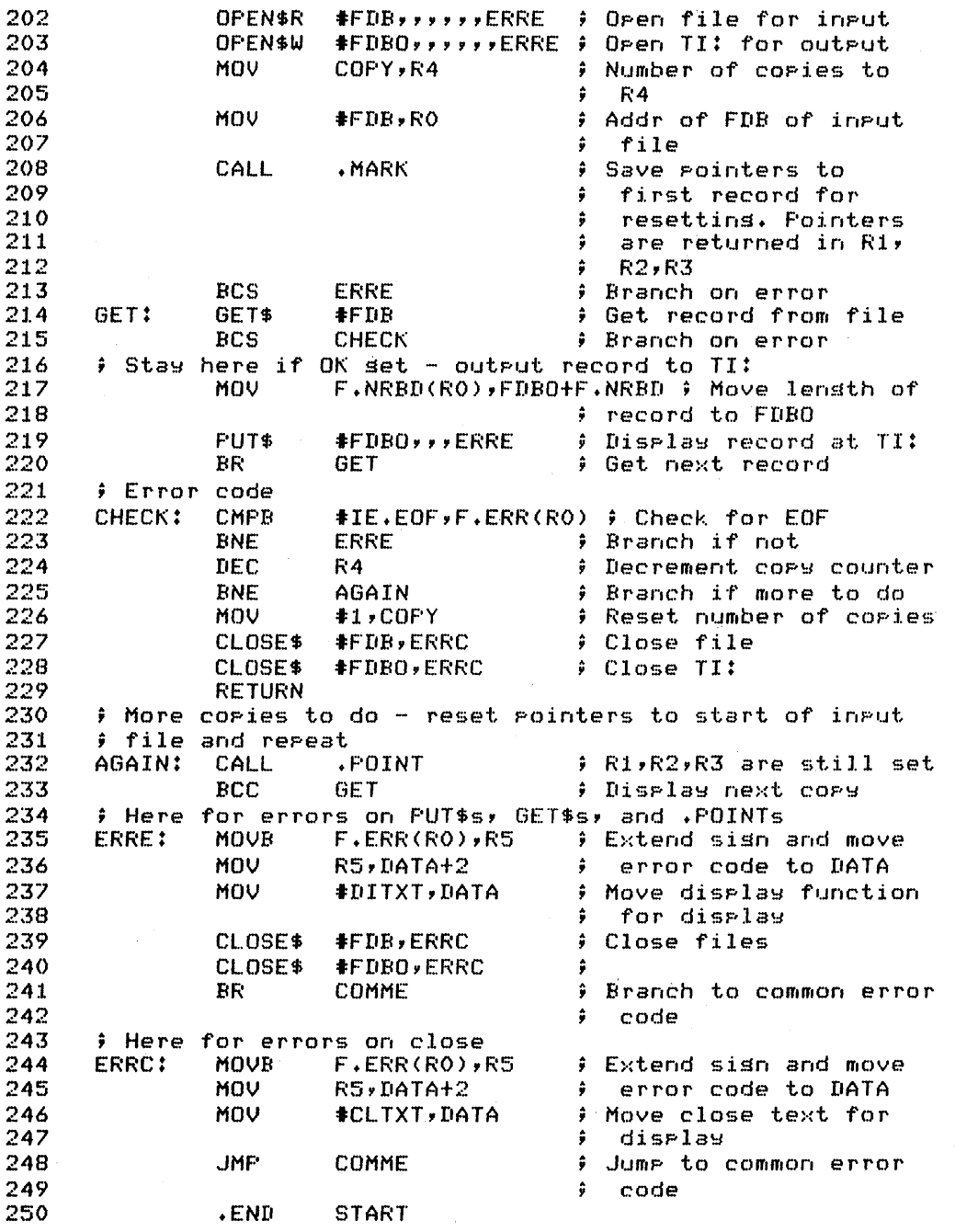

 $\label{eq:2.1} \frac{1}{\sqrt{2}}\int_{0}^{\infty}\frac{1}{\sqrt{2\pi}}\left(\frac{1}{\sqrt{2}}\right)^{2}d\mu\left(\frac{1}{\sqrt{2}}\right)$  $\label{eq:2.1} \frac{1}{\sqrt{2}}\int_{\mathbb{R}^3}\frac{1}{\sqrt{2}}\left(\frac{1}{\sqrt{2}}\right)^2\frac{1}{\sqrt{2}}\left(\frac{1}{\sqrt{2}}\right)^2\frac{1}{\sqrt{2}}\left(\frac{1}{\sqrt{2}}\right)^2\frac{1}{\sqrt{2}}\left(\frac{1}{\sqrt{2}}\right)^2.$  $\label{eq:2.1} \frac{1}{\sqrt{2}}\int_{\mathbb{R}^3}\frac{1}{\sqrt{2}}\left(\frac{1}{\sqrt{2}}\right)^2\frac{1}{\sqrt{2}}\left(\frac{1}{\sqrt{2}}\right)^2\frac{1}{\sqrt{2}}\left(\frac{1}{\sqrt{2}}\right)^2\frac{1}{\sqrt{2}}\left(\frac{1}{\sqrt{2}}\right)^2.$  $\label{eq:2.1} \frac{1}{\sqrt{2\pi}}\sum_{i=1}^n\frac{1}{\sqrt{2\pi}}\int_{\mathbb{R}^n}\frac{1}{\sqrt{2\pi}}\int_{\mathbb{R}^n}\frac{1}{\sqrt{2\pi}}\frac{1}{\sqrt{2\pi}}\frac{1}{\sqrt{2\pi}}\frac{1}{\sqrt{2\pi}}\frac{1}{\sqrt{2\pi}}\frac{1}{\sqrt{2\pi}}\frac{1}{\sqrt{2\pi}}\frac{1}{\sqrt{2\pi}}\frac{1}{\sqrt{2\pi}}\frac{1}{\sqrt{2\pi}}\frac{1}{\sqrt{2\pi}}\frac{1}{\sqrt{2\pi}}$ 

 $\label{eq:2} \frac{1}{\sqrt{2}}\left(\frac{1}{\sqrt{2}}\right)^{2} \left(\frac{1}{\sqrt{2}}\right)^{2} \left(\frac{1}{\sqrt{2}}\right)^{2} \left(\frac{1}{\sqrt{2}}\right)^{2} \left(\frac{1}{\sqrt{2}}\right)^{2} \left(\frac{1}{\sqrt{2}}\right)^{2} \left(\frac{1}{\sqrt{2}}\right)^{2} \left(\frac{1}{\sqrt{2}}\right)^{2} \left(\frac{1}{\sqrt{2}}\right)^{2} \left(\frac{1}{\sqrt{2}}\right)^{2} \left(\frac{1}{\sqrt{2}}\right)^{2} \left(\frac{$  $\label{eq:2.1} \frac{1}{\sqrt{2\pi}}\sum_{i=1}^n\frac{1}{\sqrt{2\pi}}\sum_{i=1}^n\frac{1}{\sqrt{2\pi}}\sum_{i=1}^n\frac{1}{\sqrt{2\pi}}\sum_{i=1}^n\frac{1}{\sqrt{2\pi}}\sum_{i=1}^n\frac{1}{\sqrt{2\pi}}\sum_{i=1}^n\frac{1}{\sqrt{2\pi}}\sum_{i=1}^n\frac{1}{\sqrt{2\pi}}\sum_{i=1}^n\frac{1}{\sqrt{2\pi}}\sum_{i=1}^n\frac{1}{\sqrt{2\pi}}\sum_{i=1}^n\$  $\label{eq:2.1} \frac{1}{\sqrt{2}}\sum_{i=1}^n\frac{1}{\sqrt{2}}\sum_{i=1}^n\frac{1}{\sqrt{2}}\sum_{i=1}^n\frac{1}{\sqrt{2}}\sum_{i=1}^n\frac{1}{\sqrt{2}}\sum_{i=1}^n\frac{1}{\sqrt{2}}\sum_{i=1}^n\frac{1}{\sqrt{2}}\sum_{i=1}^n\frac{1}{\sqrt{2}}\sum_{i=1}^n\frac{1}{\sqrt{2}}\sum_{i=1}^n\frac{1}{\sqrt{2}}\sum_{i=1}^n\frac{1}{\sqrt{2}}\sum_{i=1}^n\frac$